# **KNOWLEDGE INSTITUTE OF TECHNOLOGY**

**(An Autonomous Institution)**

Approved by AICTE, Affiliated to Anna University, Chennai. Accredited by NBA (CSE, ECE, EEE & MECH), Accredited by NAAC with "A" Grade KIOT Campus, Kakapalayam (PO), Salem – 637 504, Tamil Nadu, India.

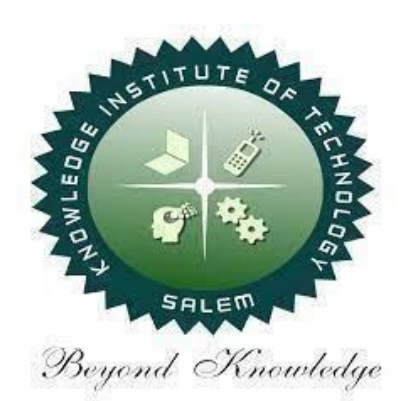

# **B.E. / B.Tech. Regulations 2023**

# **B.E. – Civil Engineering**

## **Curriculum and Syllabi**

**(For the Students Admitted from the Academic Year 2023-24 Onwards)**

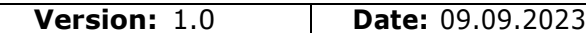

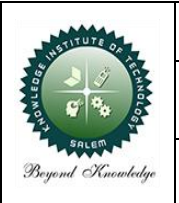

#### **KNOWLEDGE INSTITUTE OF TECHNOLOGY(AUTONOMOUS), SALEM**

Approved by AICTE, Affiliated to Anna University, Accredited by NAAC and NBA (B.E.: Mech., ECE, EEE & CSE)

website: www.kiot.ac.in

#### **TABLE OF CONTENTS**

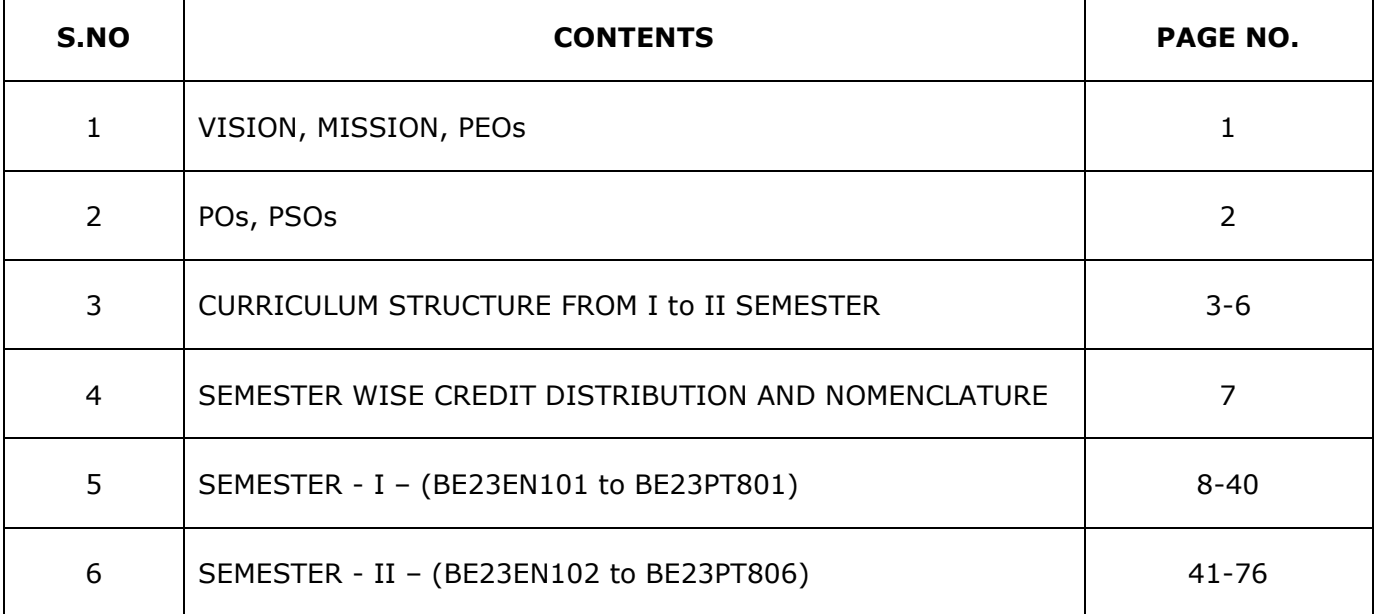

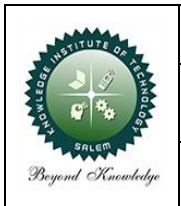

#### **KNOWLEDGE INSTITUTE OF TECHNOLOGY(AUTONOMOUS), SALEM**

Approved by AICTE, Affiliated to Anna University, Accredited by NAAC and NBA (B.E.: Mech., ECE, EEE & CSE)

website: www.kiot.ac.in

#### **B.E. / B.Tech. REGULATIONS 2023 (R 2023)**

#### **CHOICE BASED CREDIT SYSTEM AND OUTCOME BASED EDUCATION**

#### **B.E. CIVIL ENGINEERING**

#### **VISION OF THE INSTITUTE**

To be a world class institution to impart value and need based professional education to the aspiring youth and carving them into disciplined world class professional who have the quest for excellence, achievement orientation and social responsibilities.

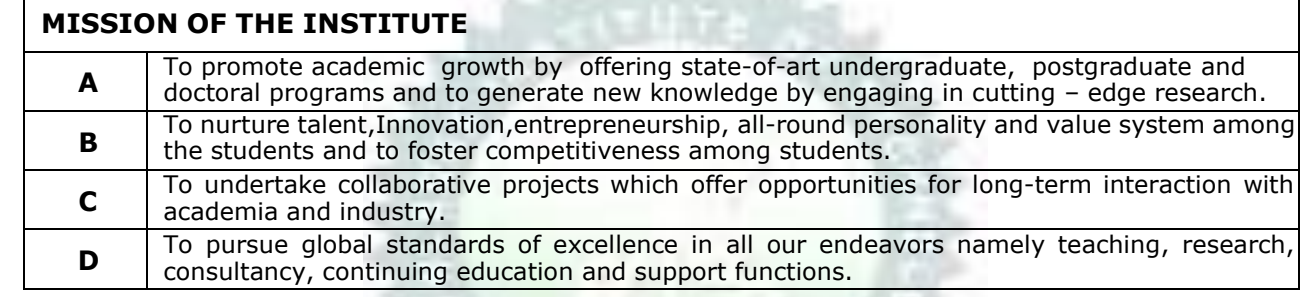

#### **VISION OF THE DEPARTMENT**

To be a leader to impart quality Civil Engineering education to the young minds and make them into competent professionals with social and ethical values.

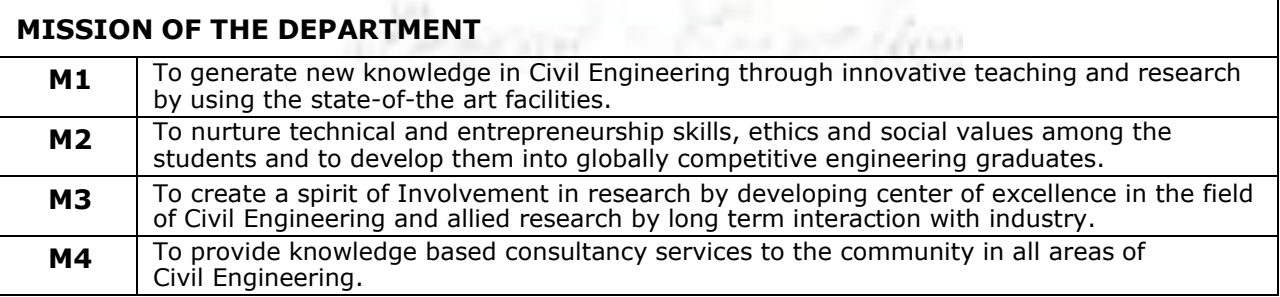

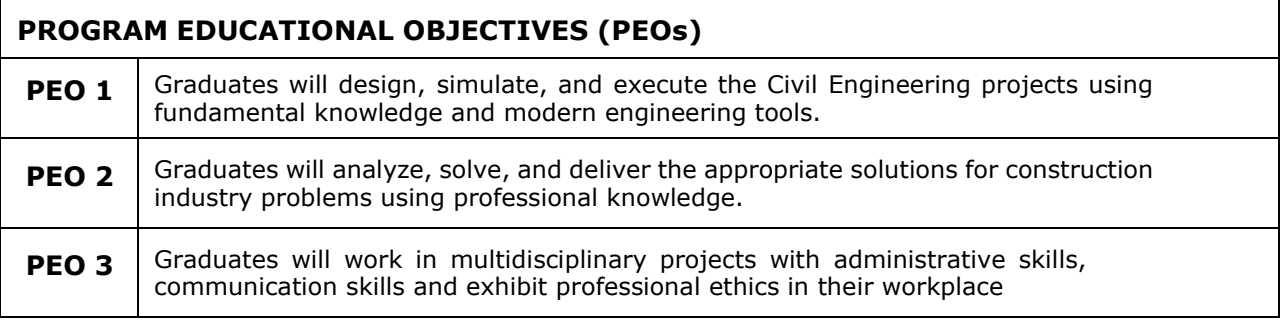

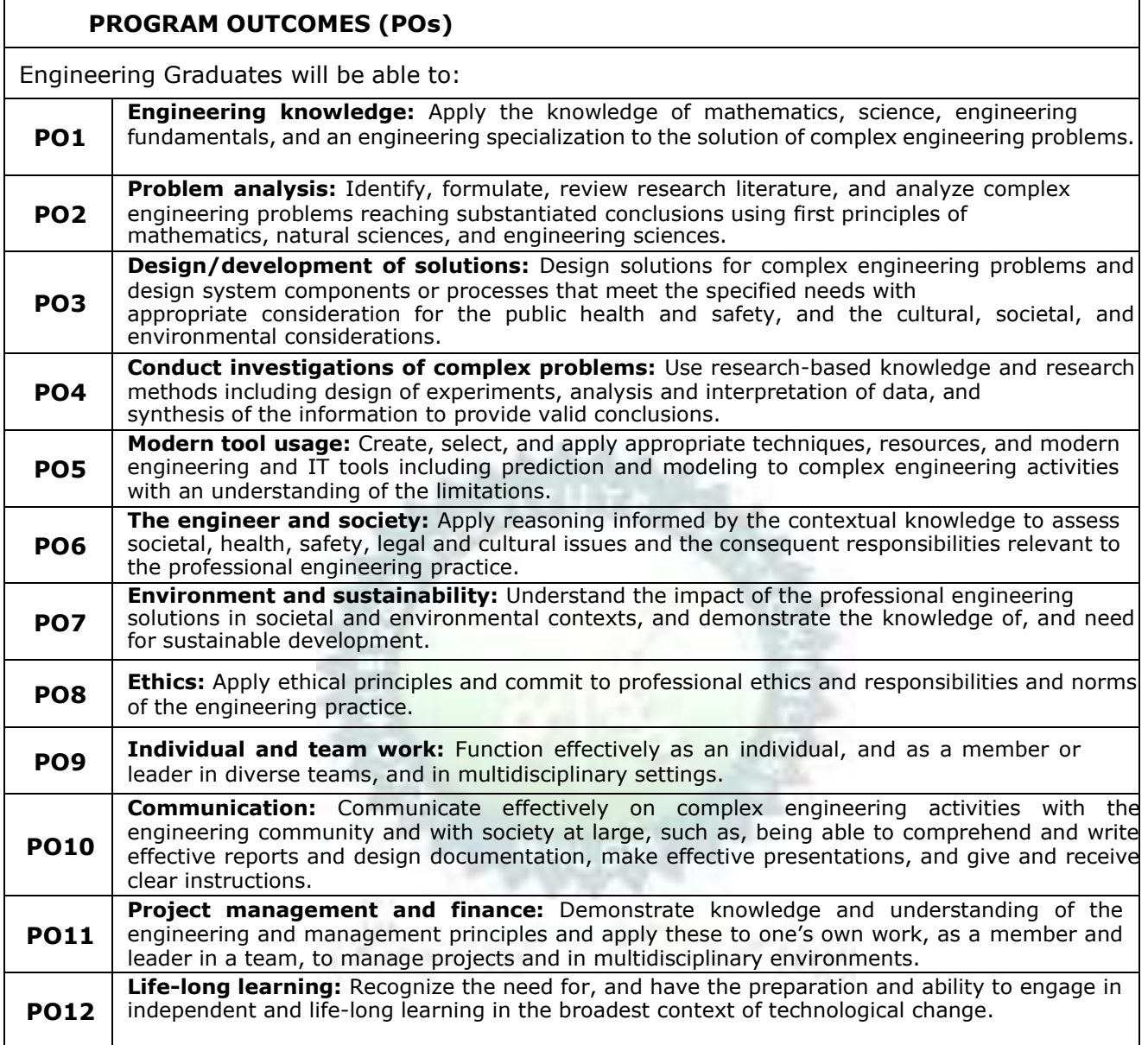

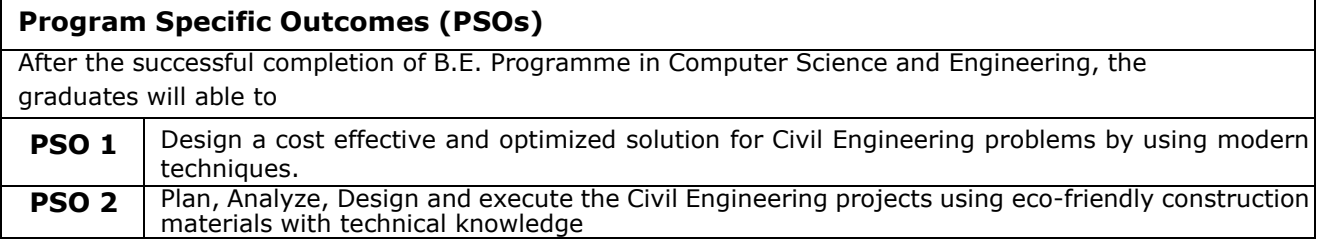

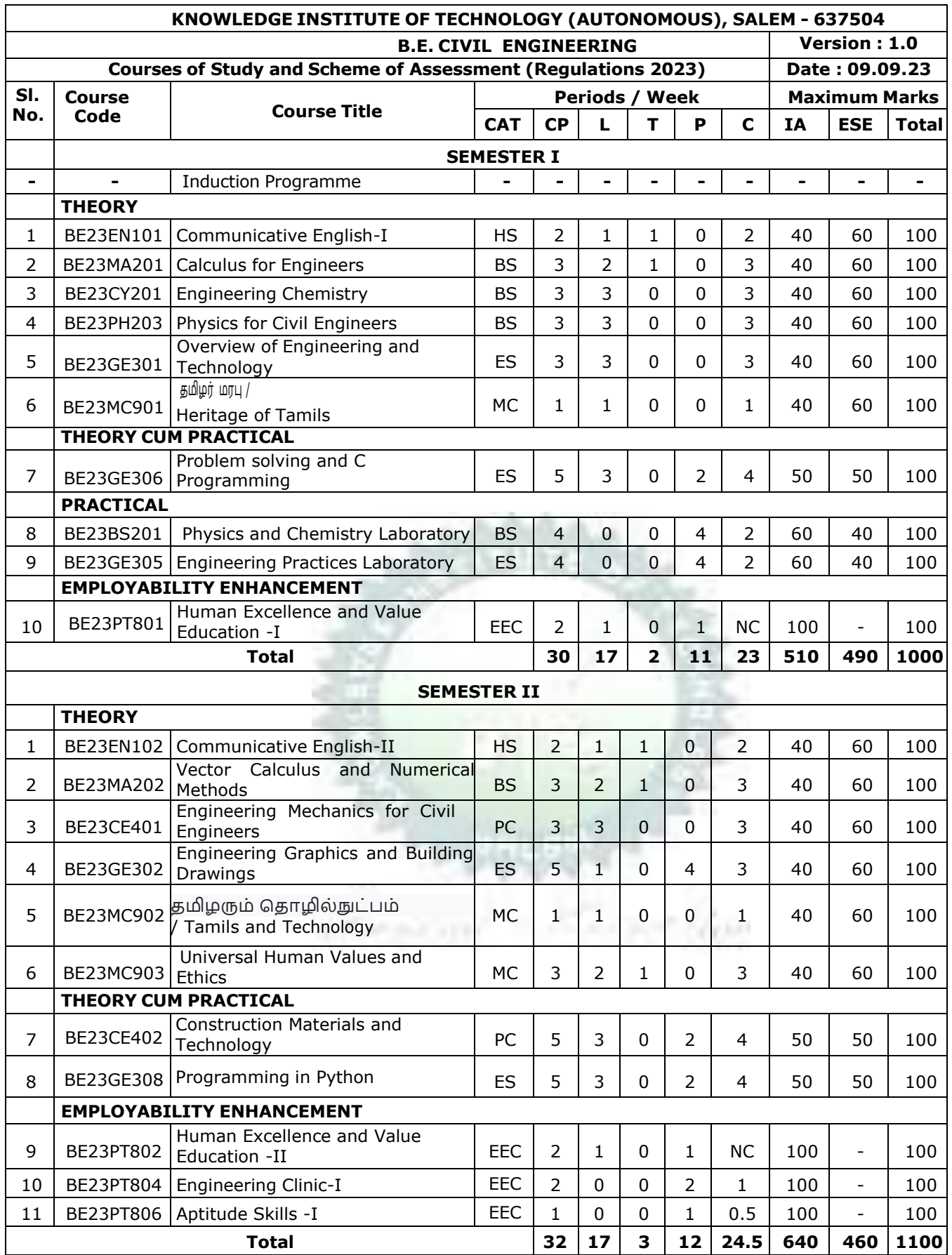

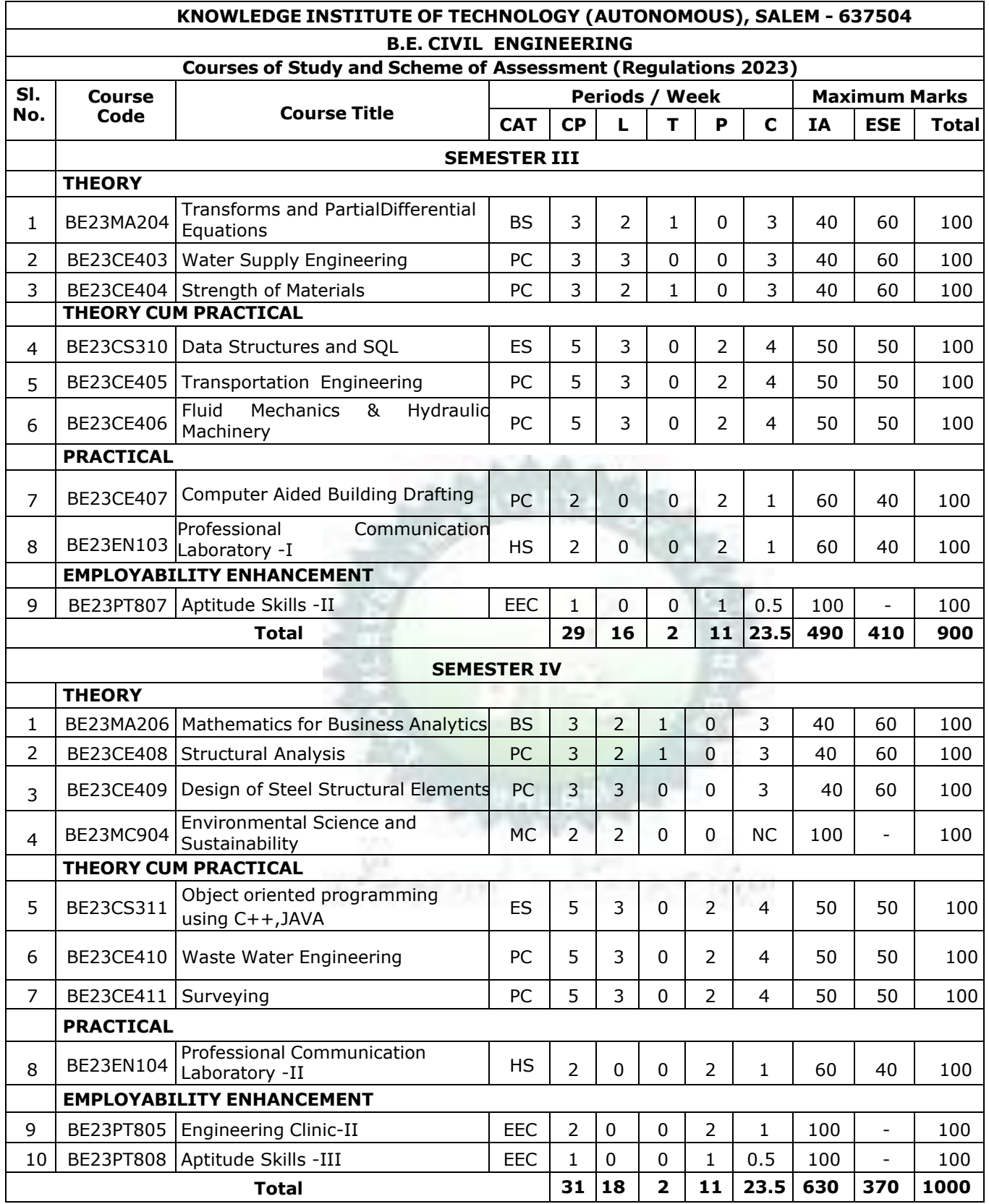

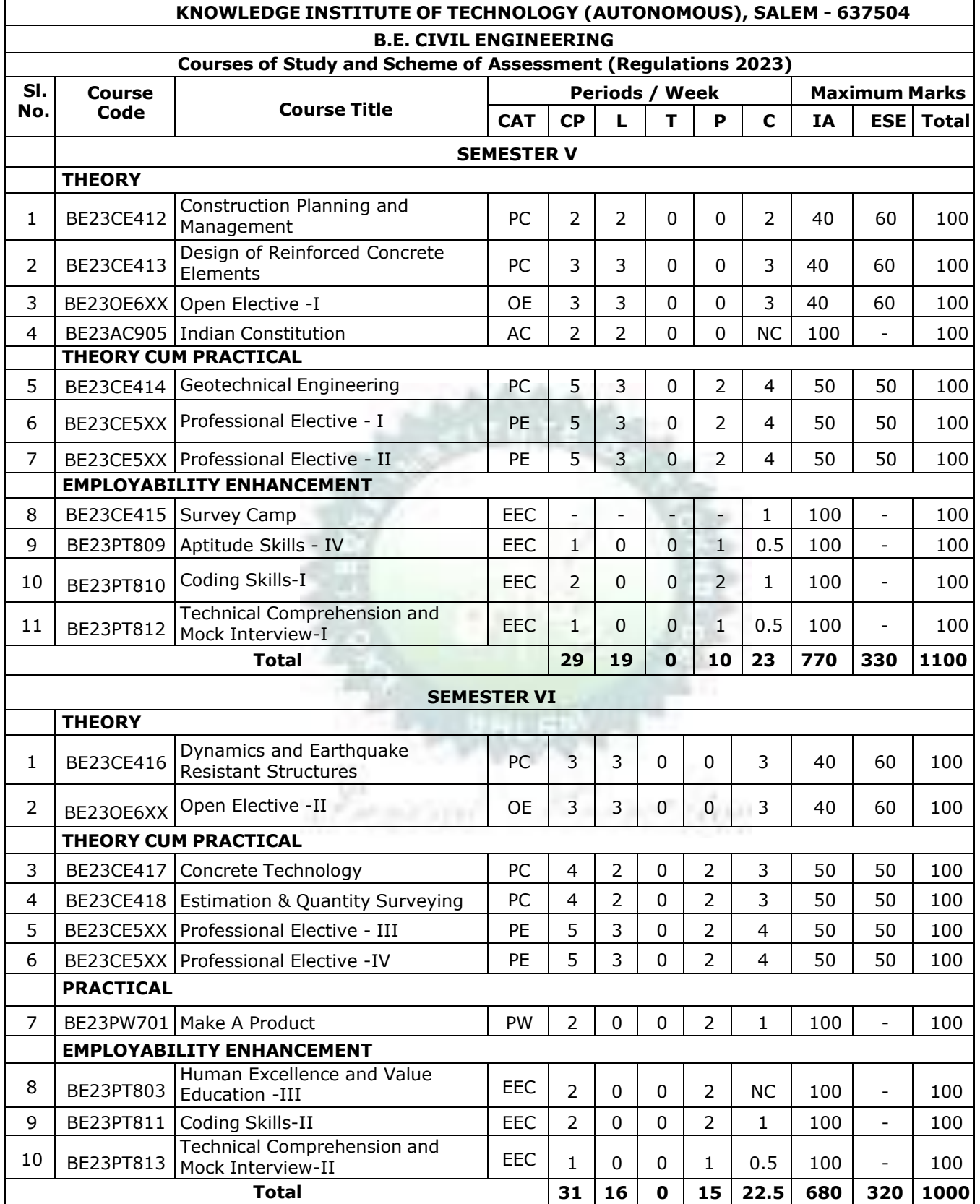

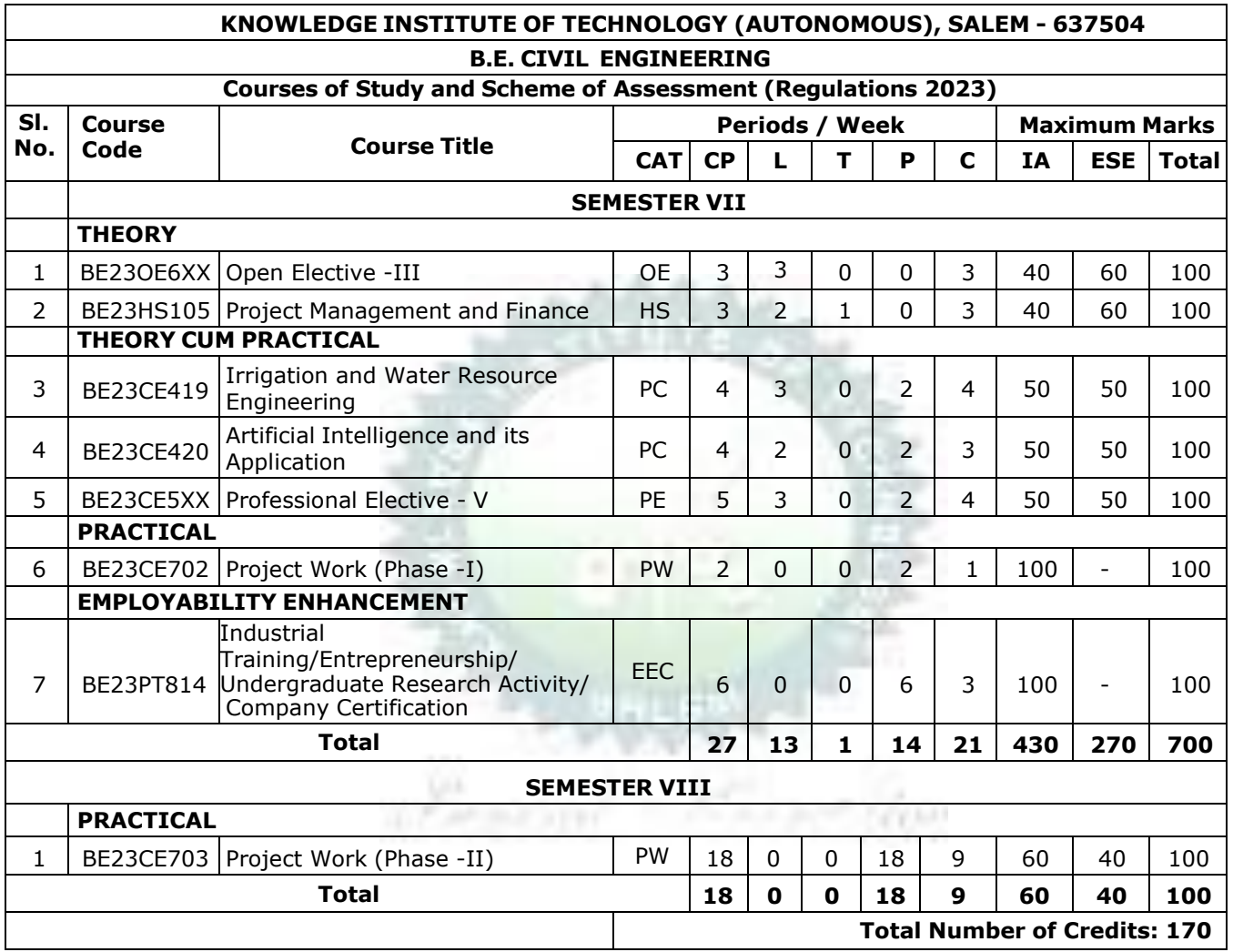

#### **SEMESTER-WISE CREDITS DISTRIBUTION**

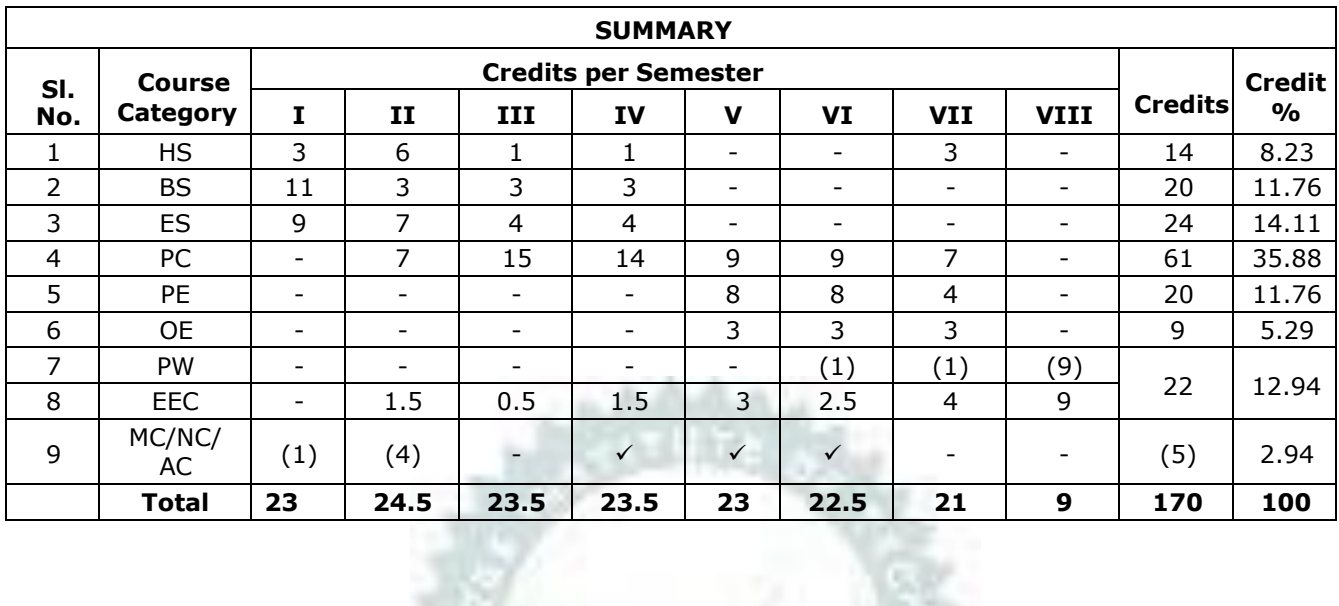

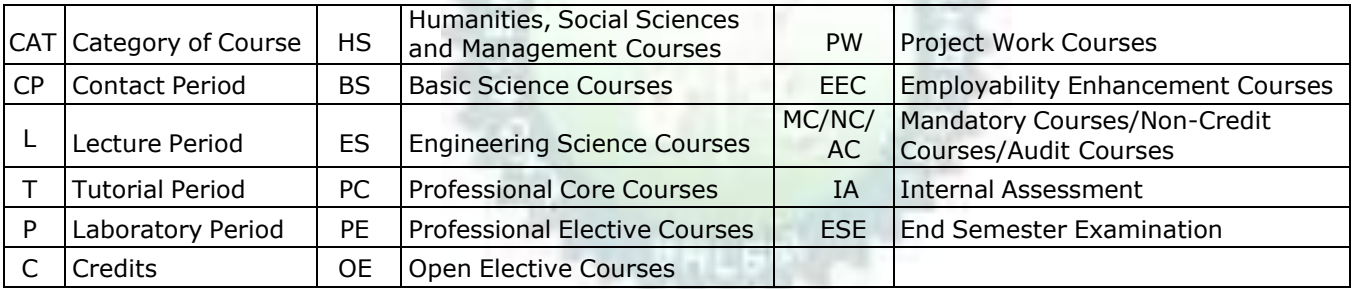

Zoon

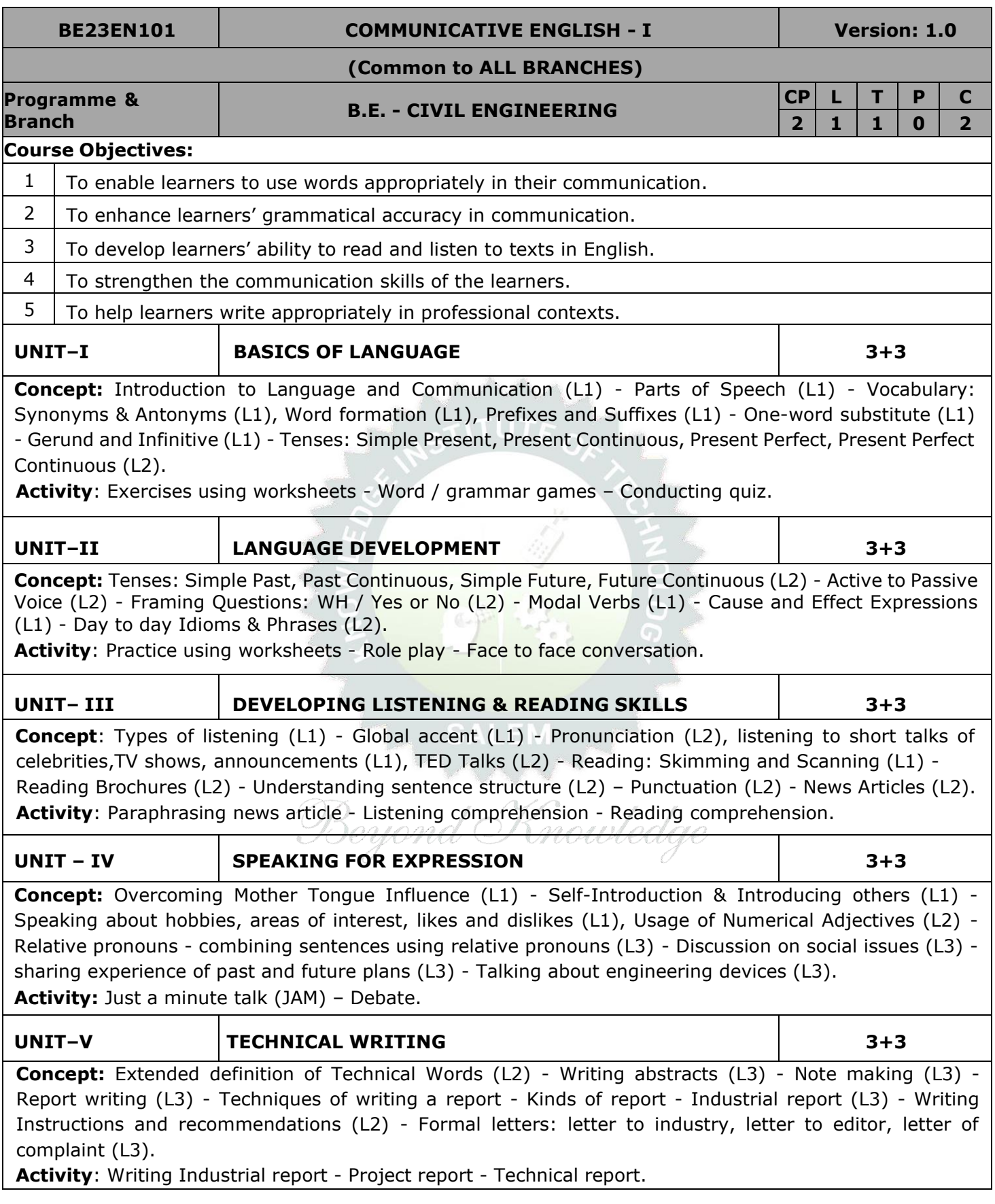

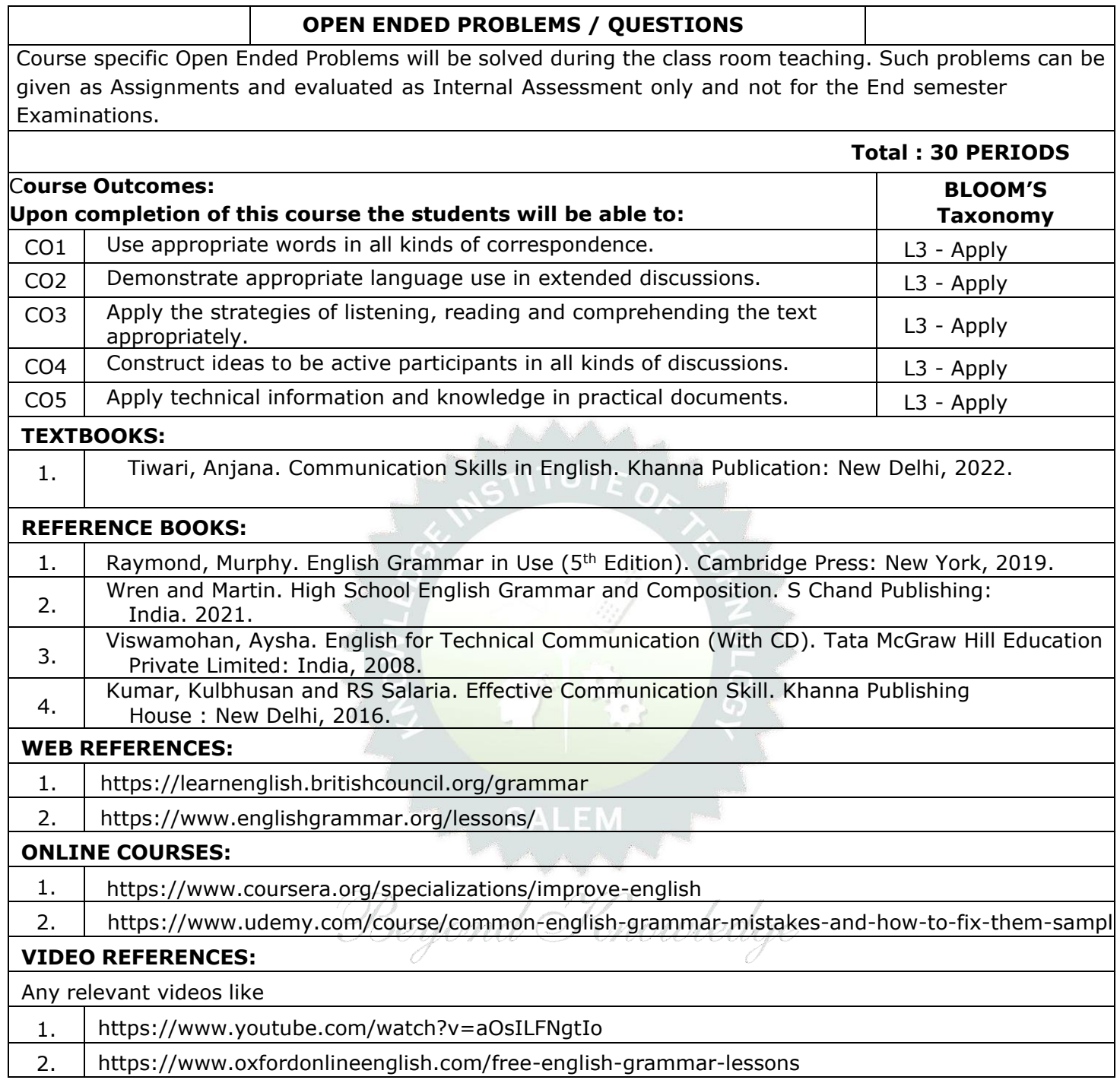

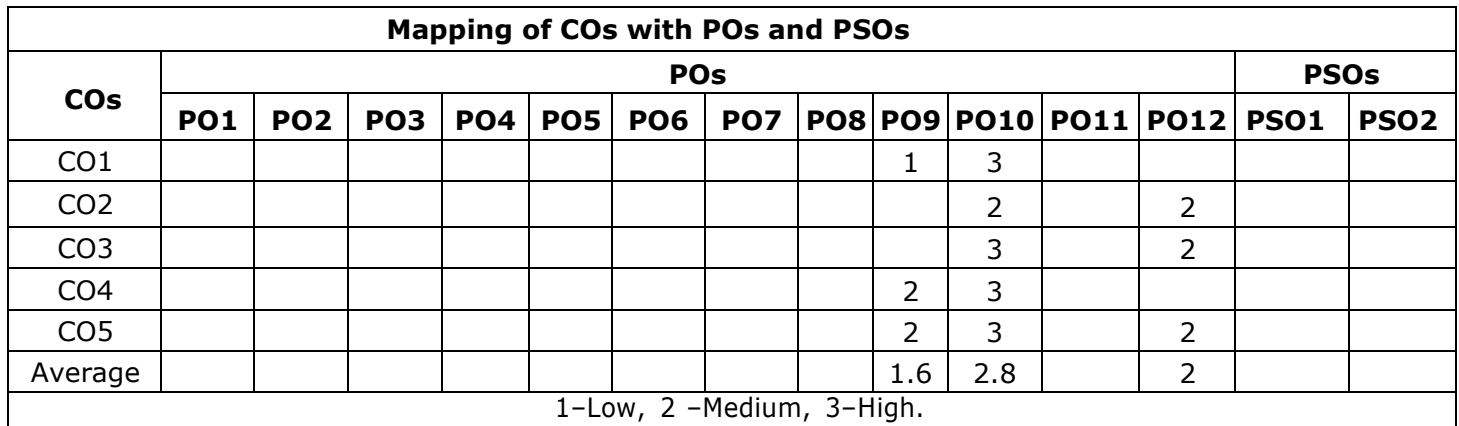

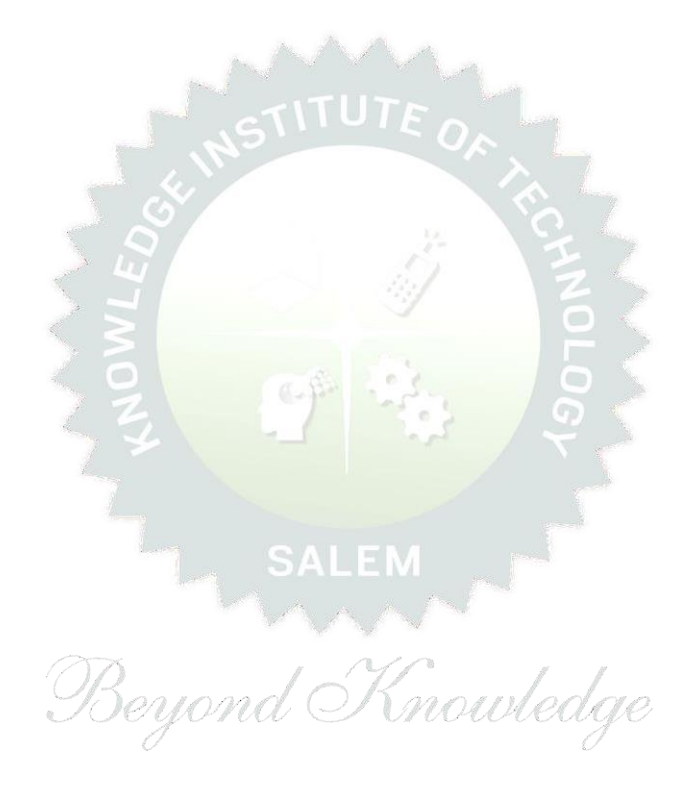

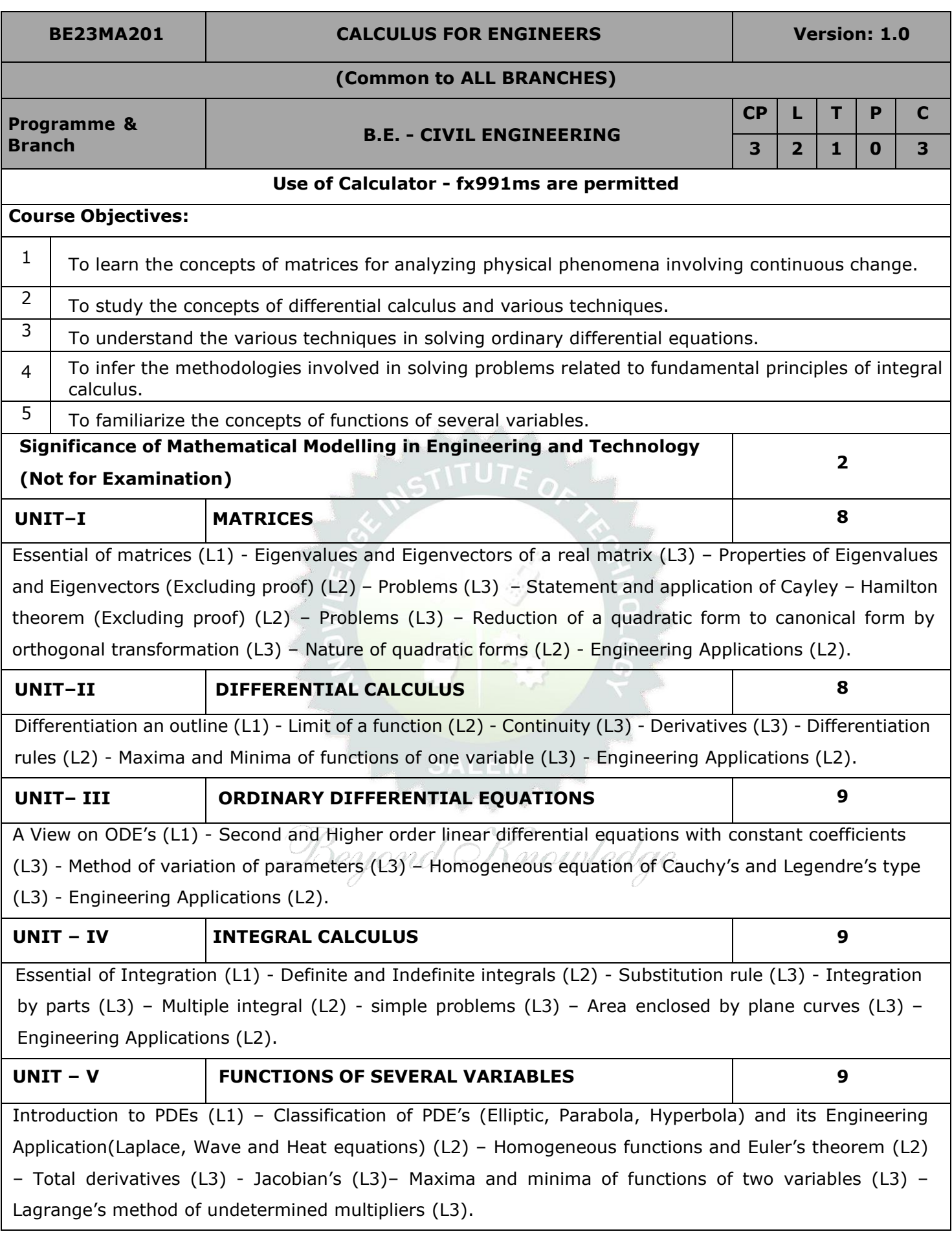

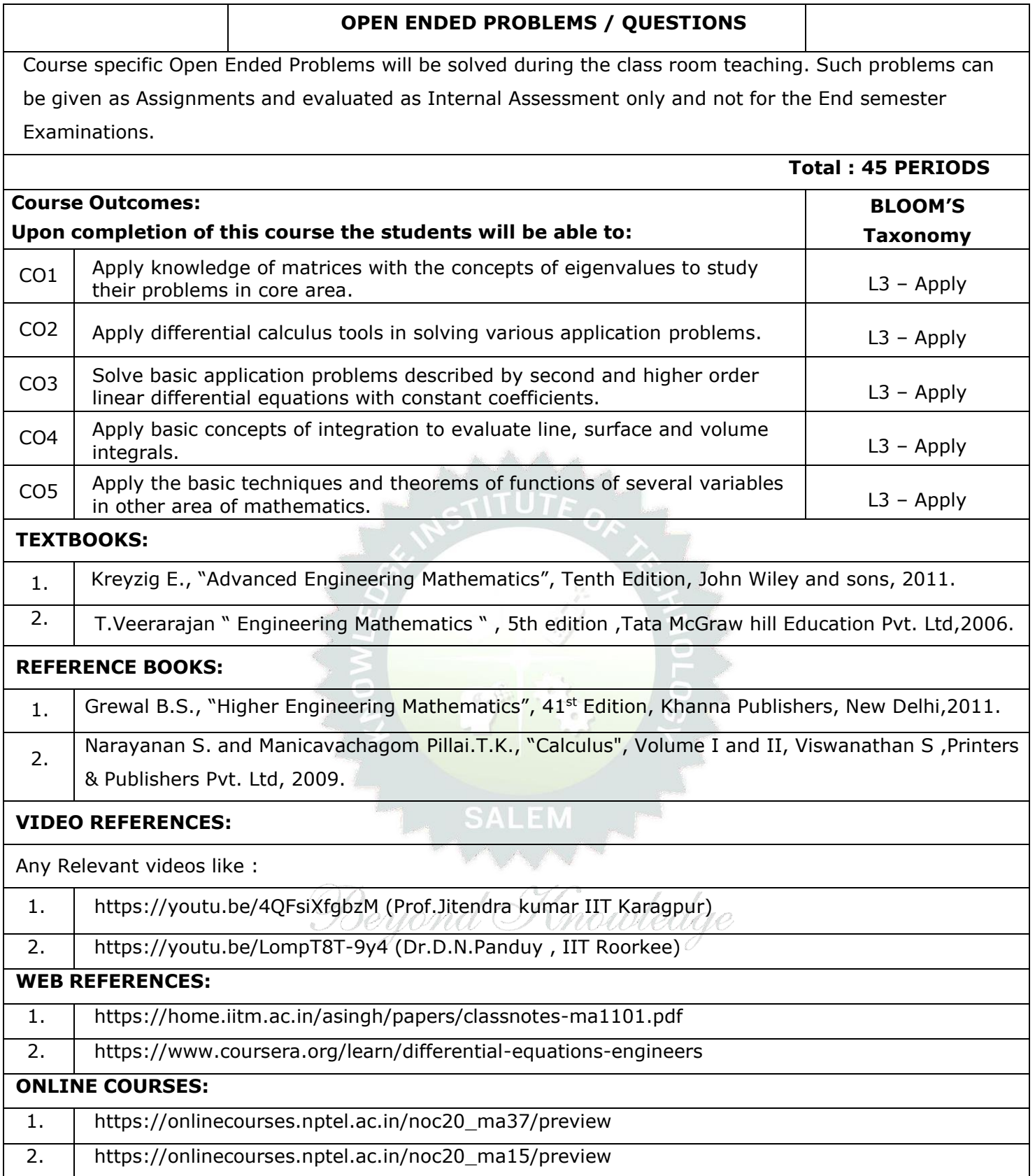

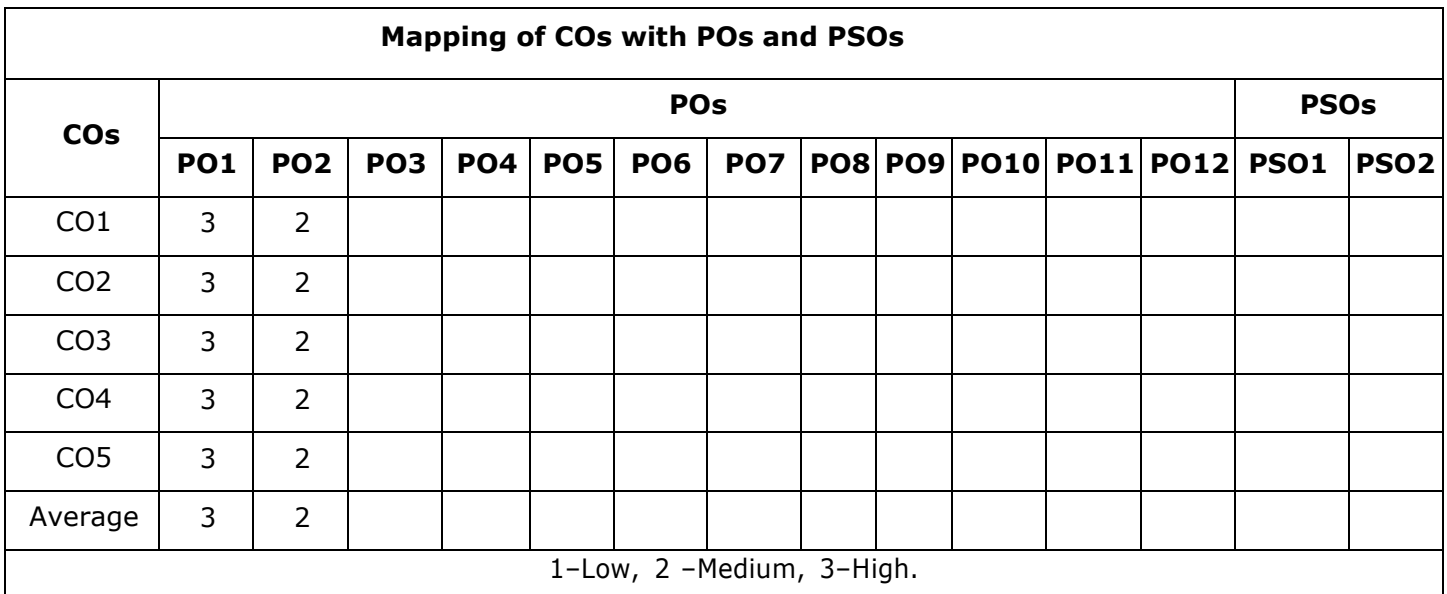

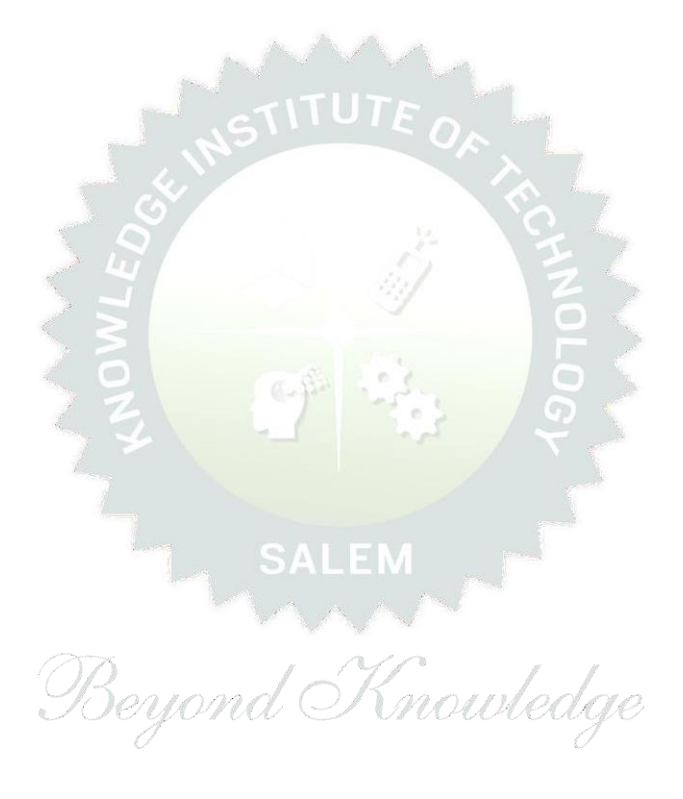

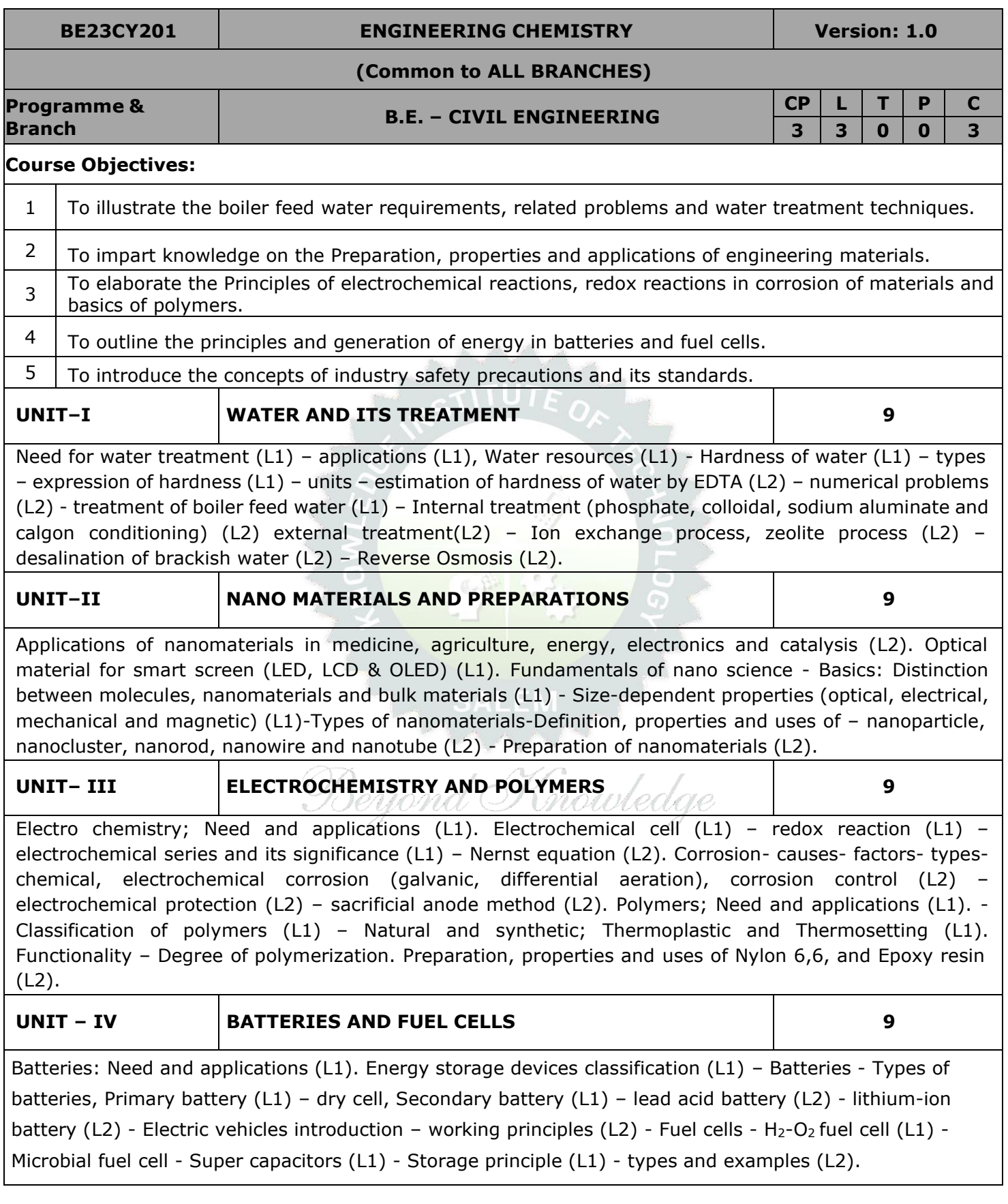

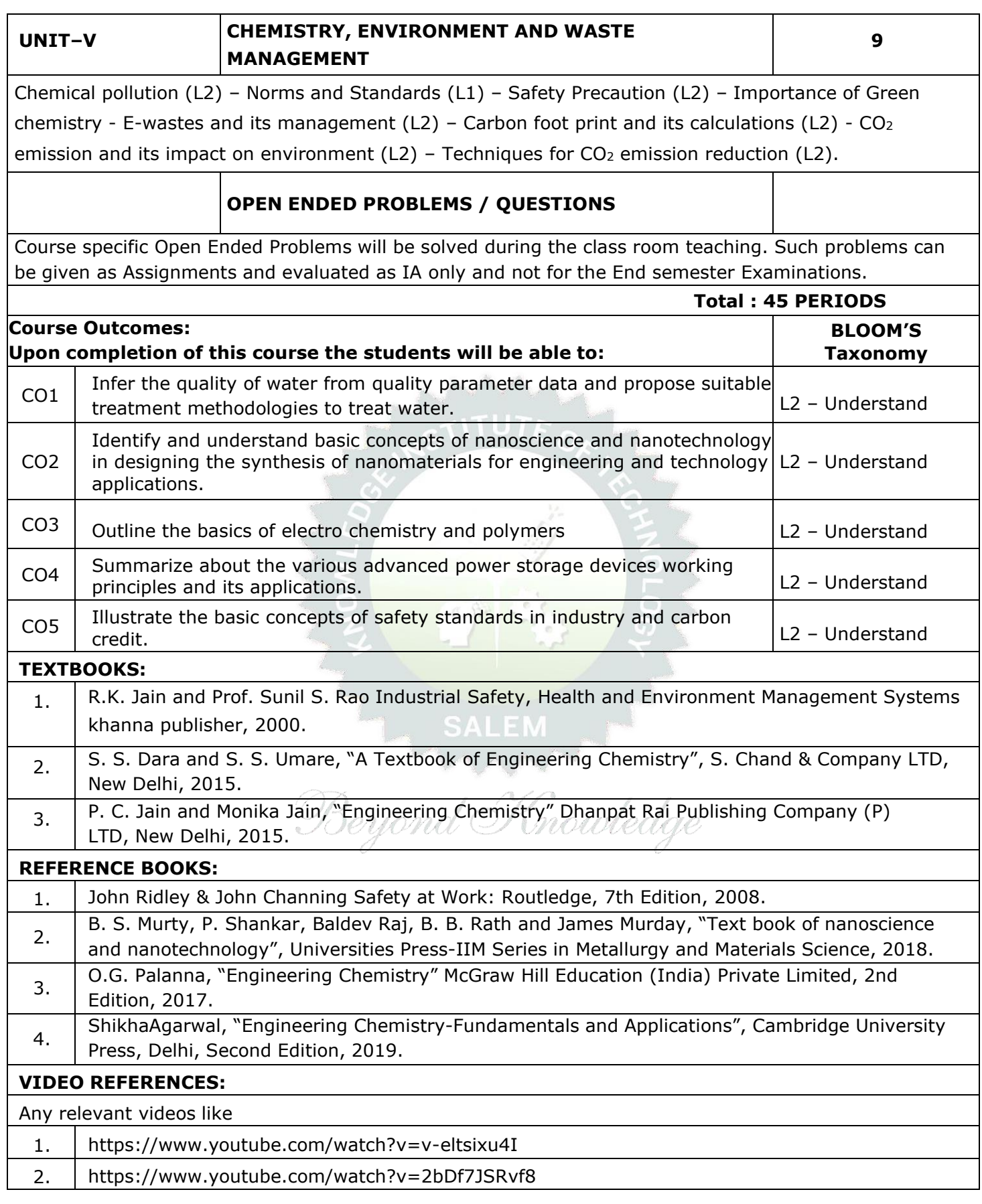

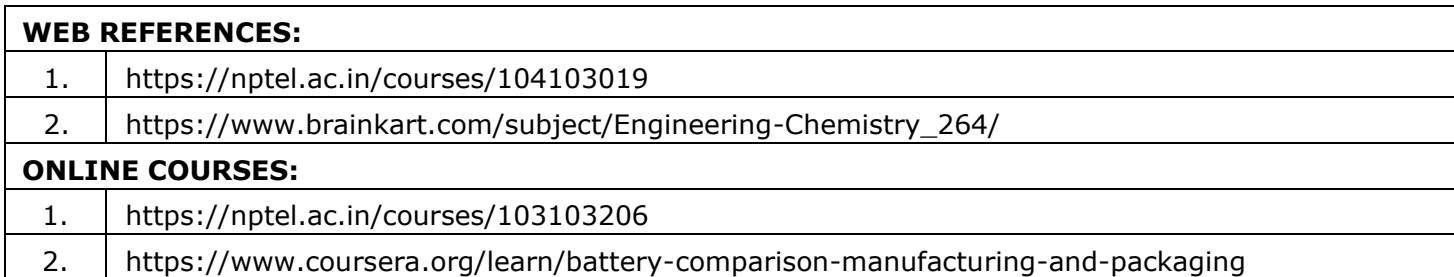

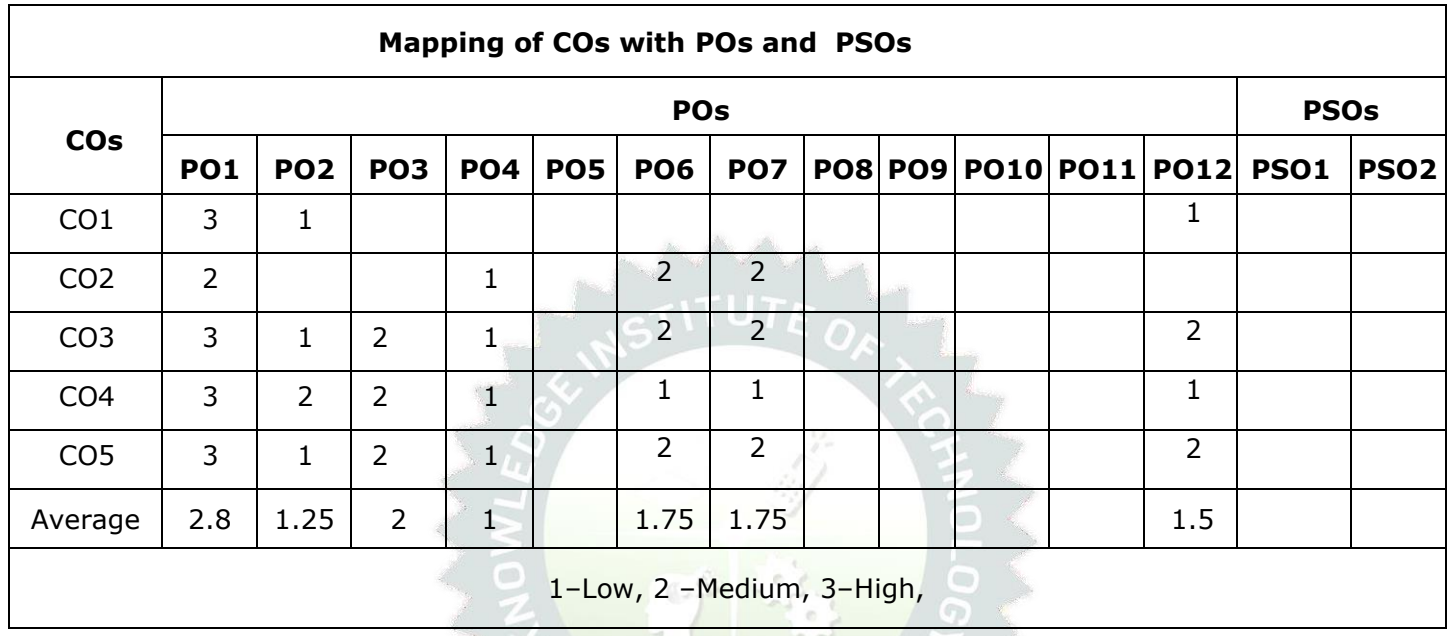

Beyond Knowledge

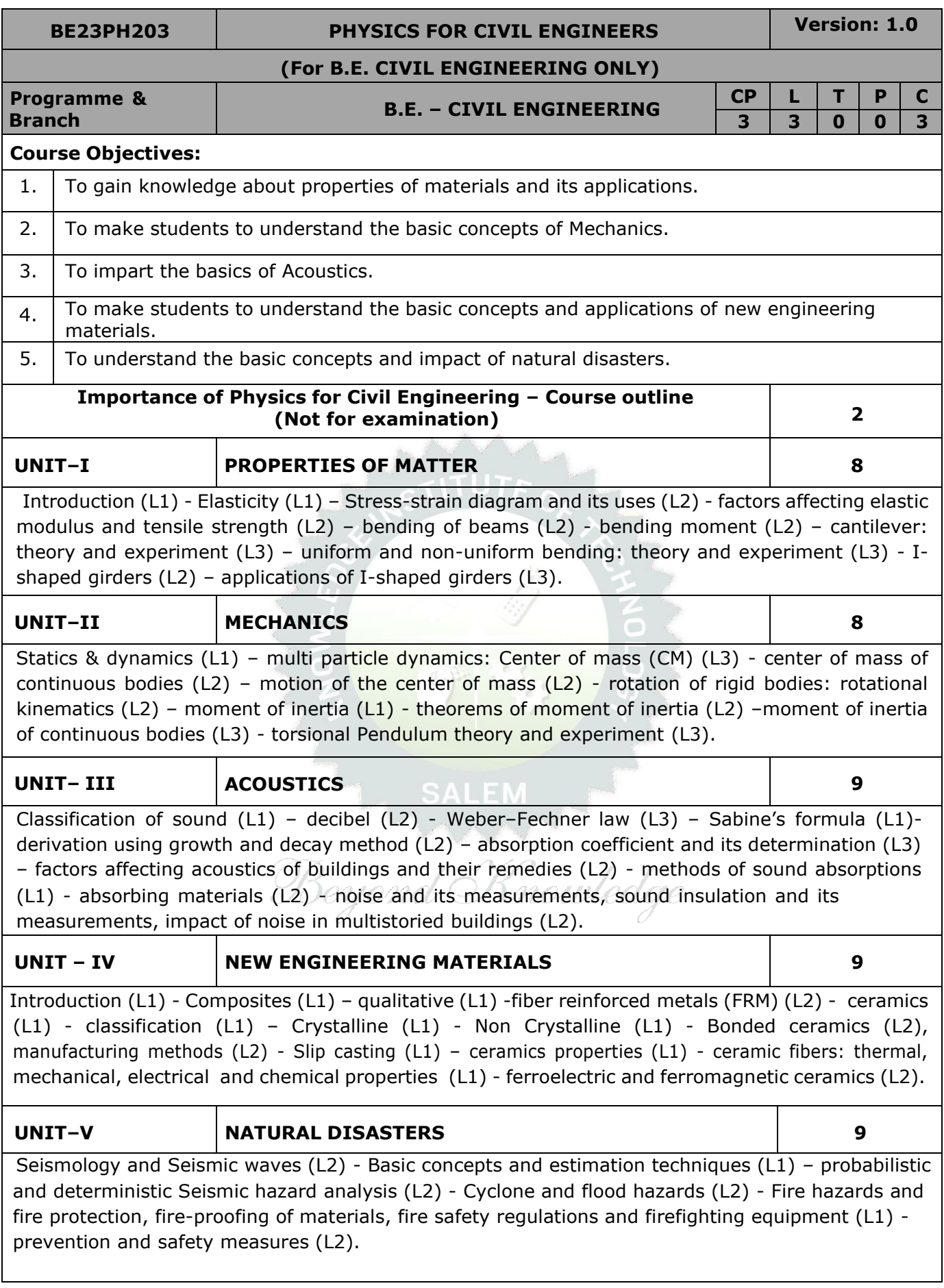

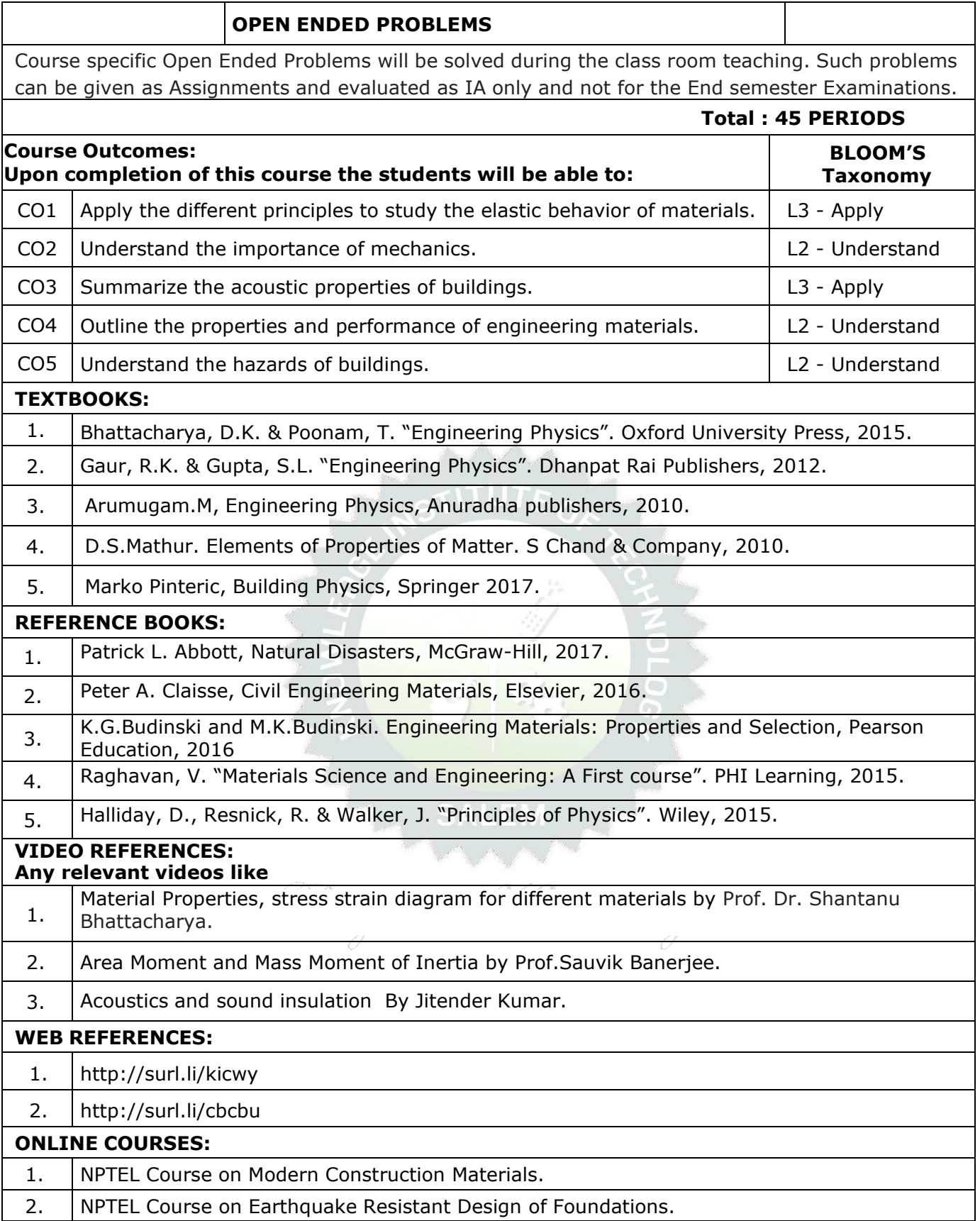

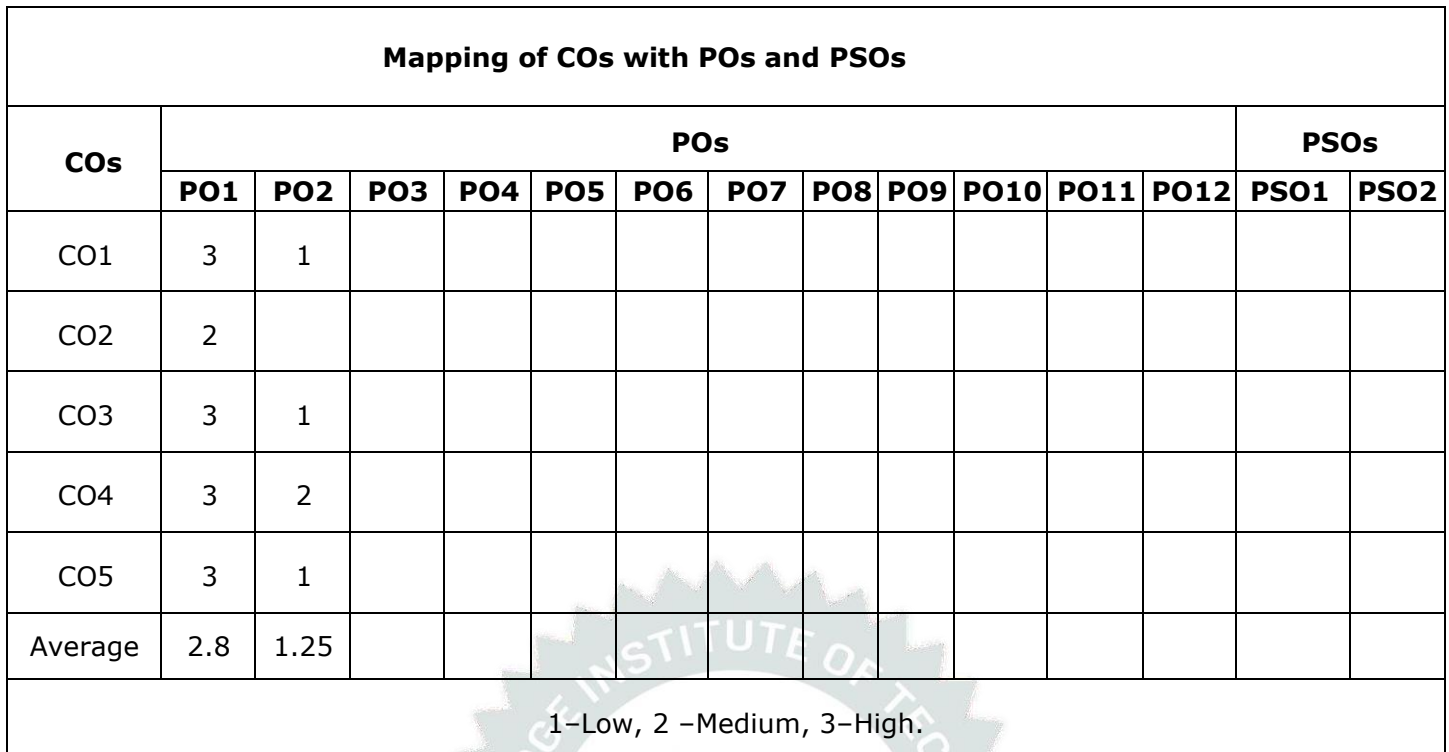

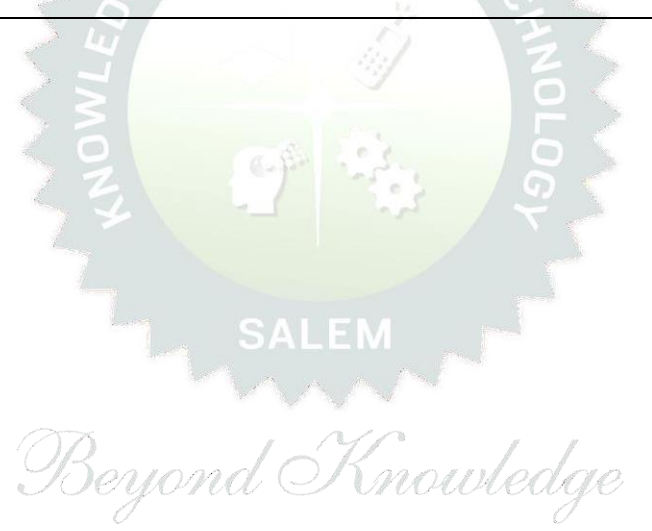

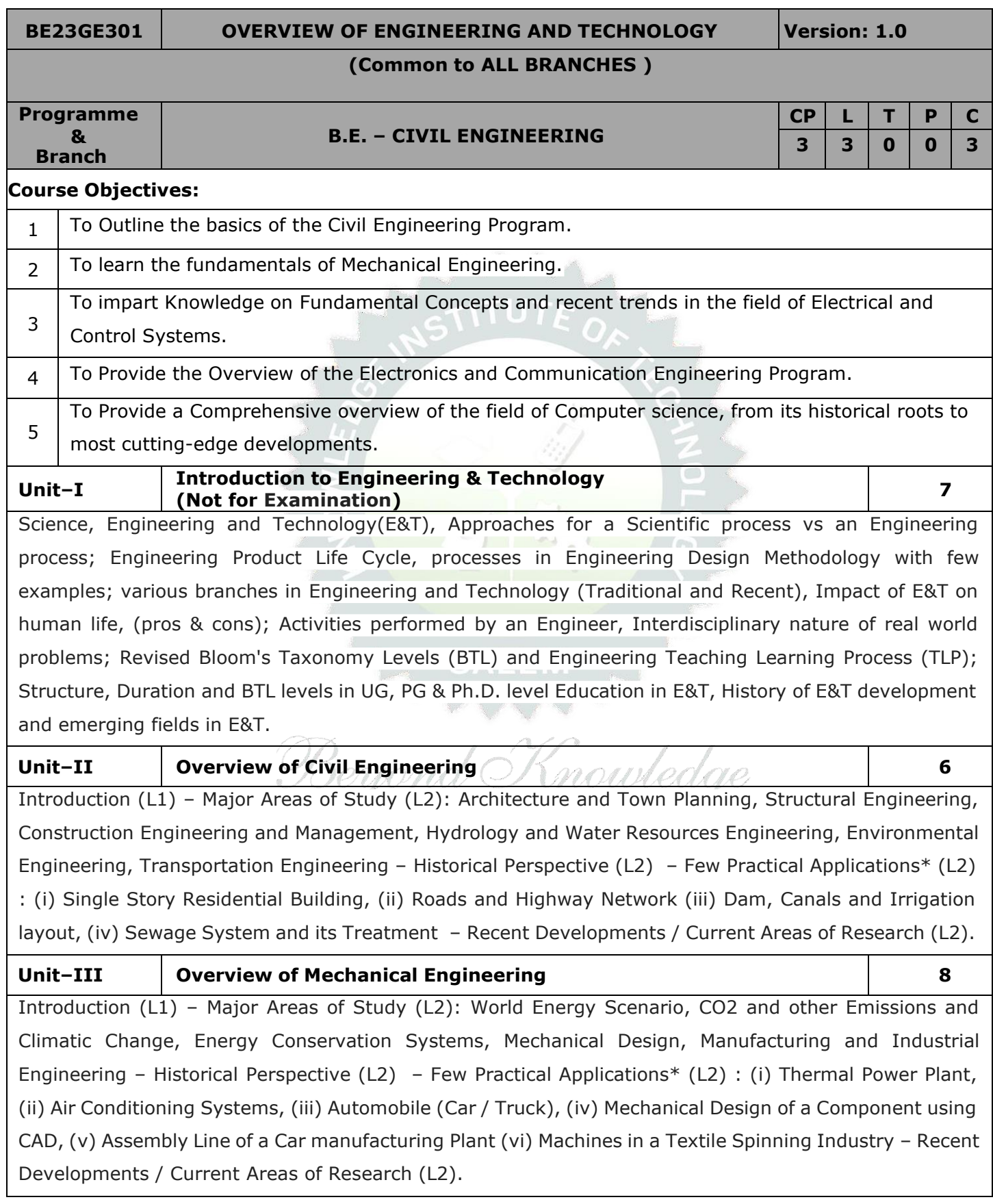

#### **Unit–IV Overview of Electrical and Control Systems Engineering 9**

**Electrical Engineering:** Introduction (L1) – Historical Perspective (L2) - Major Areas of Study (L2): Electrical Power Generation, Transmissions and Distributions, Motors, Sensors, Instrumentation & Control System, and Lighting System, Distributed Power Generation and Consumption - Few Practical Applications\* (L2) : (i) Generators (ii) Transmission Systems (iii) Home Appliances: Rating, Load Estimations and Wiring (iv) Electrical Appliances: Induction Stove, BLDC Fan vs Ordinary Fan - Electric Vehicle - Recent Developments / Current Areas of Research (L2).

**Control Systems Engineering:** Introduction (L1) – Control Systems Layout, Open Loop and Closed Loop, System Response or Time Constant, – Few Practical Applications\* (L2): Mechanical, Hydraulic, Pneumatic, Electrical, Electronics / Embedded Control Systems and Computer Based Control Systems (PLC and SCADA).

#### **Unit–V Overview of Electronics and Communication Engineering 9**

Introduction (L1) – Major Areas of Study (L2): Electronic Devices and Circuits, Analog Electronics, Digital Electronics, Embedded Systems, Integrated Circuits & VLSI – Historical Perspective (L2) – Few Practical Applications\* (L2): (i) Audio Systems, (ii) Automotive Electronic Systems – Recent Developments / Current Areas of Research (L2)

Introduction (L1) – Major Areas of Study (L2): Signal Processing, Analog and Digital Communication, Data Communications and Networking – Historical Perspective (L2) – Few Practical Applications\* (L2): (i) Text to Speech / Voice to Text Application in Google Search, (ii) Wired and Wireless Communications Network, (iii) Satellite Communications, (iv) IoT Communications Network – Recent Developments / Current Areas of Research (L2).

### **Unit–VI Overview of Computer Science and Engineering 6**

Introduction (L1): Evolution of Computers / Generation Computers - Major Areas of Study (L2): Computer Hardware, Programming Languages, Operating Systems, Application Software , Database Management Systems (DBMS), Computer Networks, Internet and Computer Security, Web Technology, Social Media, Mobile Application– Recent Developments / Current Areas of Research (L2): Artificial Intelligence (AI) and Machine Learning (ML), Internet of Things (IoT), Block Chain, Big Data Analytics, Cyber Security, Cloud Computing.

\* Purpose or Use, Actual System (Photo), Layout or Block Diagram, Description, Operational Aspects and Inputs/Outputs are to be taught (Descriptive level only).

#### **OPEN ENDED PROBLEMS/QUESTIONS**

Course Specific Open-Ended Problems will be solved during classroom teaching. Such problems can be given as Assignments and evaluated as Internal Assessment (IA) only, not for the End Semester Examinations.

#### **Total : 45 PERIODS**

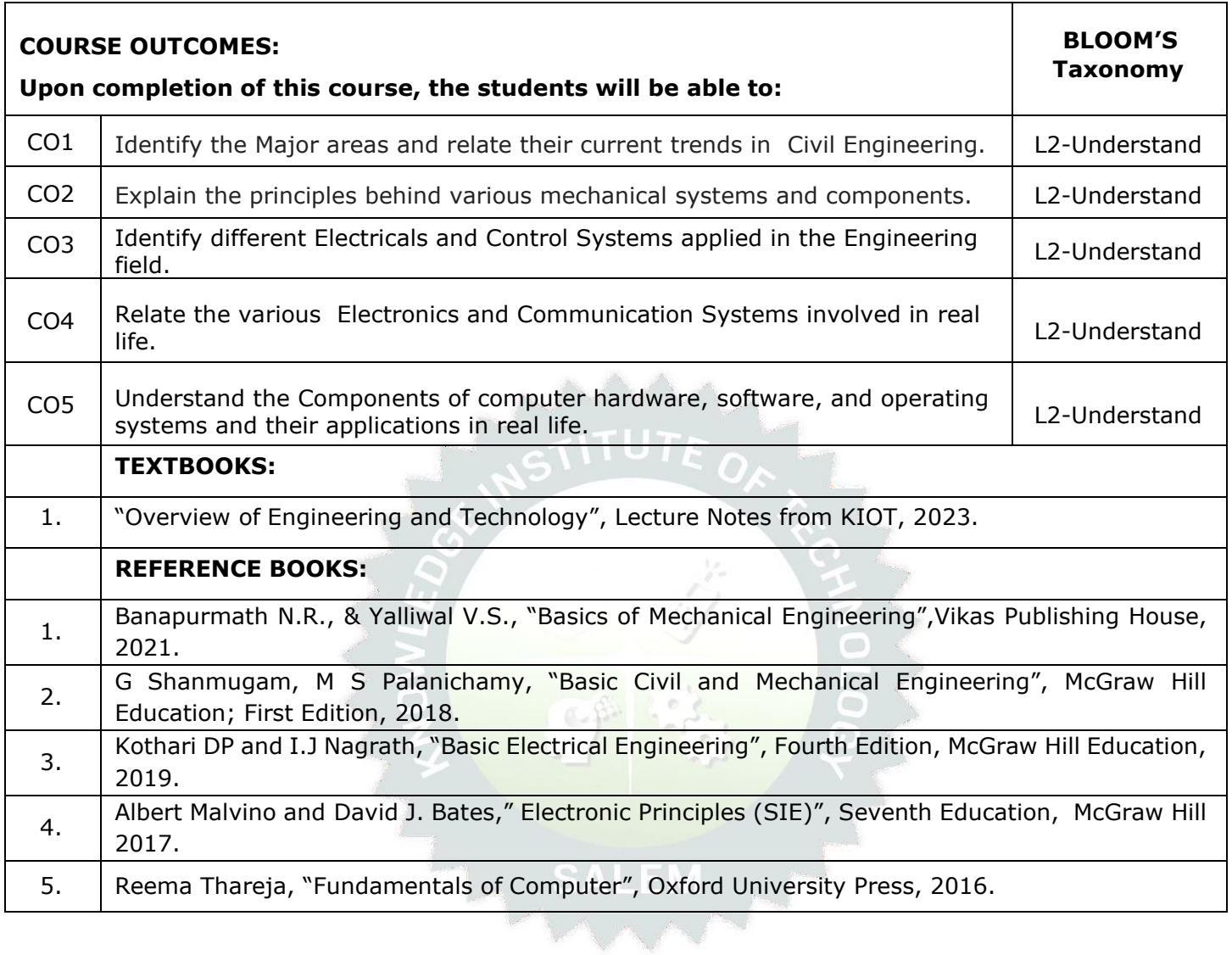

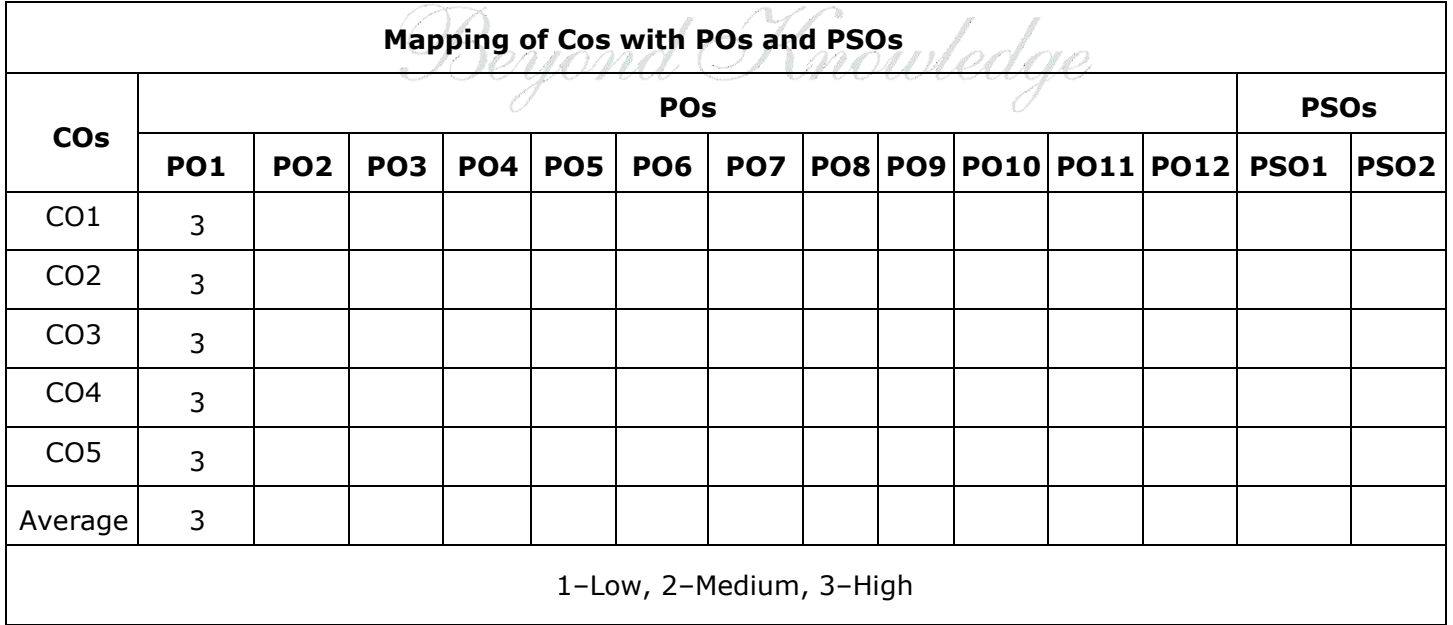

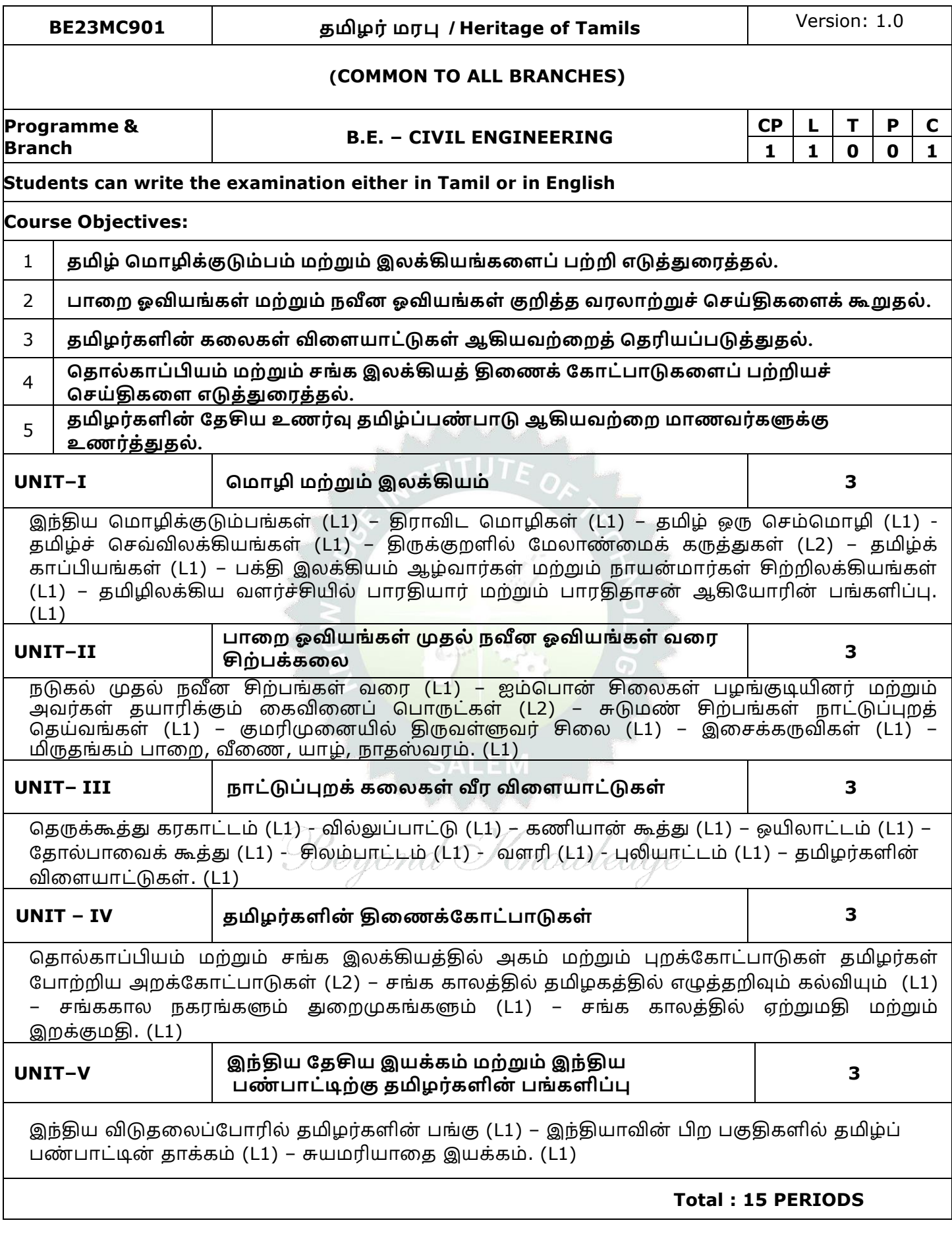

![](_page_25_Picture_297.jpeg)

![](_page_26_Picture_129.jpeg)

![](_page_26_Picture_1.jpeg)

![](_page_27_Picture_301.jpeg)

![](_page_28_Picture_274.jpeg)

![](_page_29_Picture_118.jpeg)

![](_page_30_Picture_516.jpeg)

![](_page_31_Picture_587.jpeg)

![](_page_32_Picture_211.jpeg)

# STITUTE OF

![](_page_32_Picture_212.jpeg)

Beyond Knowledge

![](_page_33_Picture_504.jpeg)

![](_page_34_Picture_520.jpeg)

#### **TEXTBOOKS:**

 $1.$  J. Mendham, R. C. Denney, J.D. Barnes, M. Thomas and B. Sivasankar, "Vogel's Textbook of Quantitative Chemical Analysis", 2009.

**Total: 30 + 30 = 60 PERIODS**

![](_page_35_Picture_231.jpeg)

![](_page_35_Picture_4.jpeg)
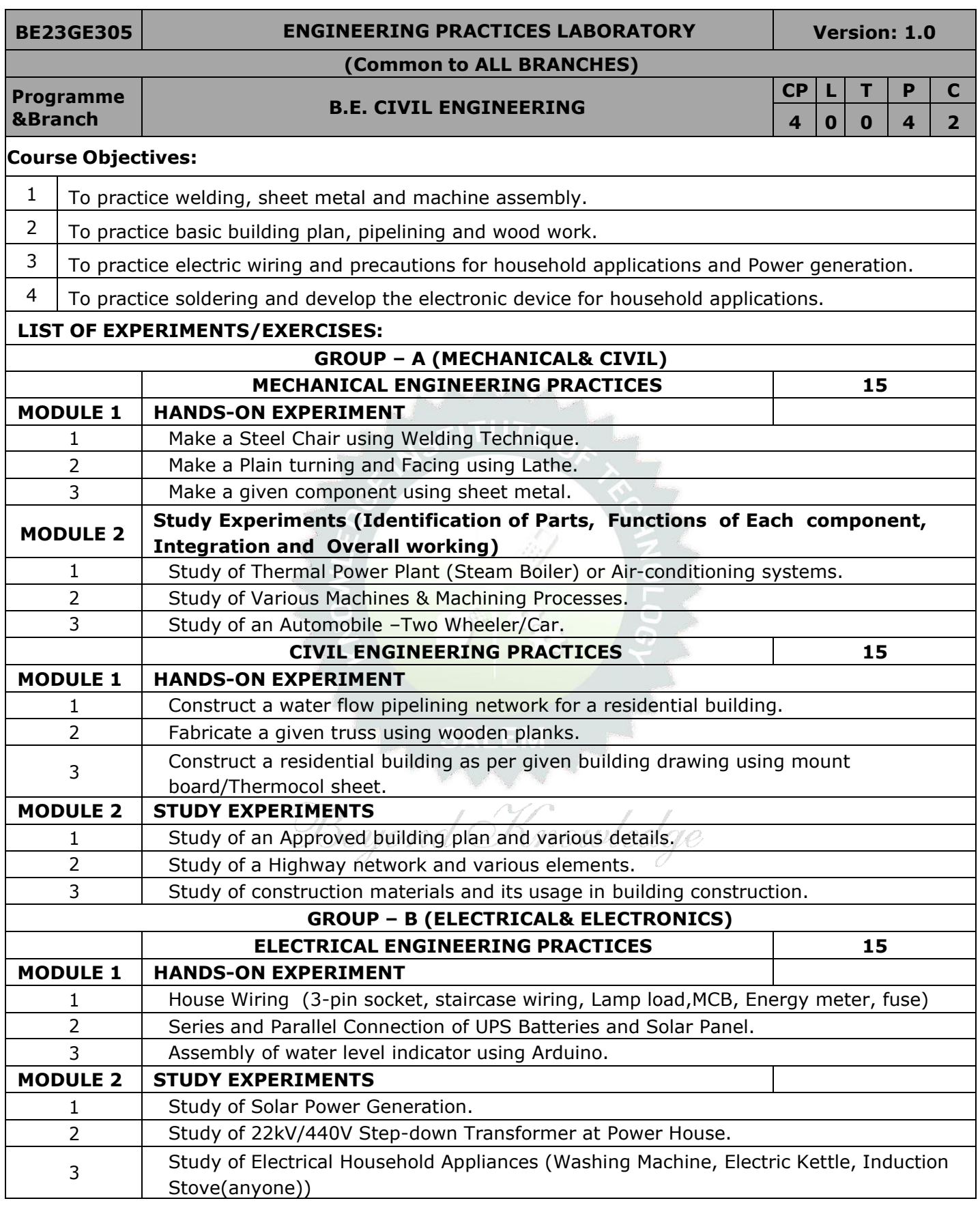

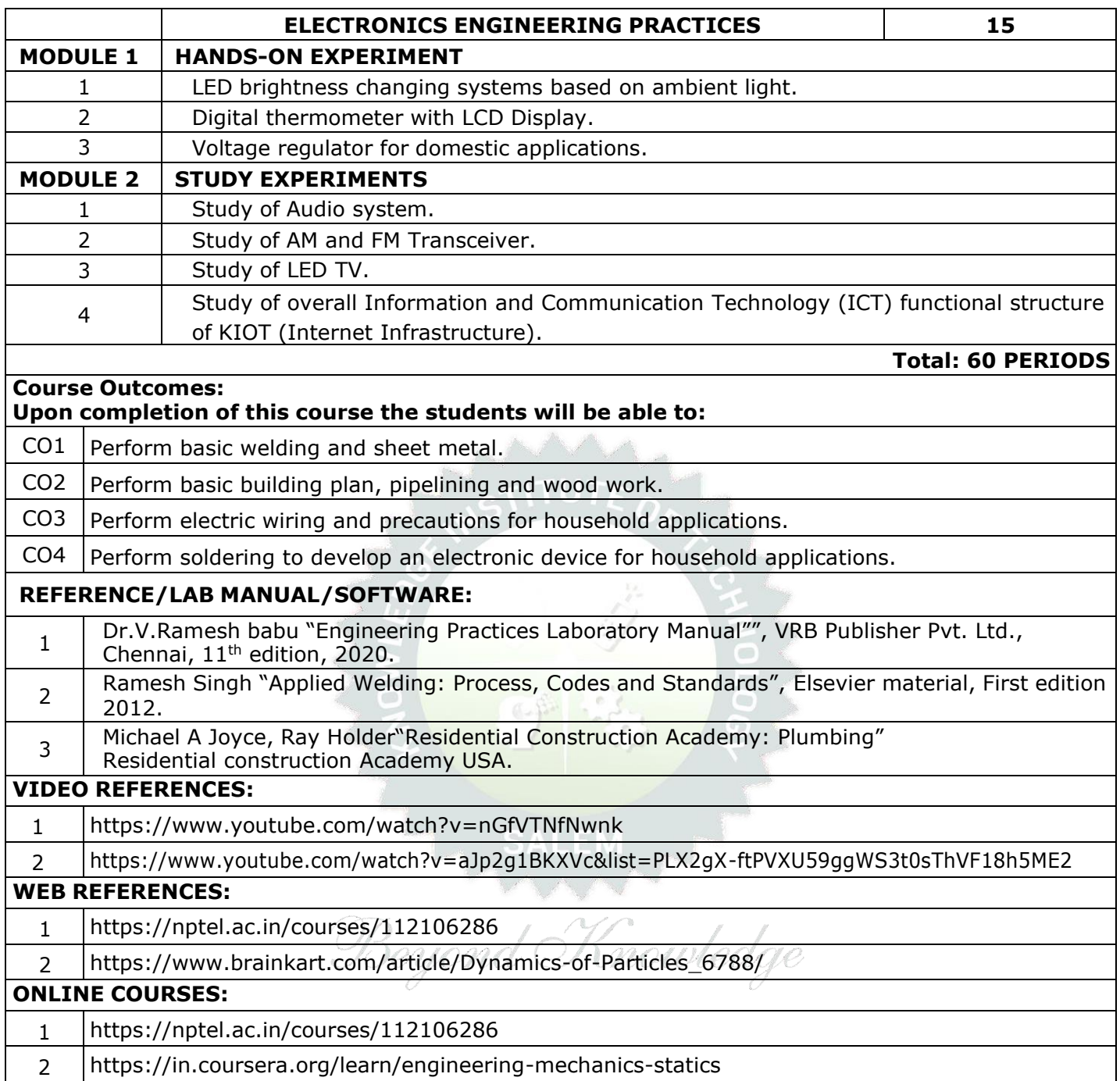

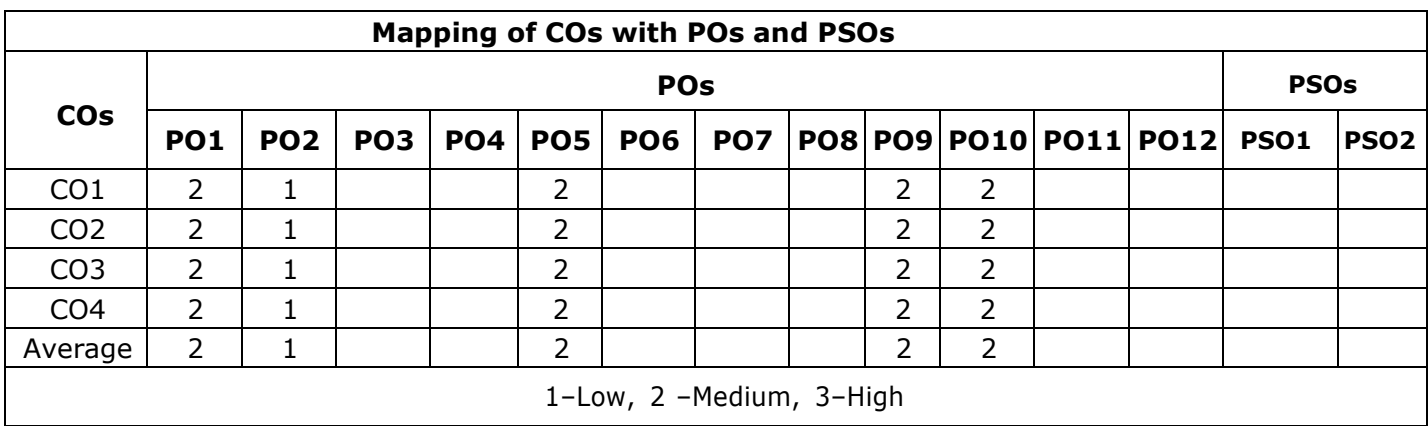

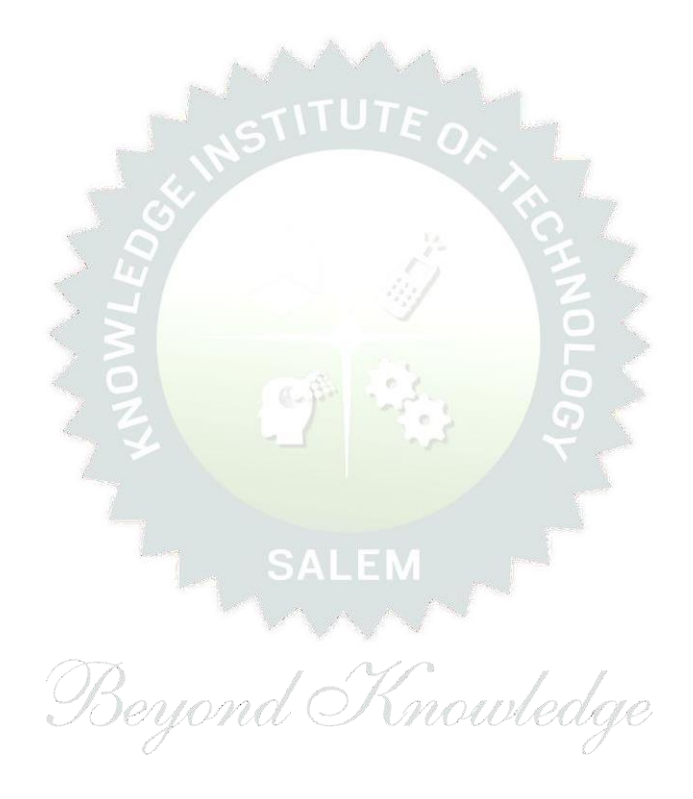

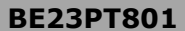

### **BE23PT801 HUMAN EXCELLENCE AND VALUE EDUCATION - I Version: 01**

### **(COMMON TO All BRANCHES)**

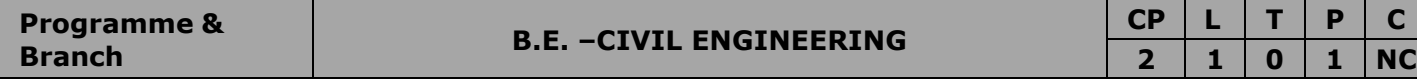

### **Course Objectives:**

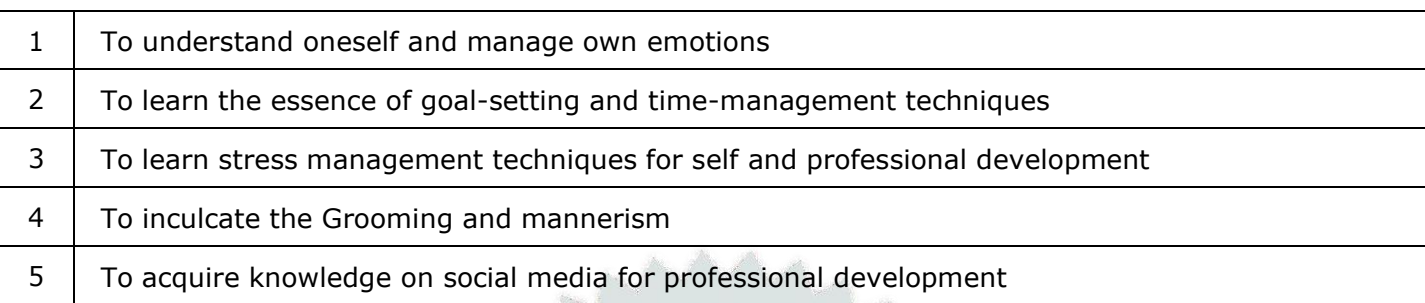

### **UNIT–I SELF-AWARENESS, SELF-MOTIVATION & CONFIDENCE 3+3**

Concepts: Defining Success (L2) - Importance of Route maps to achieve Success (L2) - Understanding Need vs Want (Biological & Emotional) (L2) - Maslow's Need Theory (L2)- Emotional Intelligence (L2) - Best Practices to improve 5 Realms of EI (L2): Self-Awareness, Self-Regulation, Self-Motivation, Empathy and Social Skills (L2) -Psychometric assessment (L2) - Personality Types (L2) – Pros and Cons (L2) - Action Plan (L2).

Activity: Psychometric Test for Assessing the Personality

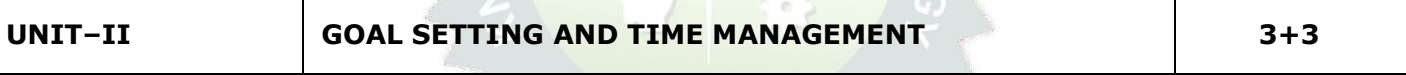

Concepts: Defining a Goal (L2) - Understanding Possibility and Feasibility Factors (L2) - Setting an Achievable Goal (L2) - Understanding the Differences between Micro, Small, Mid and Long Term Goals (L2) – Decision Making (L2) - Time Inventory (L2) - Time Wasters (L2) - Prioritization using UI Matrix (L2).

Activity : Preparing Short term and Long Term Goals

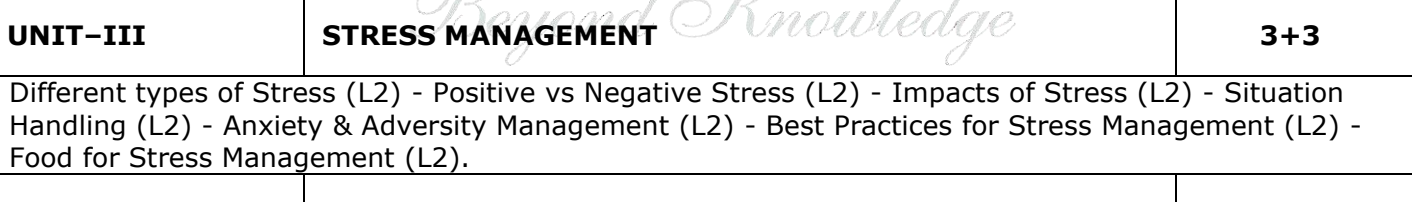

### **UNIT–IV GROOMING & MANNERS 3+3**

Concepts: Importance of Grooming and Manners for Image Management (L2) - Corporate Expectations (L2) - Grooming and Manners for achievements (L2) - Etiquettes: Social, Business, Dining, Telephone, Dress, People Transaction and Road (L2) - Personal Hygiene (L2) - Cultural Adaptability (L2).

Activities: Practicing and Demonstrating various Etiquettes

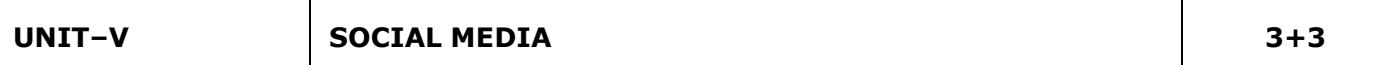

Concepts: Understanding the Utility (L2) – Vulnerability (L2) – What(s) of Social Media (L2) – Using and Creating Contents in Blogs, Social Media Platforms, Websites (L2) - LinkedIn Profile (L2) - AI Tools (L2) - Chat GPT (L2) - Social Media for Professional Development (L2) - Do's and Don'ts in Social Media (L2).

Activity: Developing a blog, Creating LinkedIn Profile, Practice in AI tools, Developing a webpage

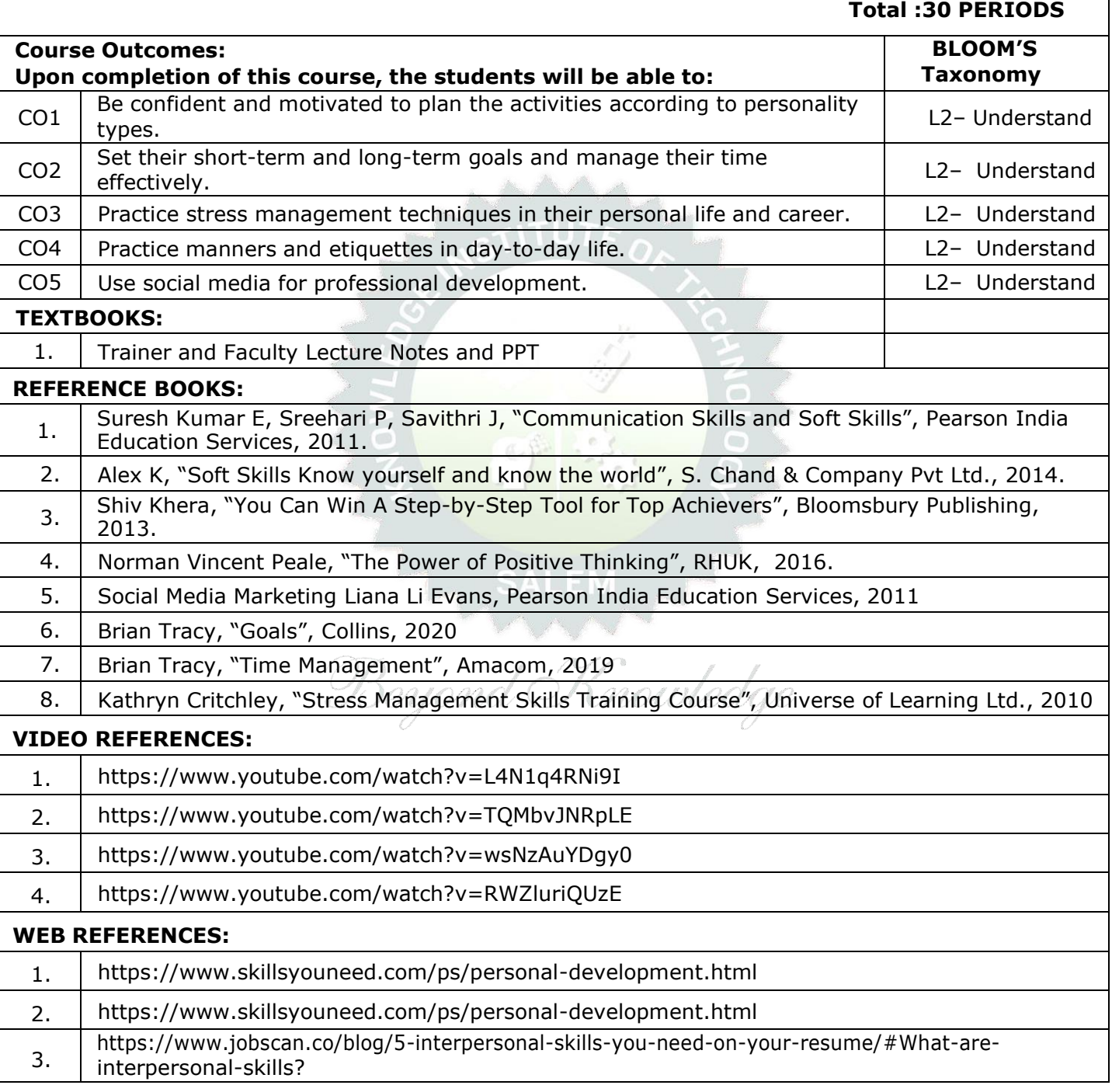

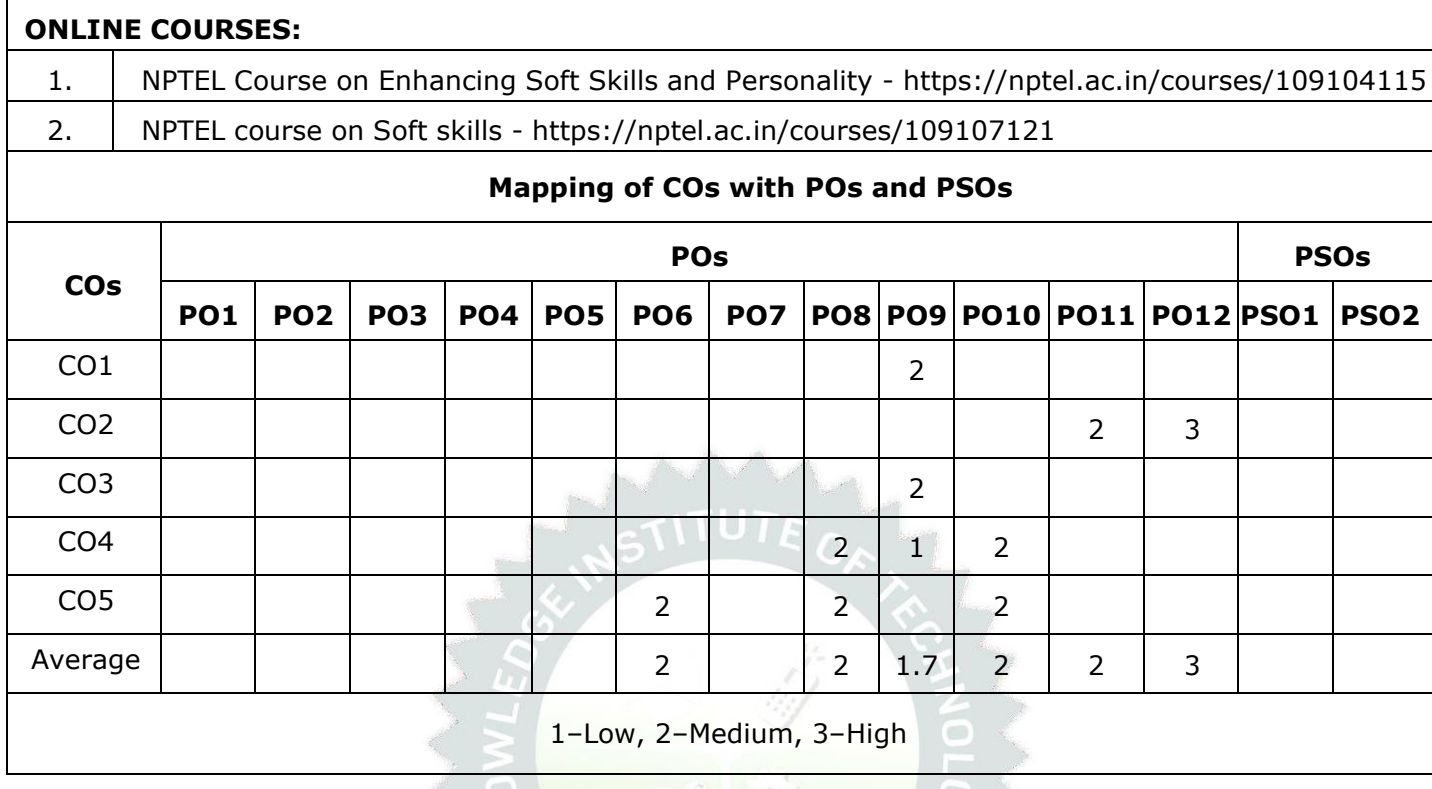

### TLP instructions: (i) Unit I, II, III will be taught using External Resource Persons on three working days

(ii) Unit IV and V will be taught by internal faculty, One period/week (in Timetable)

Assessment : (i) It will be an audit course and there is no credit.

(ii) Qualitative assessment will be carried out

Beyond Knowledge

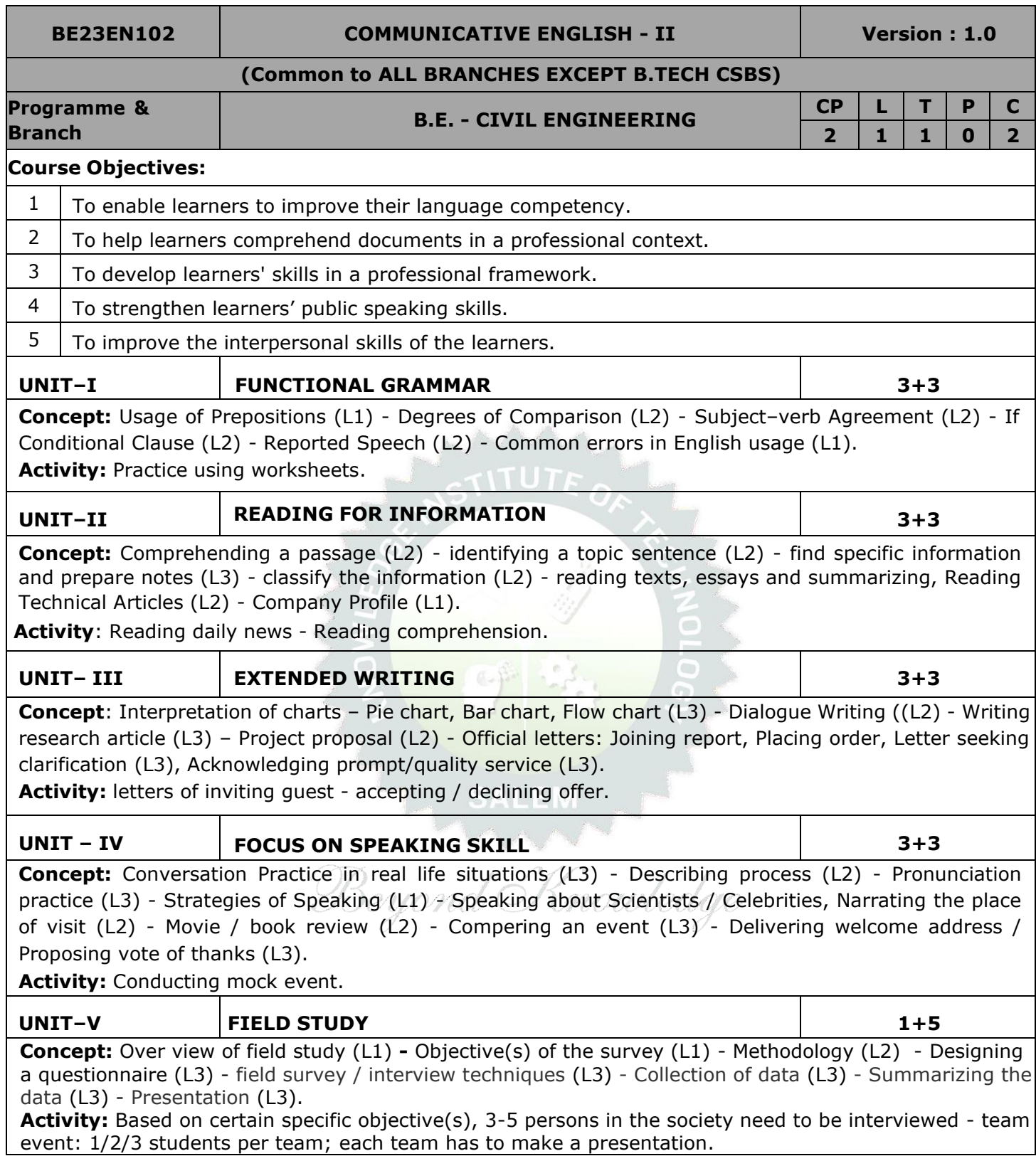

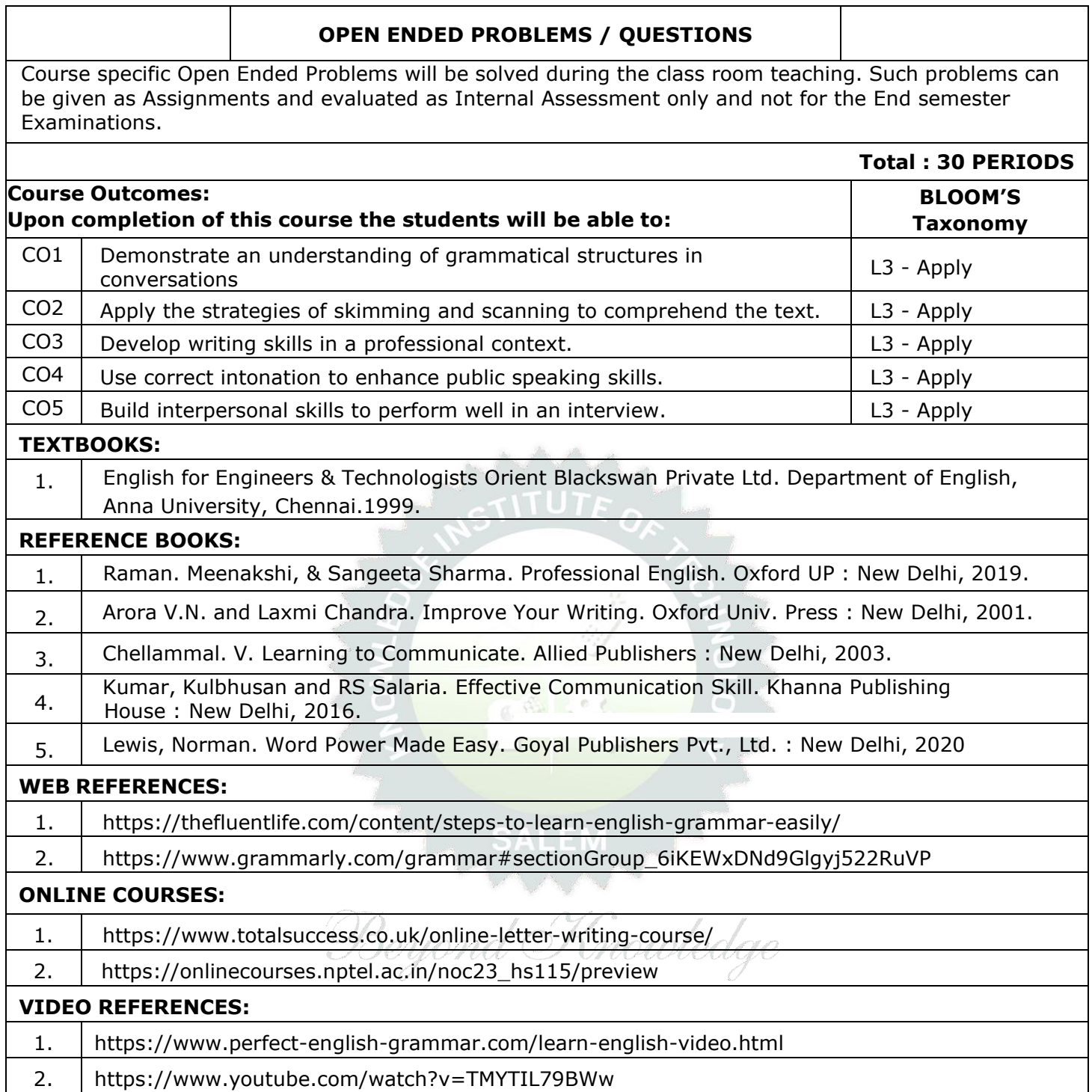

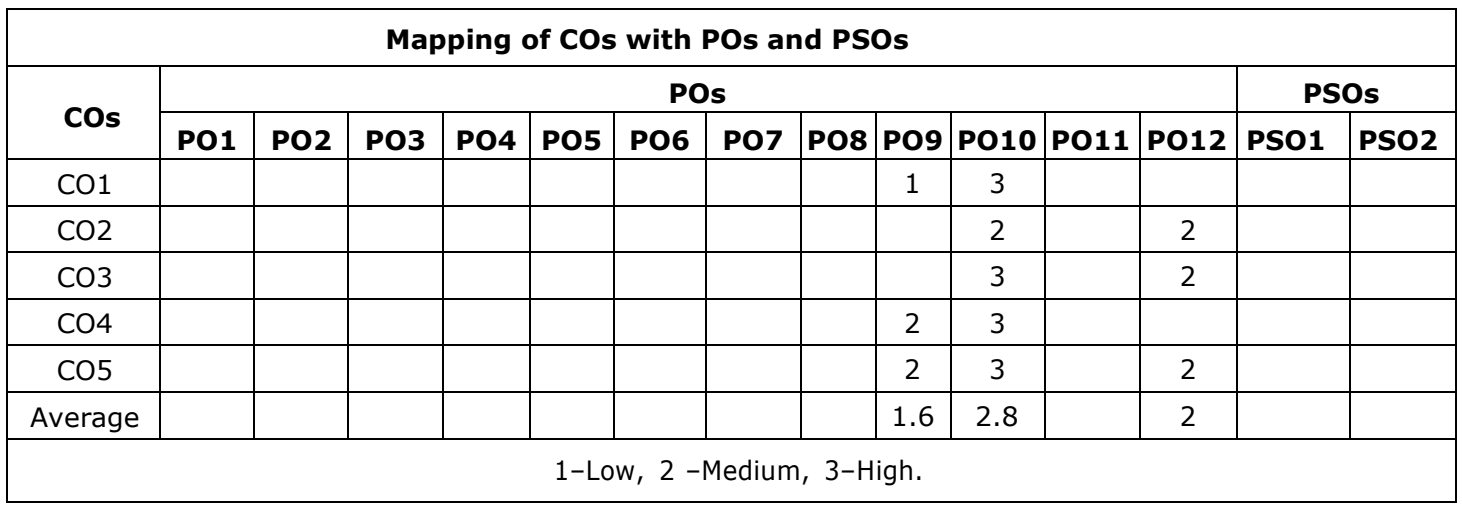

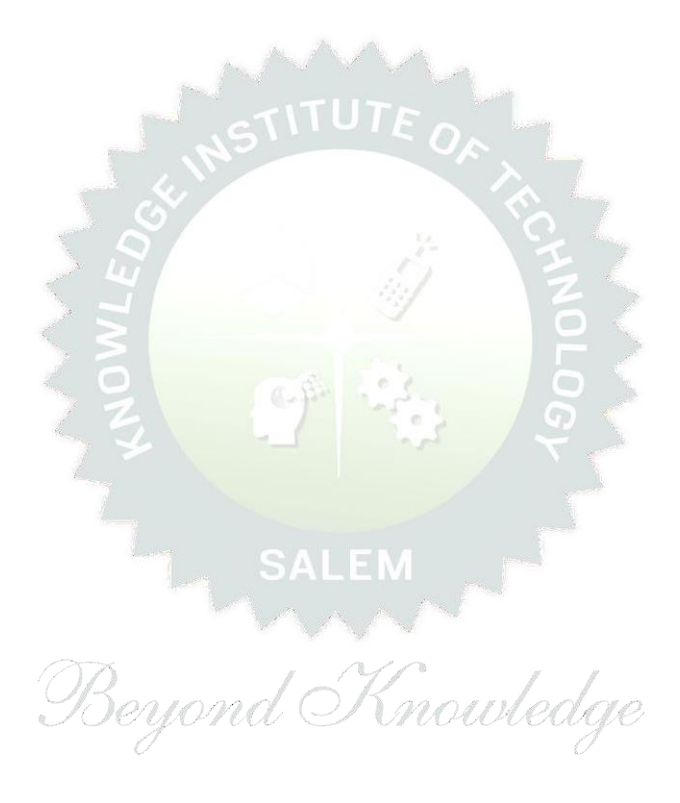

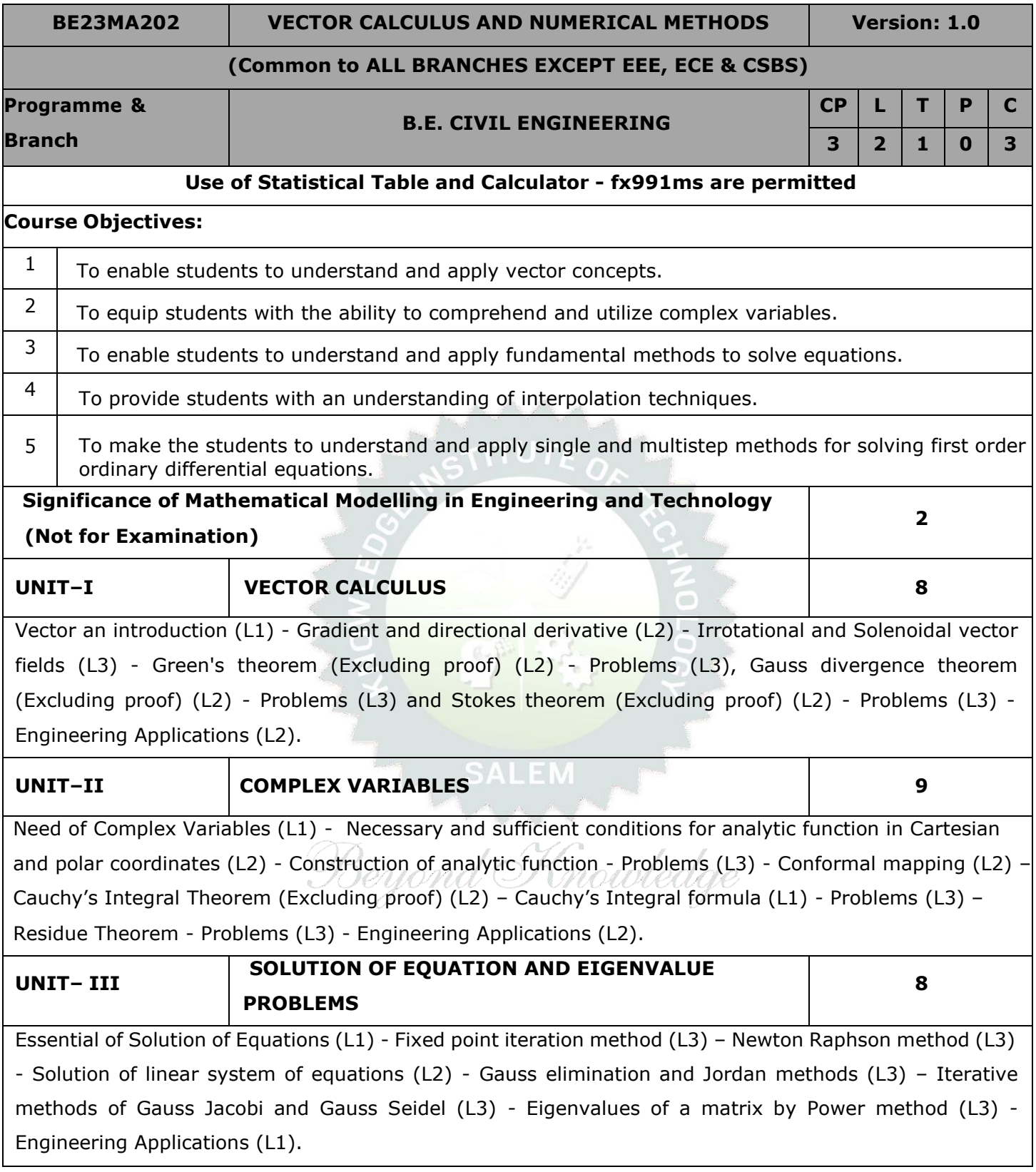

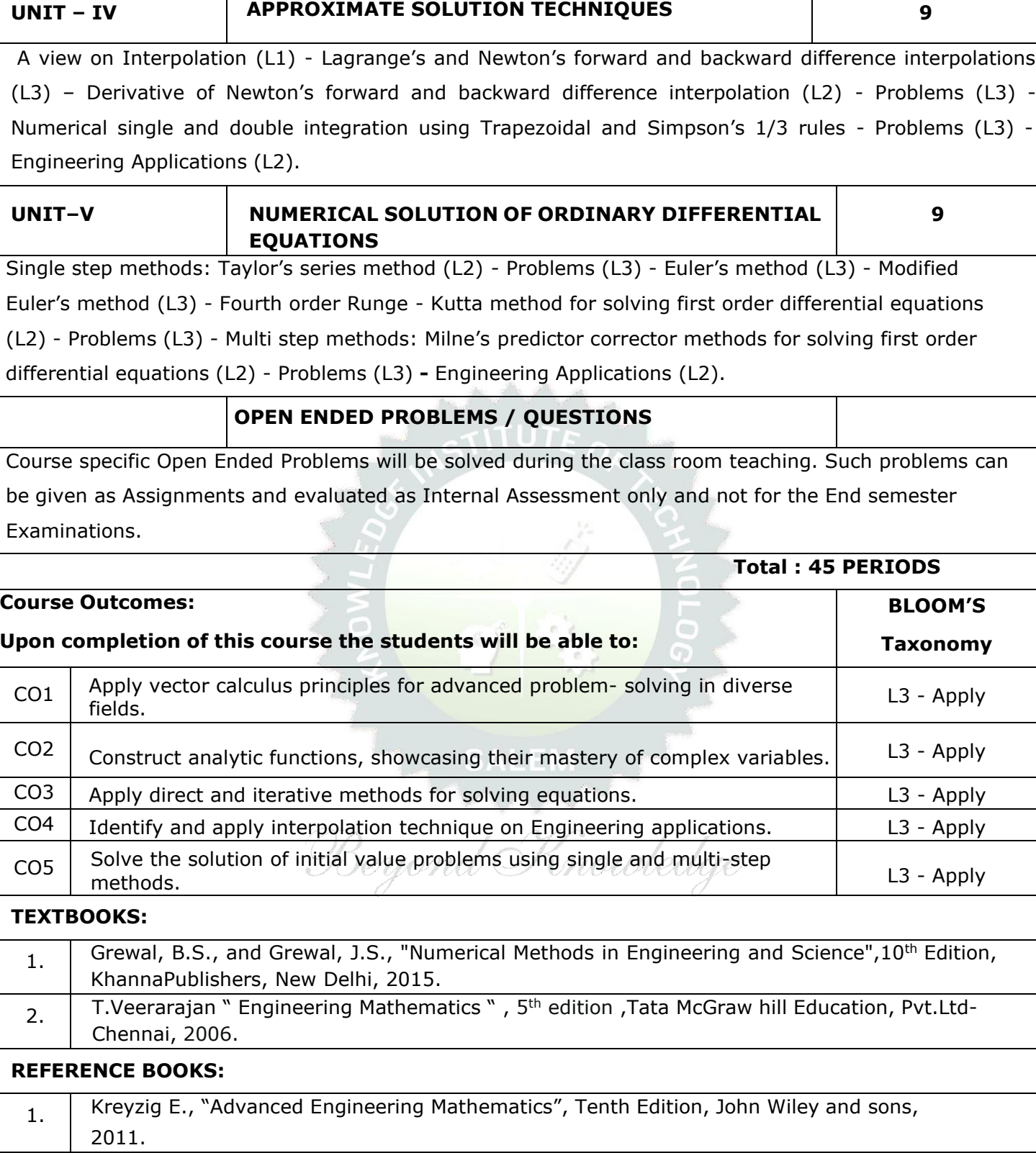

2. Ramana B.V., "Higher Engineering Mathematics", Sixth Edition, Tata McGraw Hill Publishing Company, New Delhi, 2008.

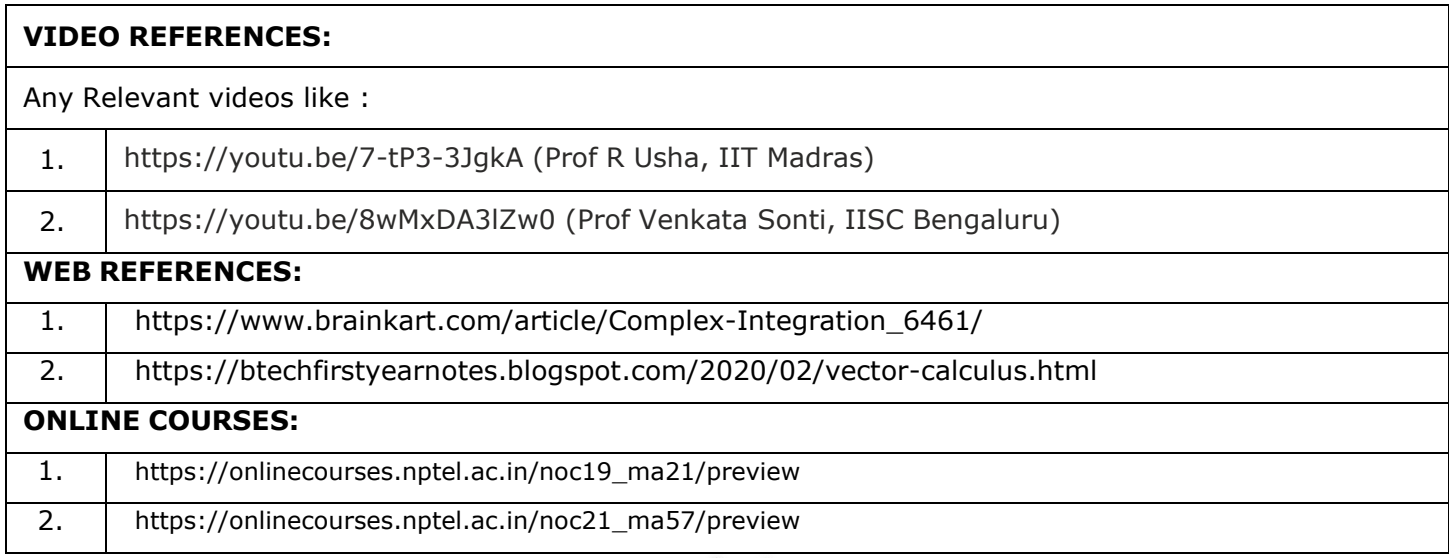

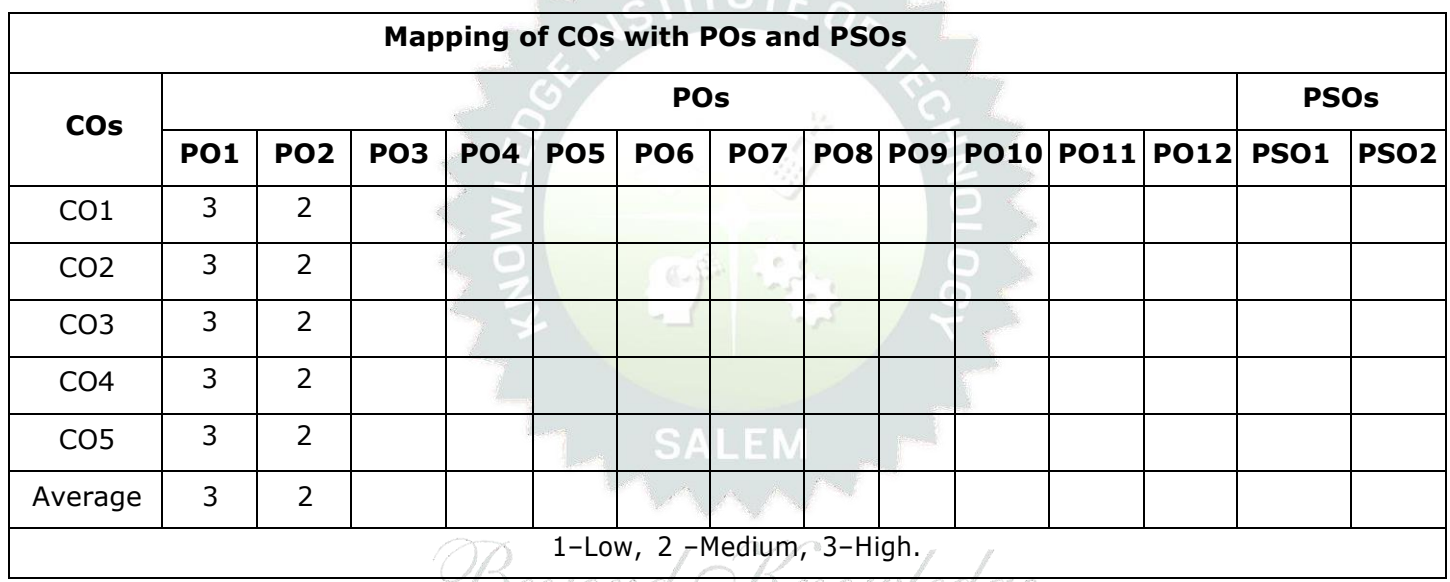

<del>'Beyond Knowledge</del>

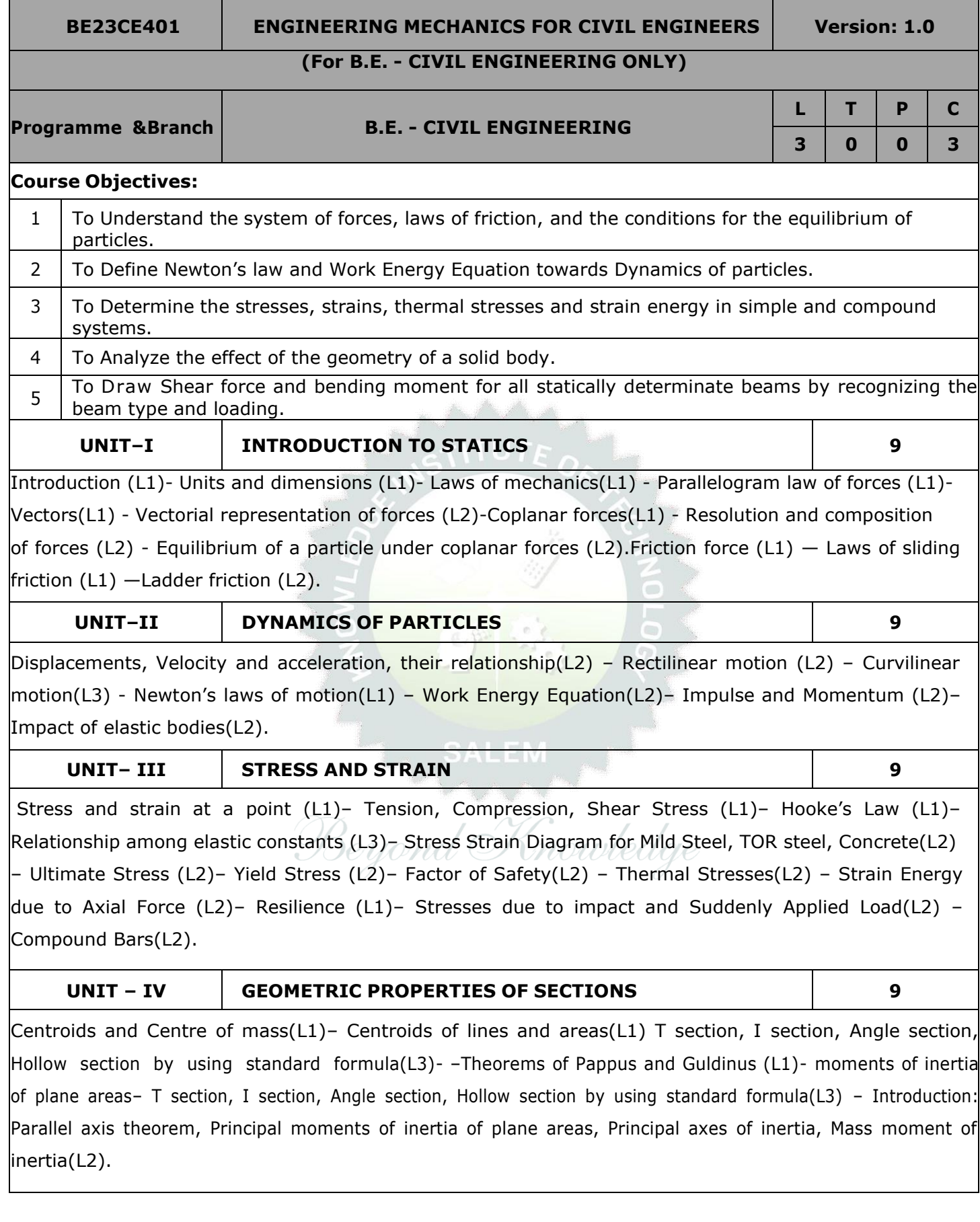

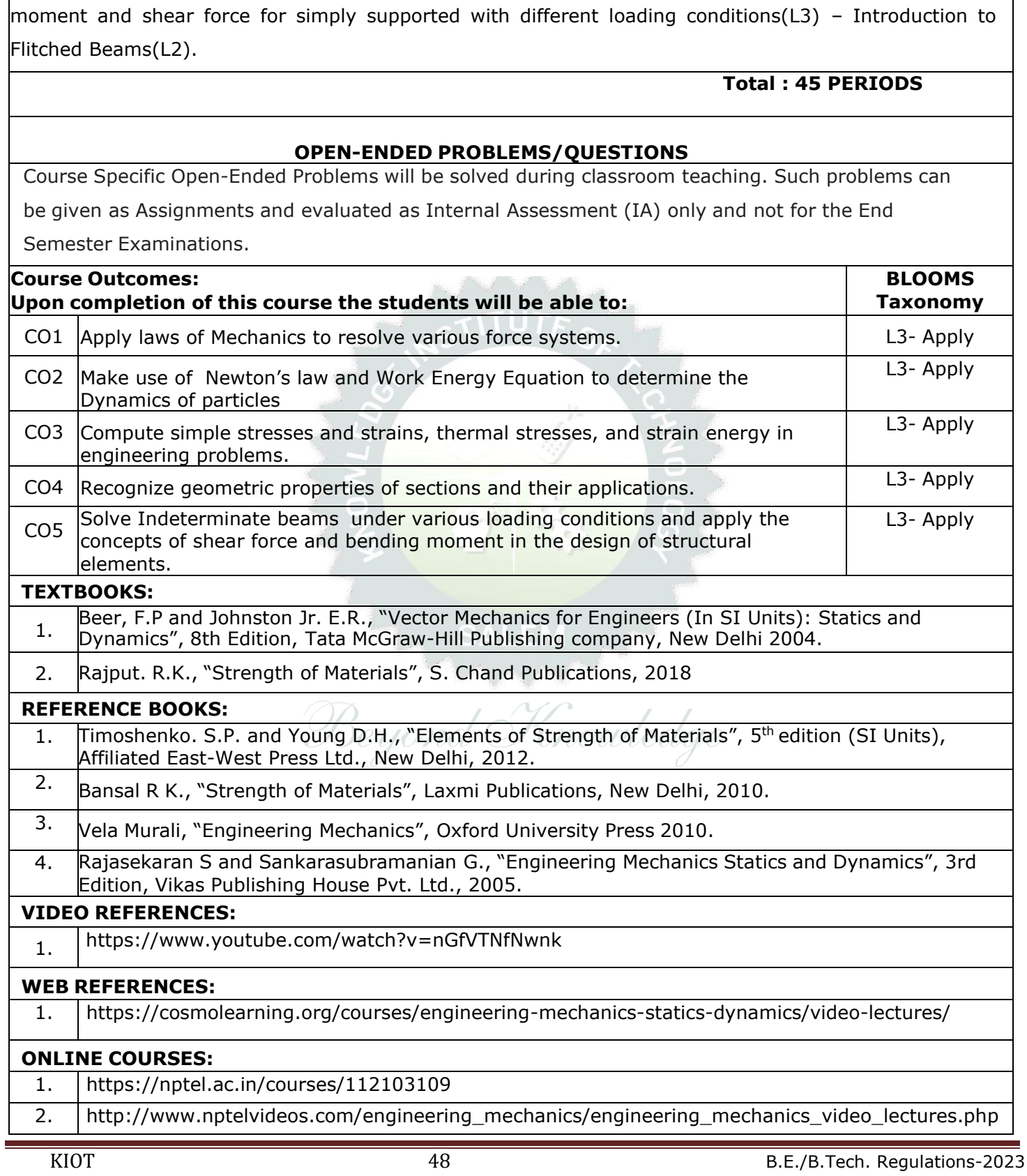

statically determinate beam with concentrated load, UDL, uniformly varying load(L2). Theory of Simple Bending (L2)– Analysis of Beams for Stresses(L2) – Stress Distribution at a cross Section due to bending

## **UNIT–V SHEAR AND BENDING IN BEAMS 9** Beams and Bending(L2)- Types of loads, supports(L2) – Shear Force and Bending Moment Diagrams for

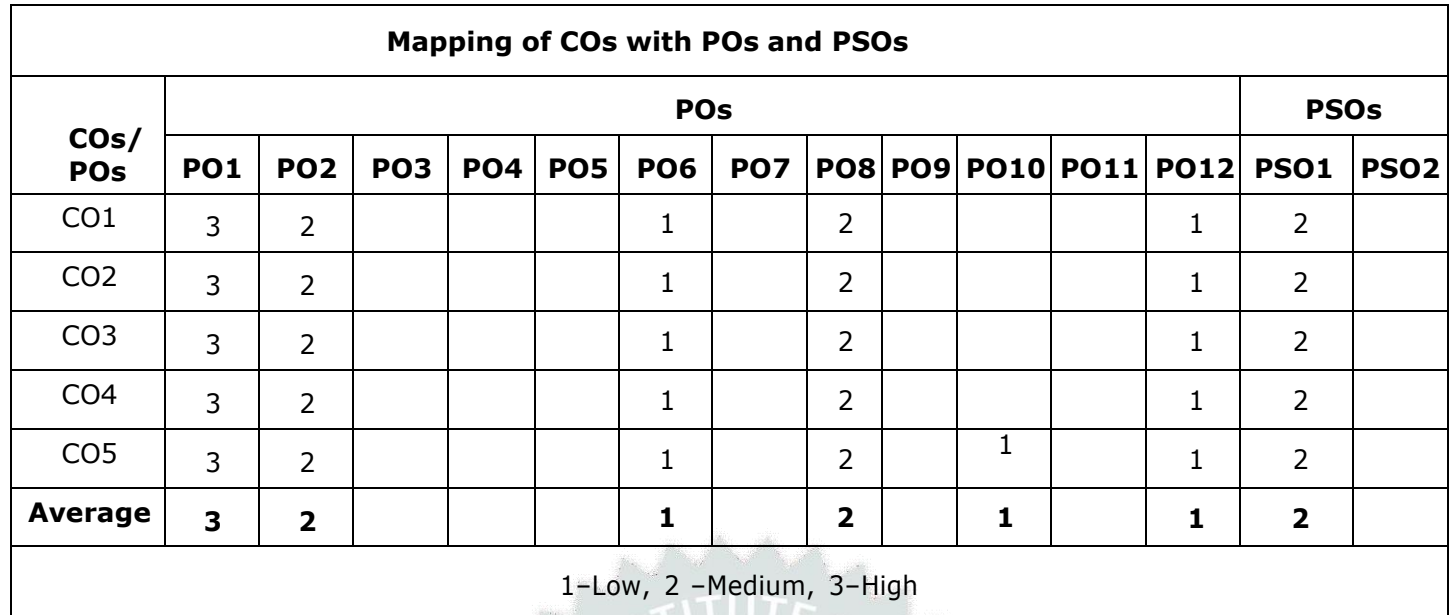

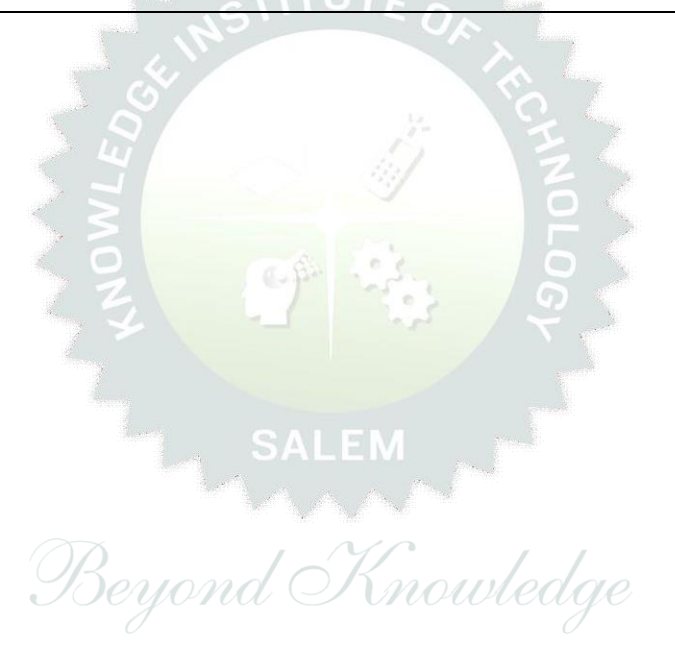

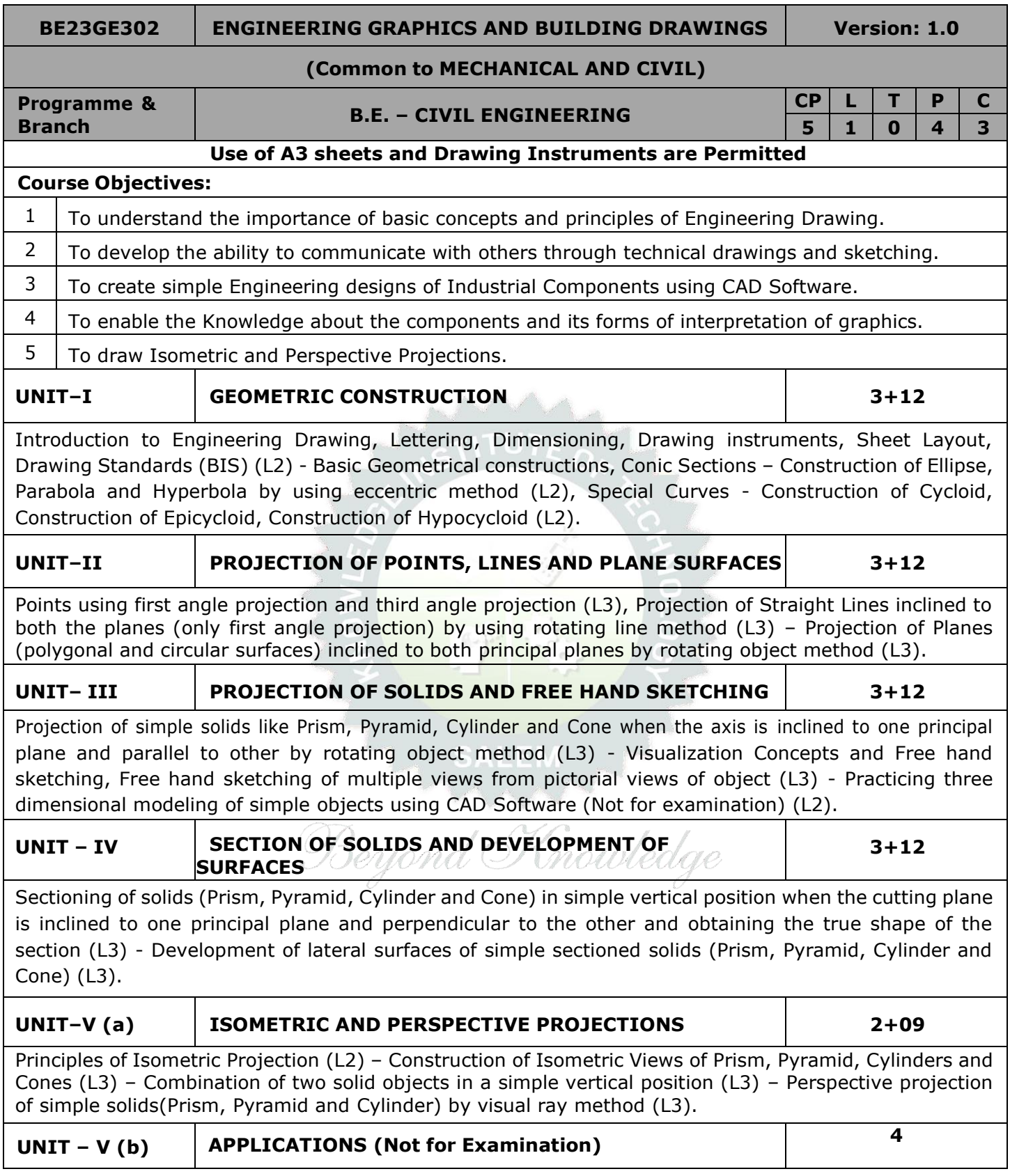

Study of Building Drawings(L2) – Study of Machine Assembly drawings with limits , fits and tolerance (L2) – Study of Commercial Software related to Mechanical and Civil (L2).

### **OPEN ENDED PROBLEMS / QUESTIONS**

Course specific Open Ended Problems will be solved during the classroom teaching. Such problems can be given as Assignments and evaluated as IA only and not for the End semester Examinations.

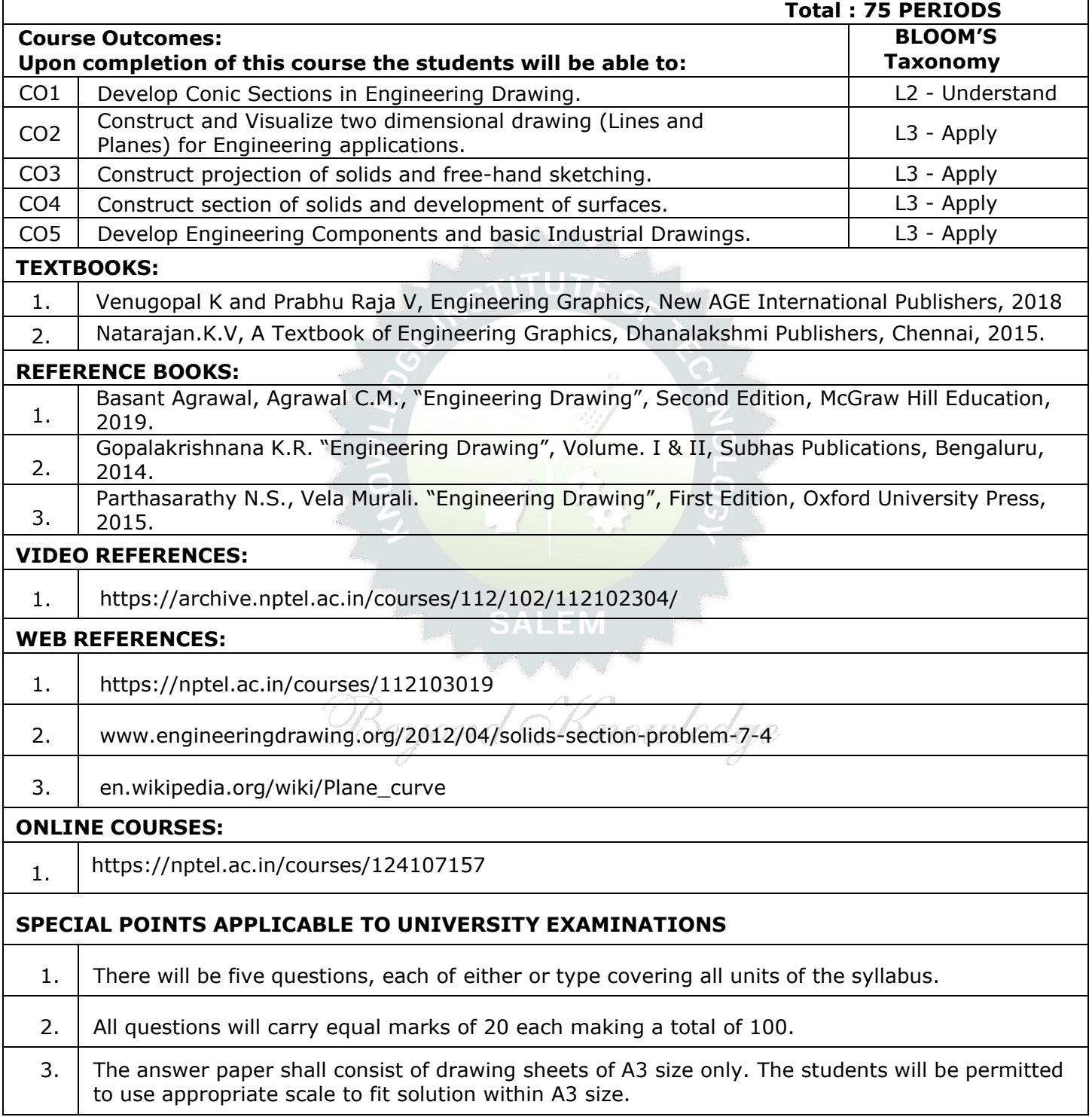

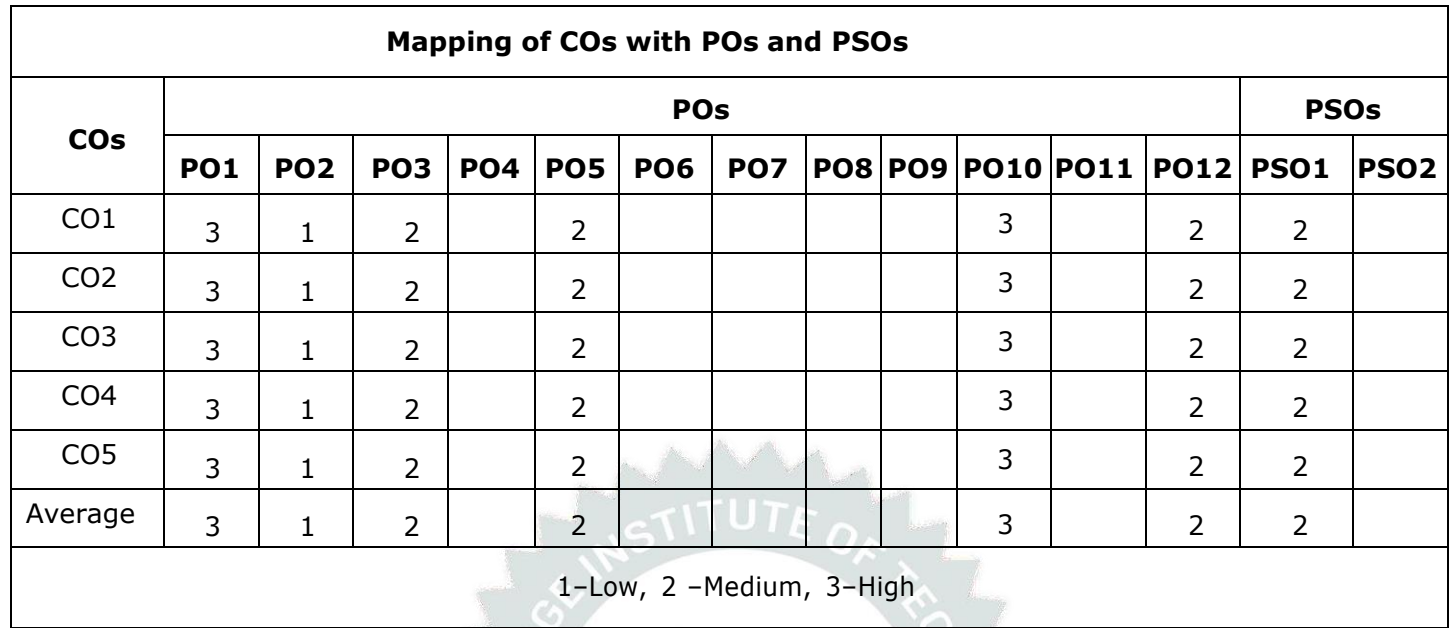

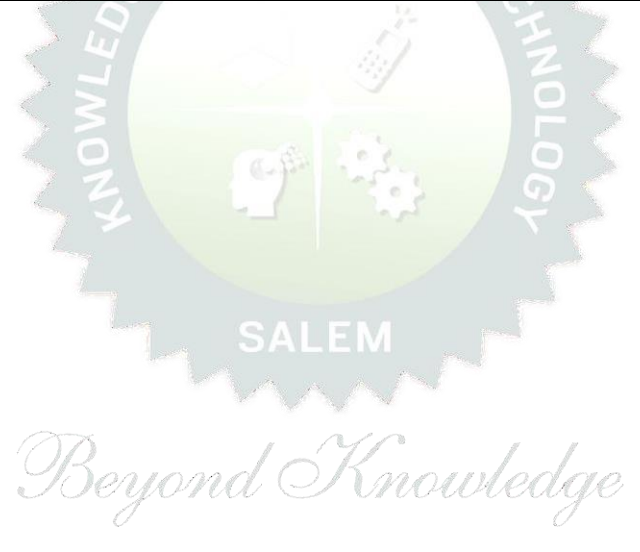

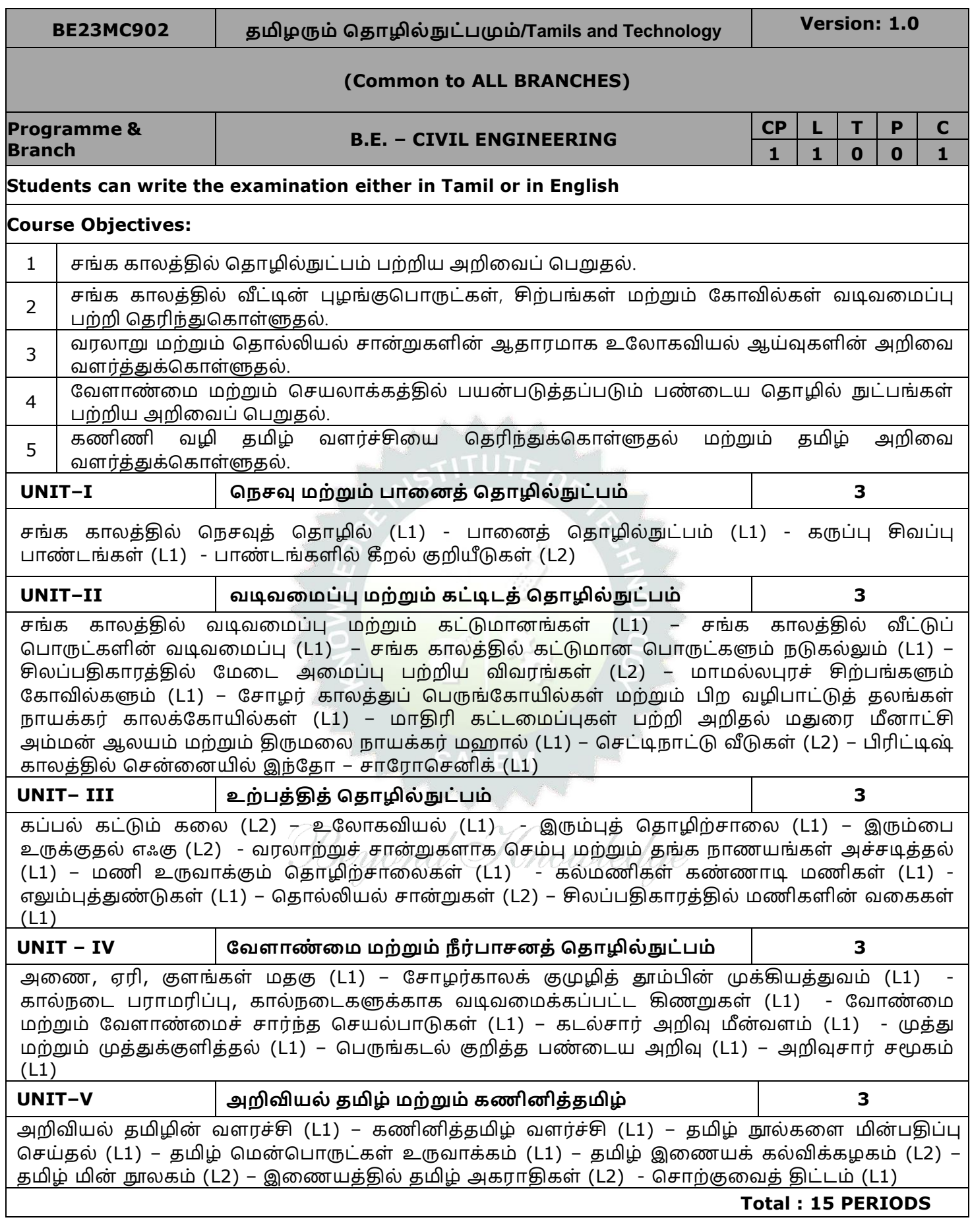

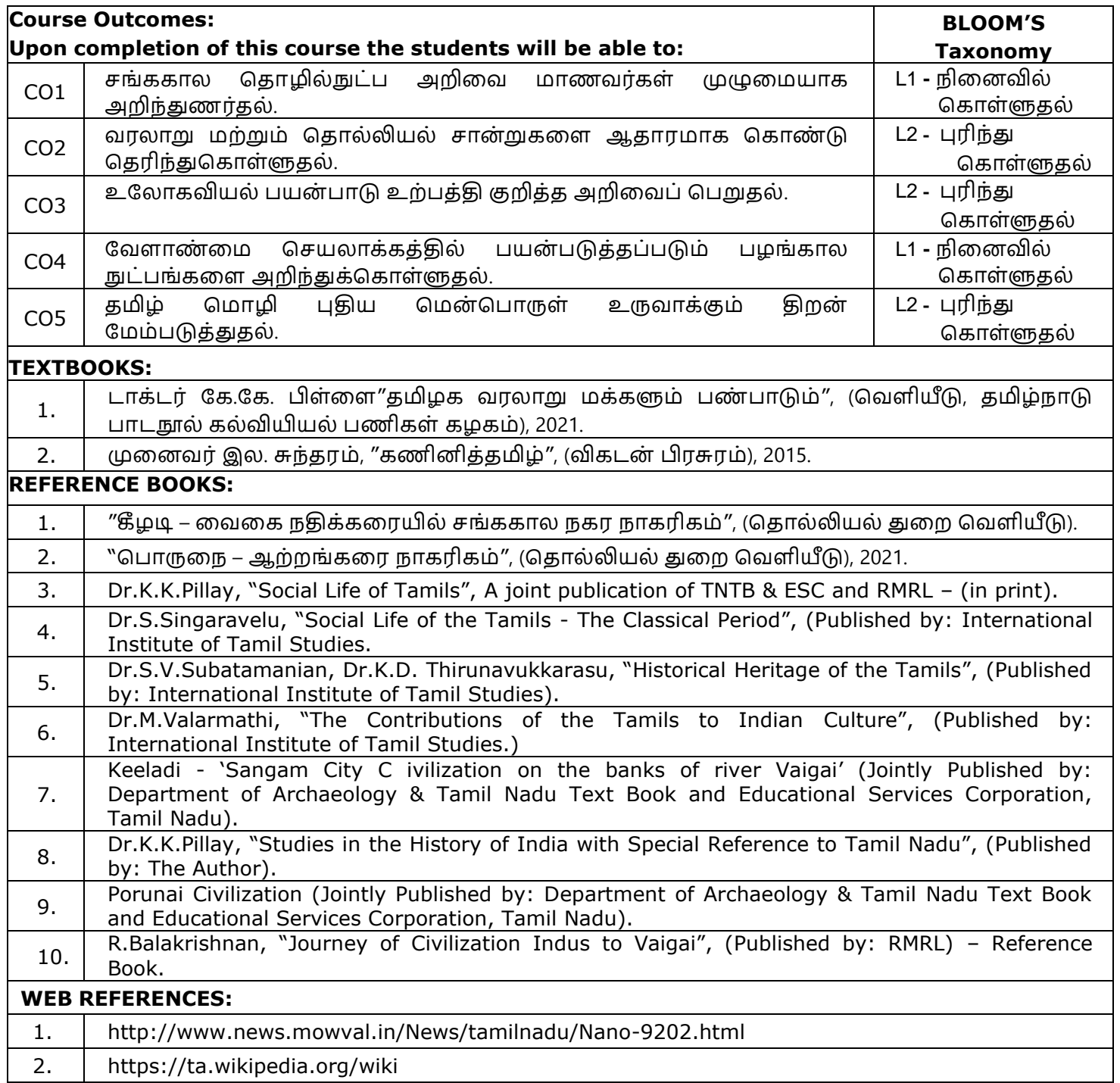

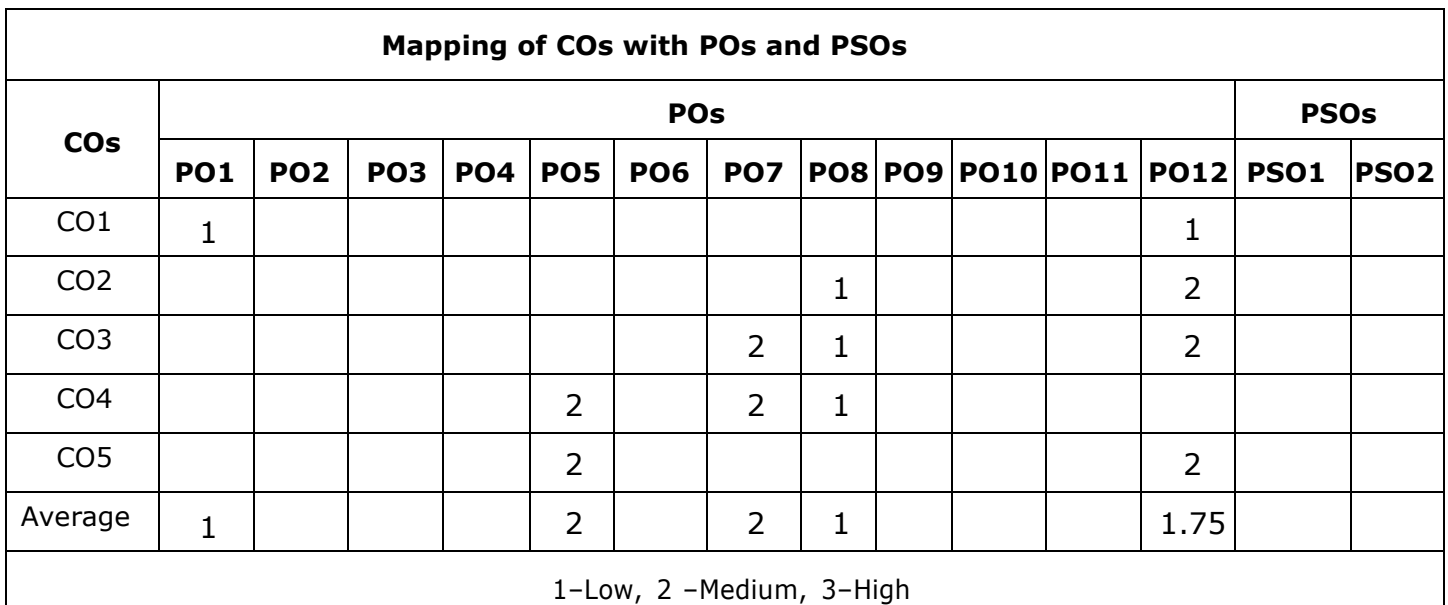

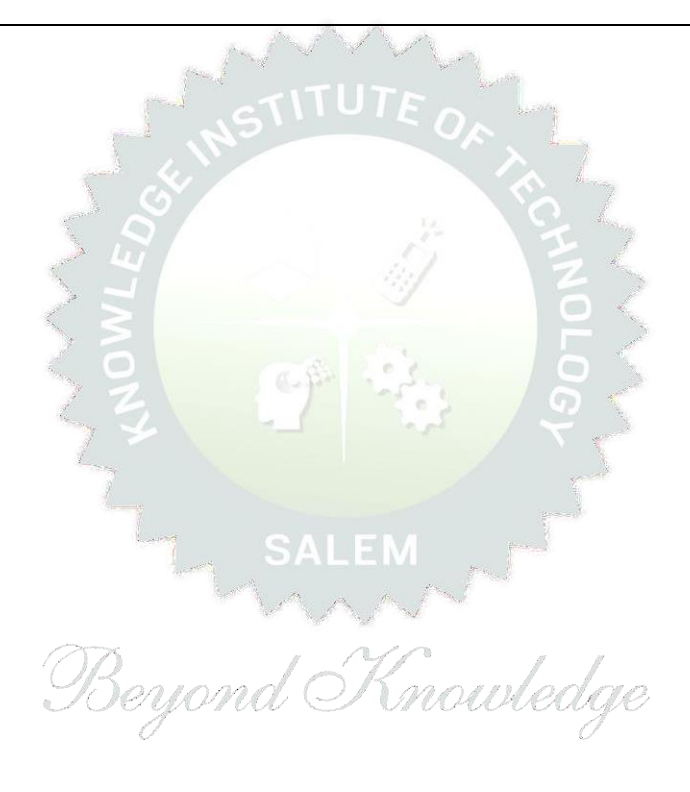

### **BE23MC902 Tamils and Technology (ENGLISH VERSION) Version: 1.0**

# **(COMMON TO ALL BRANCHES)**

**Programme & Branch B.E. - CIVIL ENGINEERING CP <sup>L</sup> <sup>T</sup> <sup>P</sup> <sup>C</sup>**  $1 | 1 | 0 | 0 | 1$ 

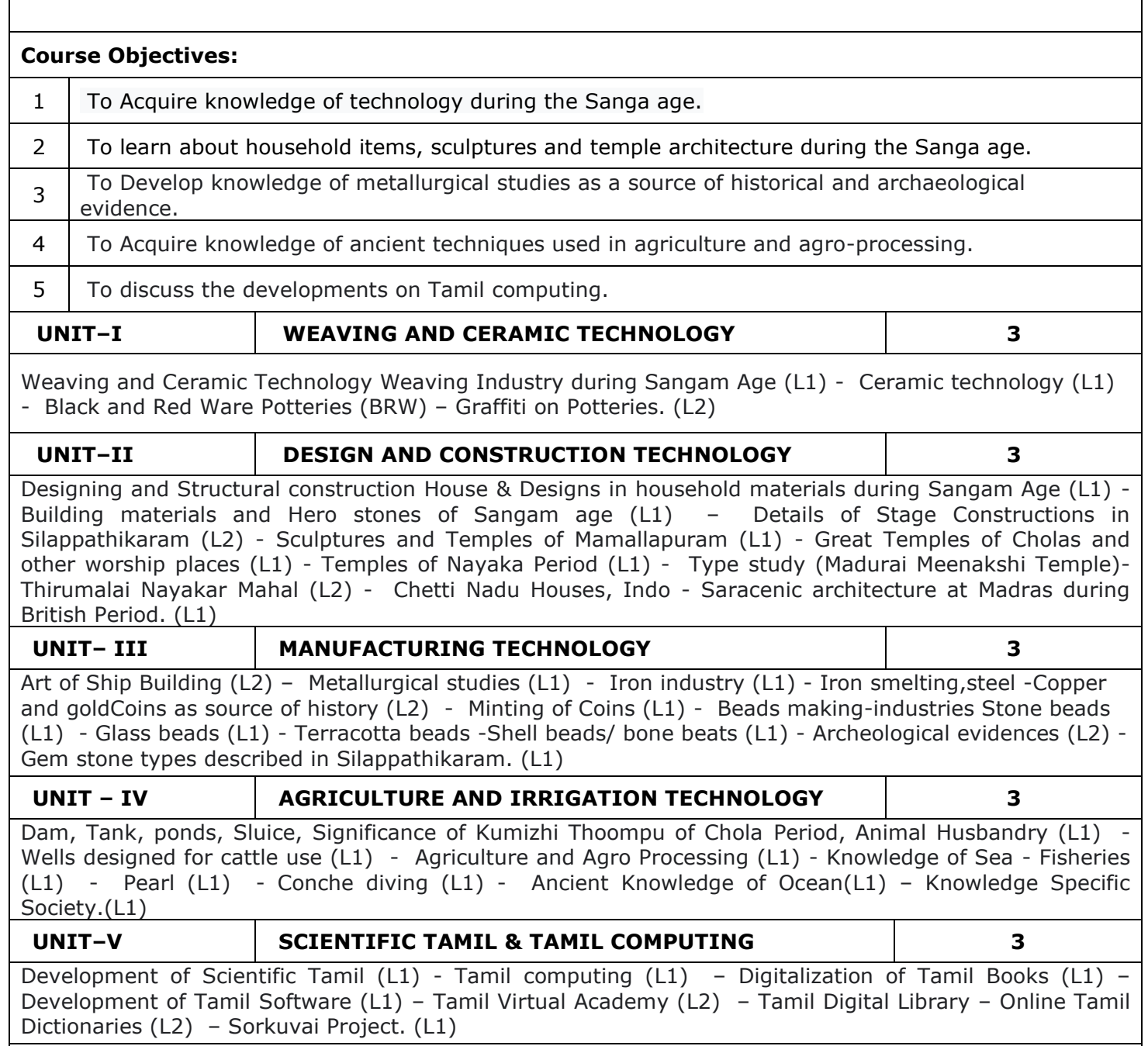

### **Total : 15 PERIODS**

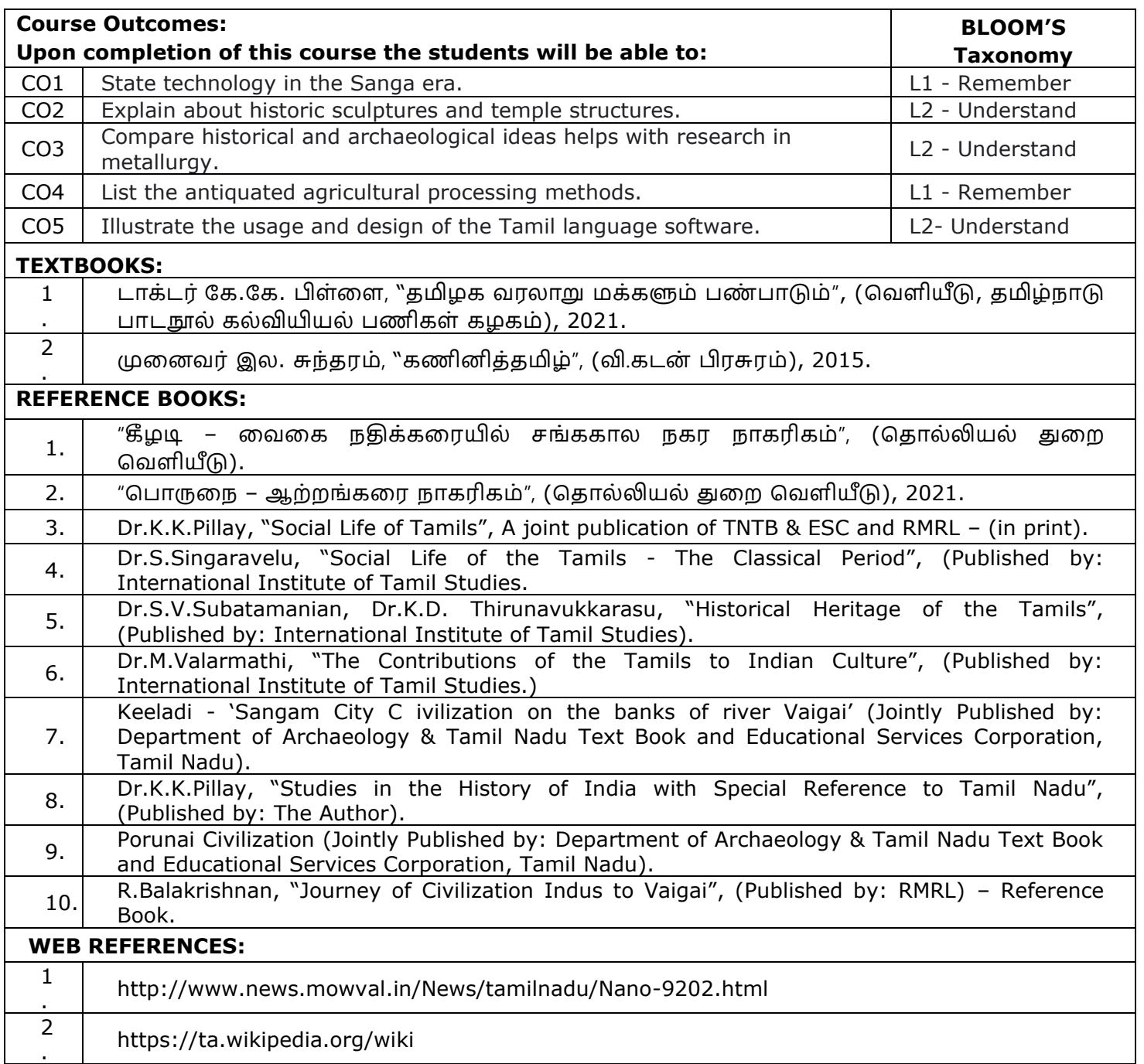

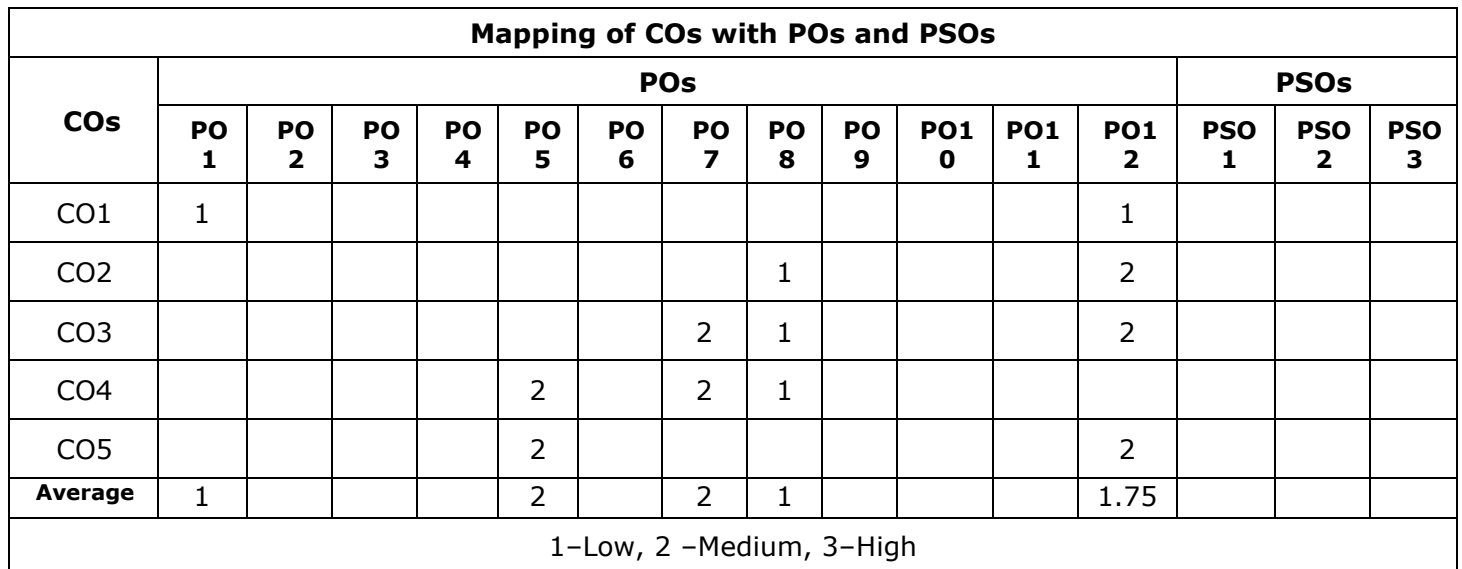

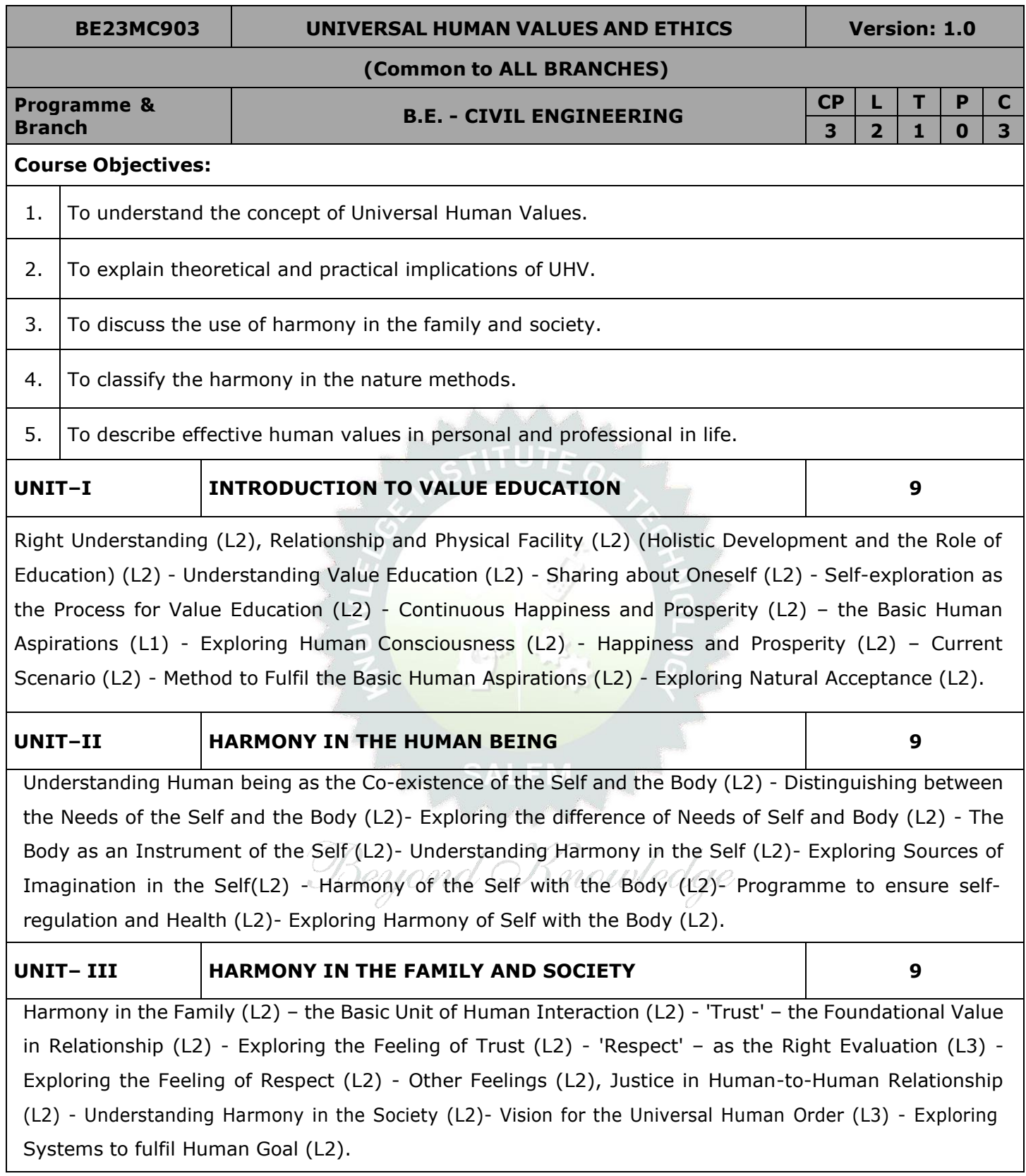

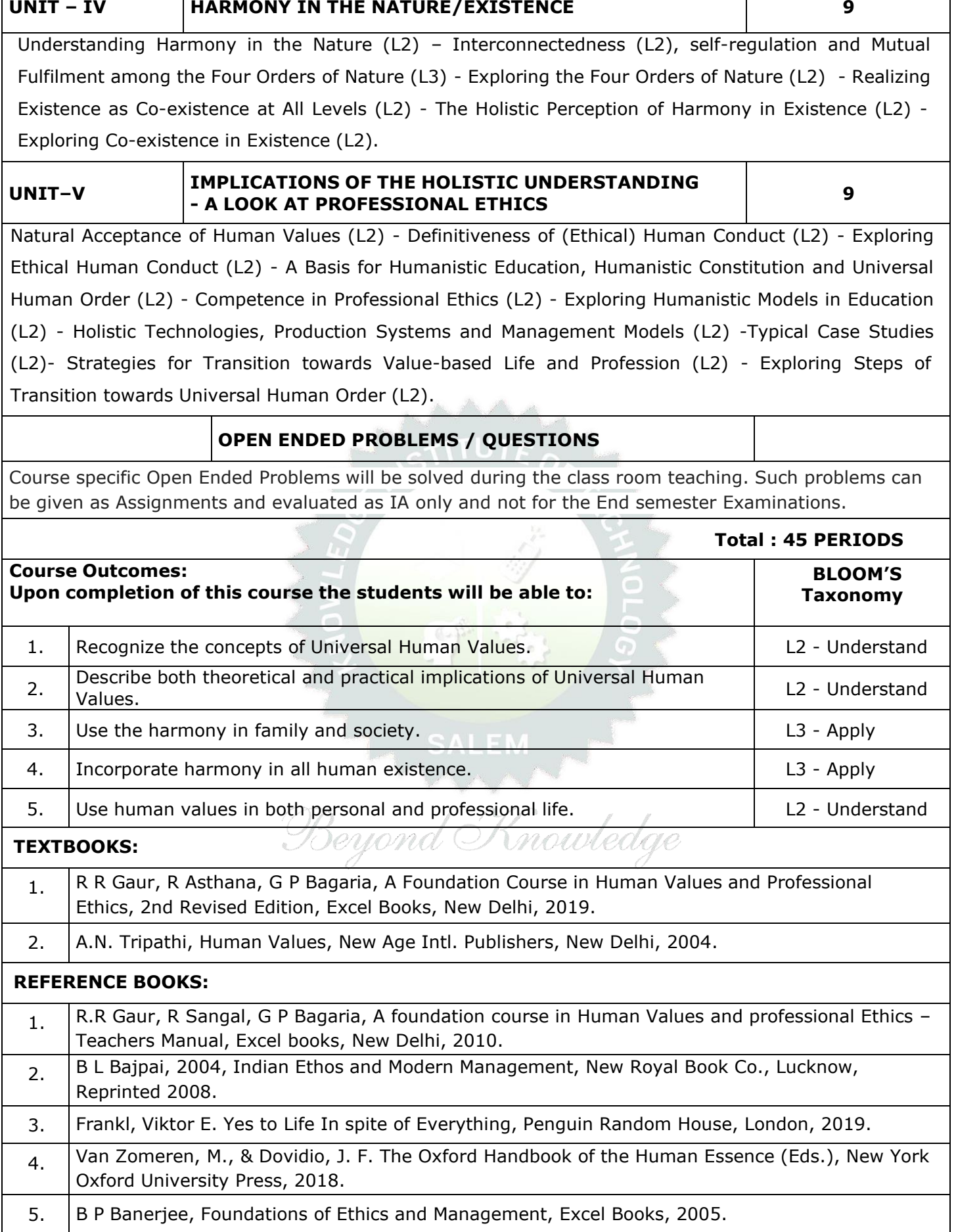

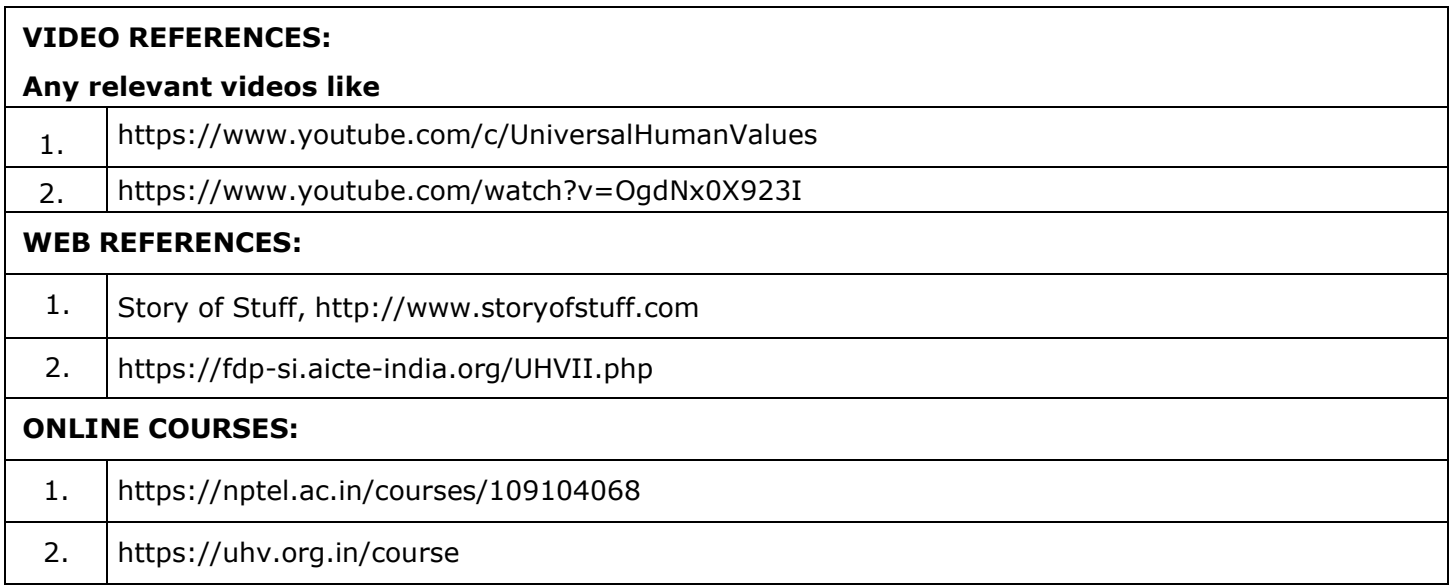

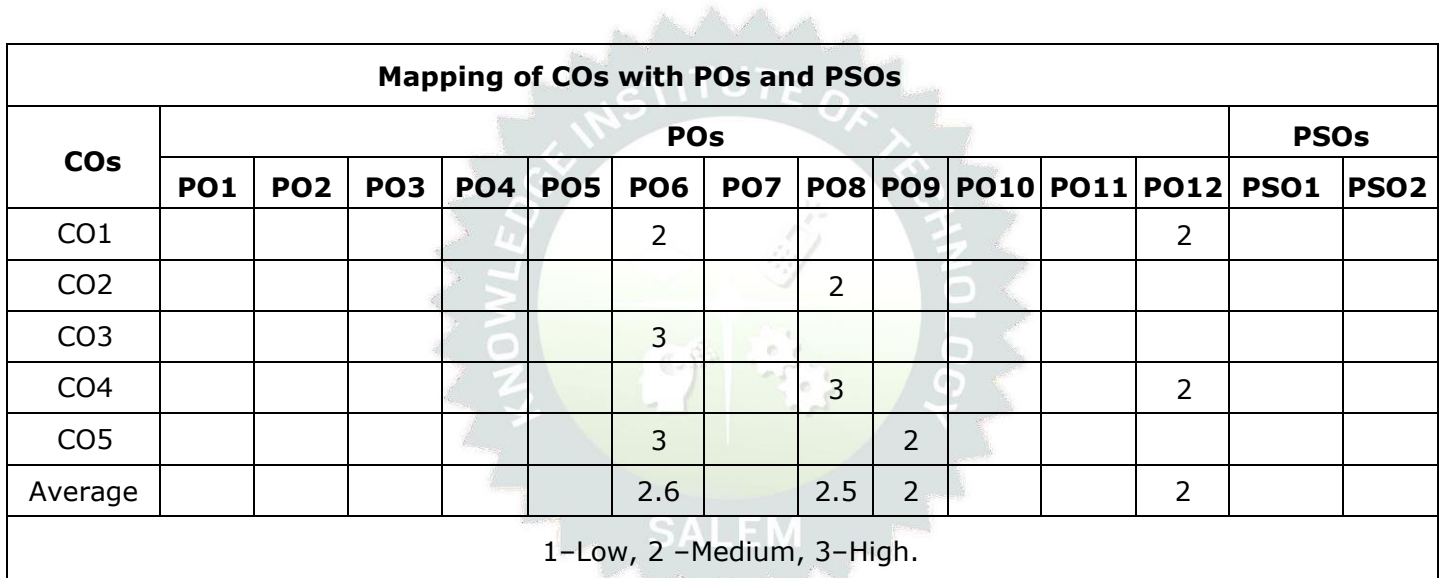

Beyond Knowledge

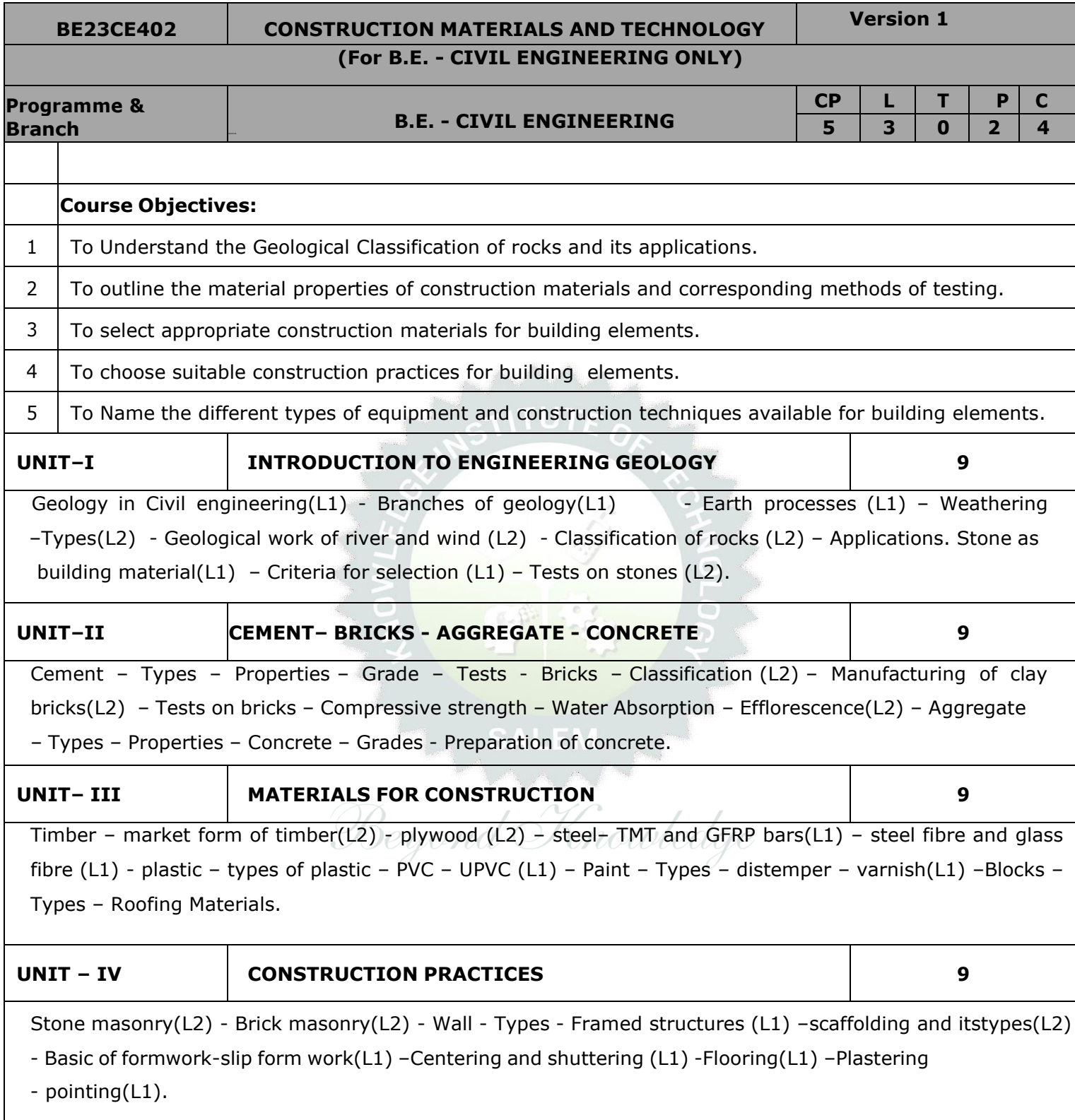

### **UNIT–V CONSTRUCTION TECHNIQUES 9**

**Total : 45 PERIODS**

Sub structures: Trenchless techniques (L2) - Box jacking (L2) - Pipe jacking (L2) - Tunneling (L2) - Sheet piling (L2) - Piling techniques (L2).

Superstructures: Launching girders (L2) - Bridge decks (L2) - Shells, domes (L2) -Introduction to prefabricated structures (L1).

### **List of Experiments/Exercises**

### **TEST ON WOOD**

1. Determination of Compression test on wood

### **TEST ON METALS**

- 1. Tension test on steel rod
- 2. Torsion test on mild steel rod
- 3. Deflection test on metal beam
- 4. Double shear test on metal
- 5. Impact test on metal specimen (Izod and Charpy)
- 6. Hardness test on metals (Rockwell and Brinell Hardness Tests)

### **TEST ON CEMENT**

- 1.Specific Gravity of Cement
- 2.Fineness Test on Cement
- 3.Initial and Final Setting Time
- 4.Soundness Test

### **TEST ON BRICKS AND BLOCKS**

- 1. Test for compressive strength of bricks and blocks
- 2. Test for Water absorption of bricks and blocks
- 3. Determination of Efflorescence of bricks
- 4. Construction of Masonry wall -English Bond, Flemish Bond

### **Total : 30 PERIODS**

### **OPEN-ENDED PROBLEMS/QUESTIONS**

Course Specific Open-Ended Problems will be solved during classroom teaching. Such problems can be given as Assignments and evaluated as Internal Assessment (IA) only and not for the End Semester Examinations.

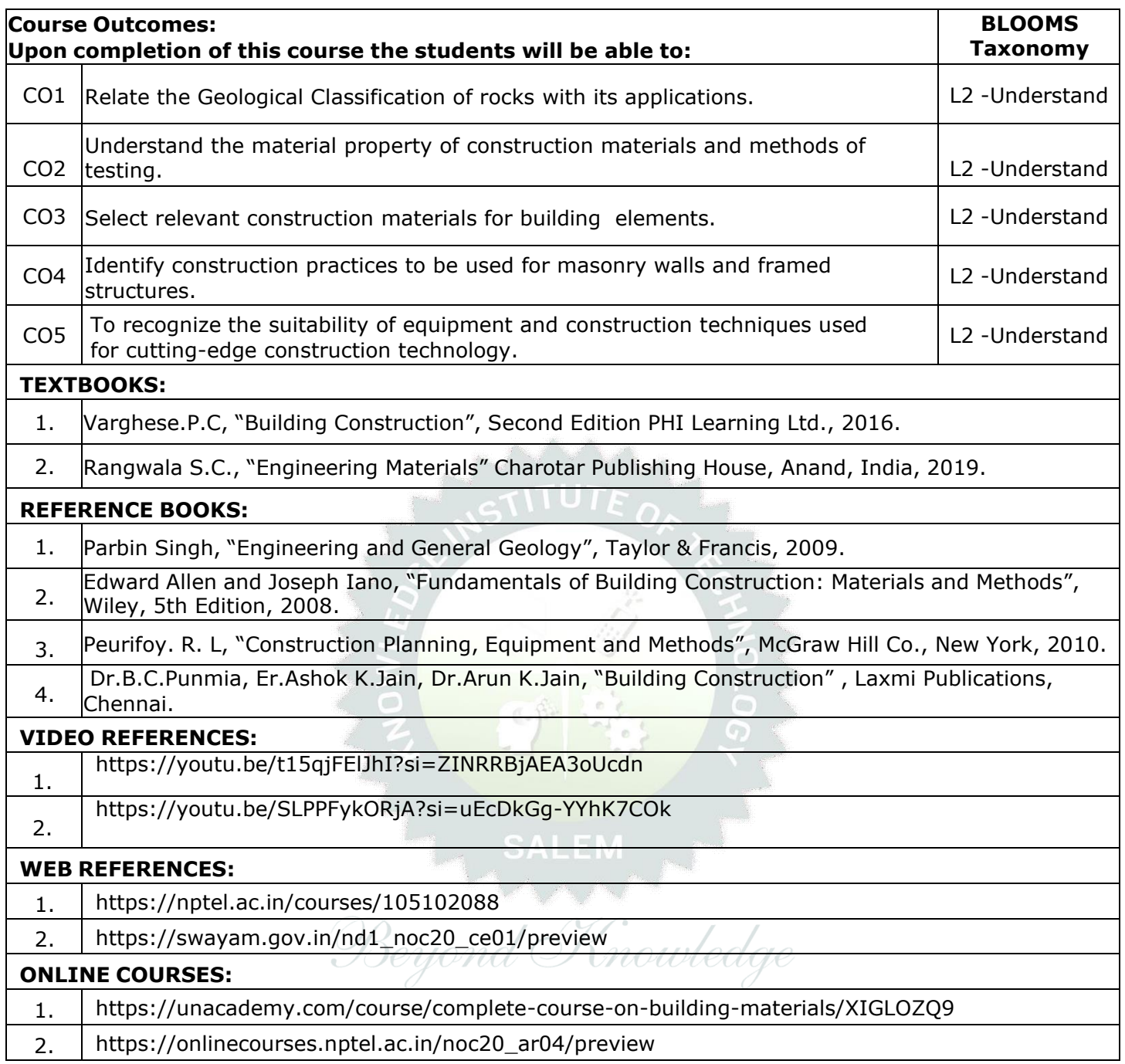

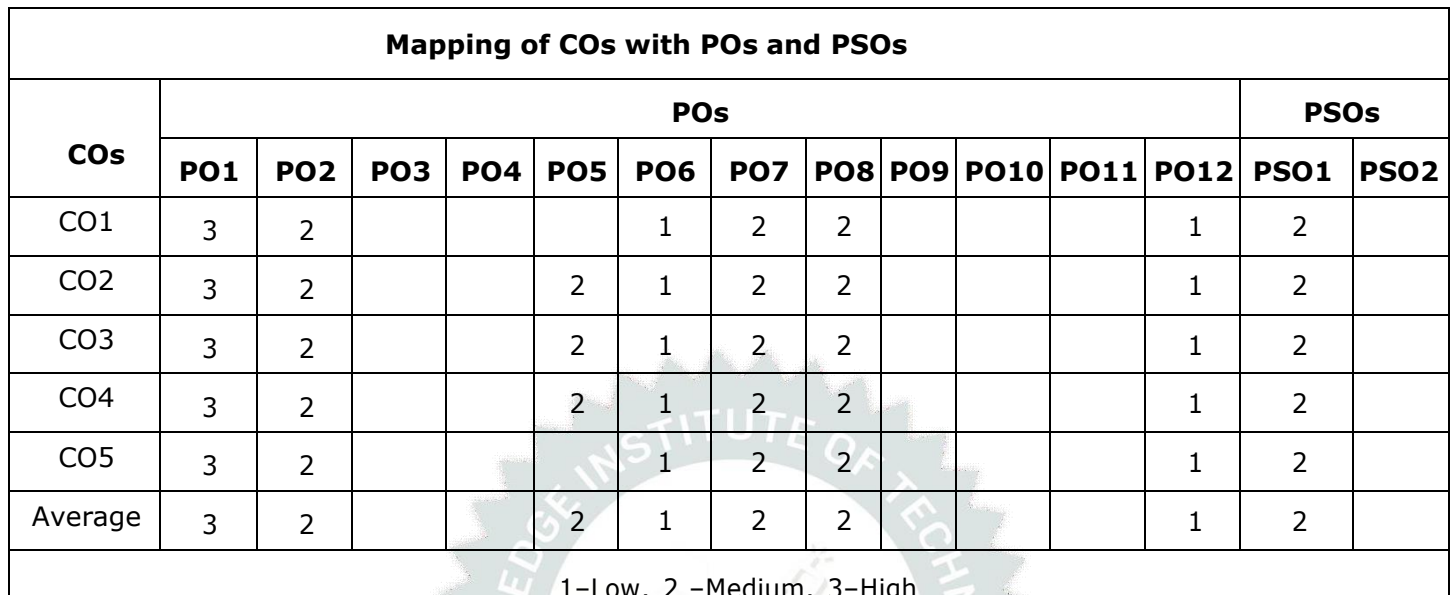

1–Low, 2 –Medium, 3–High

Beyond Knowledge

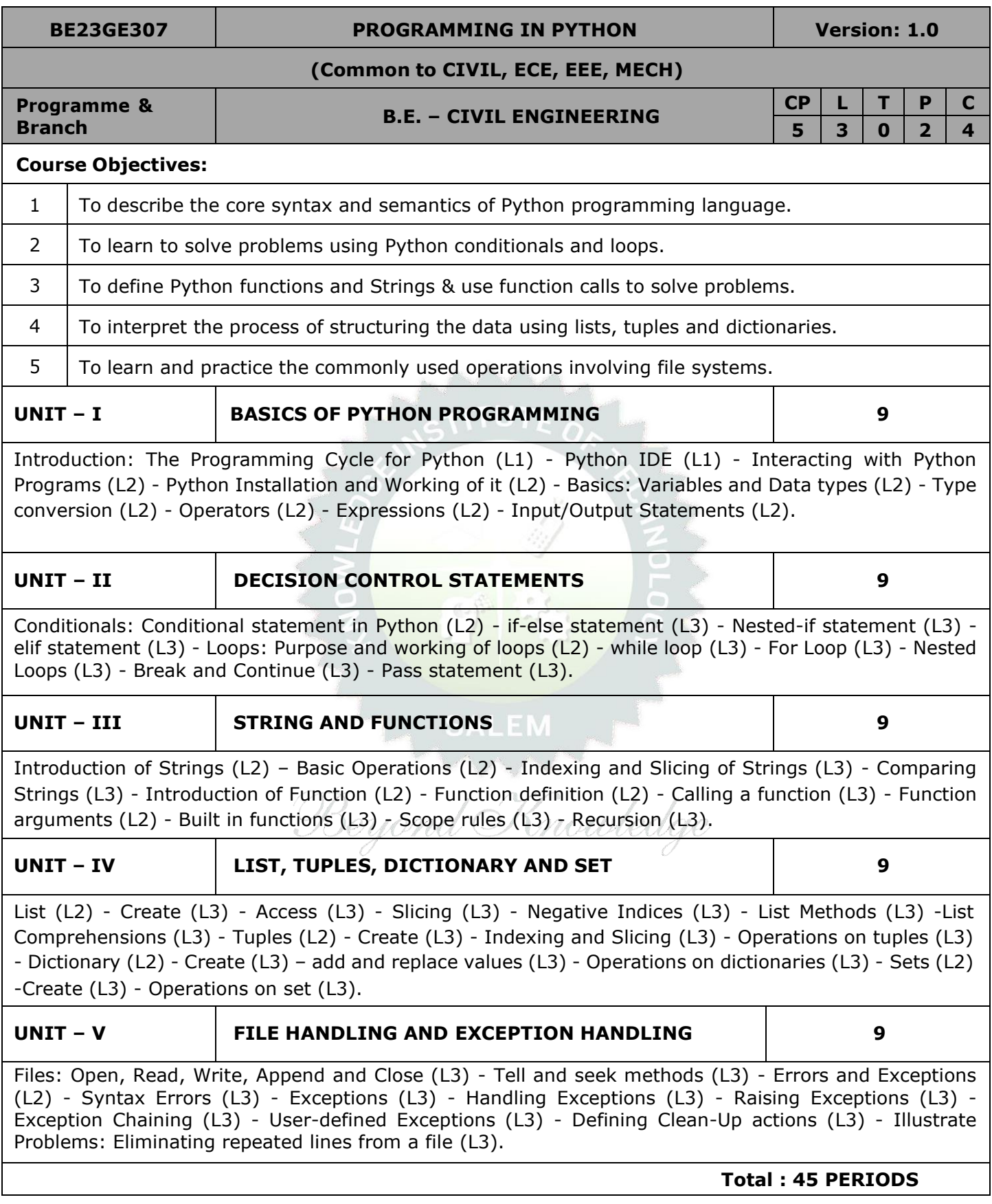

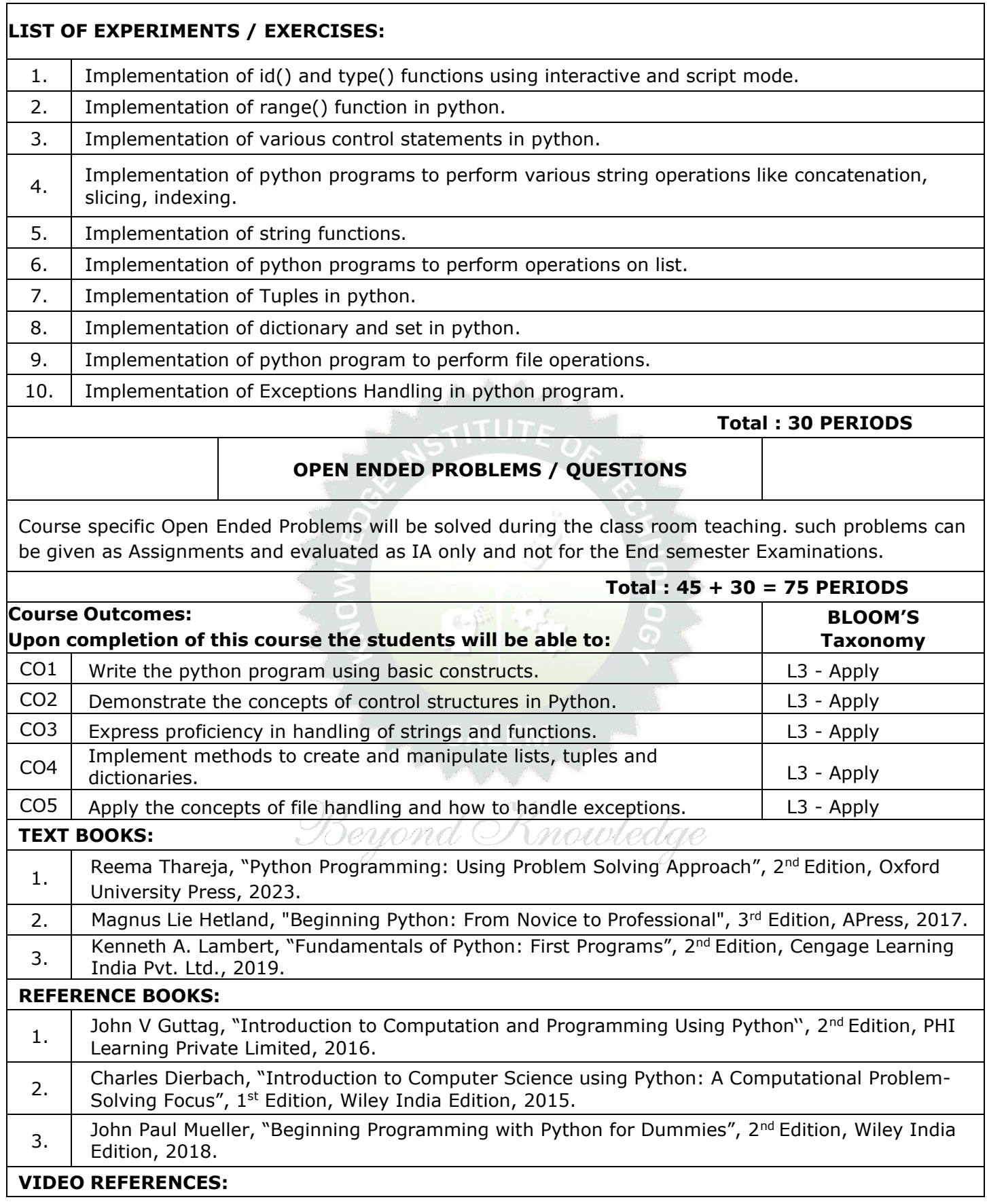

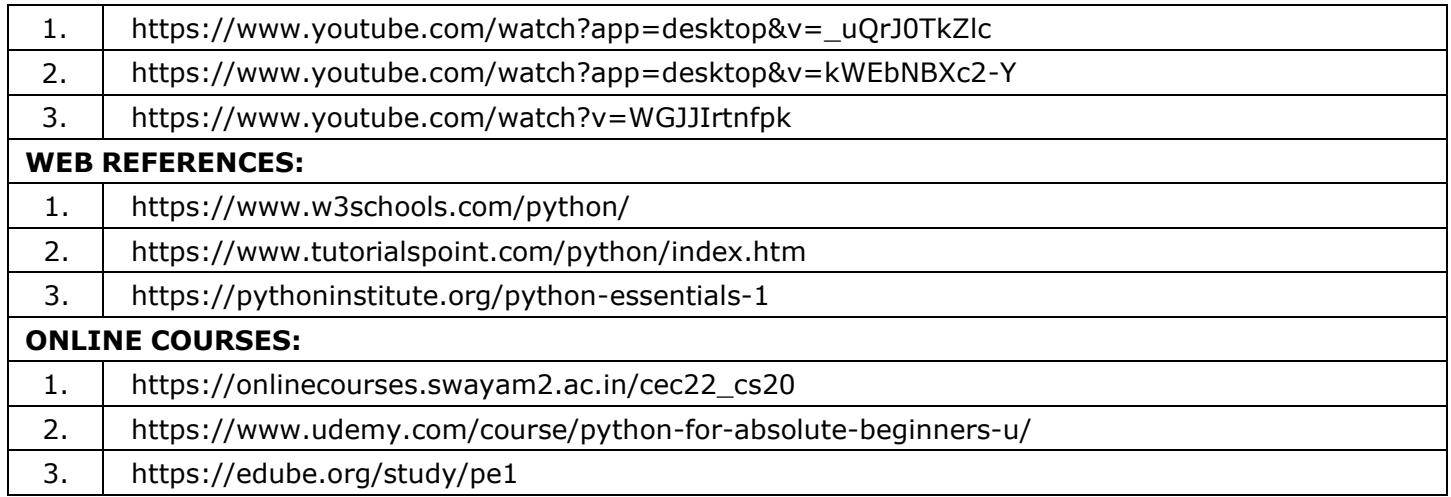

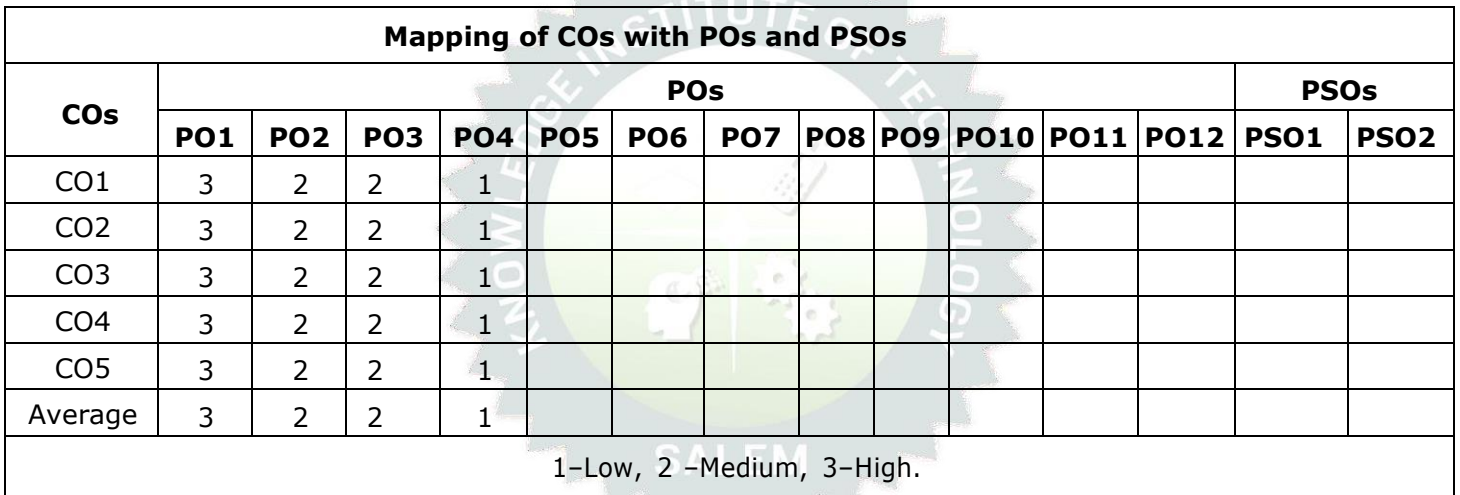

PARA

Beyond Knowledge

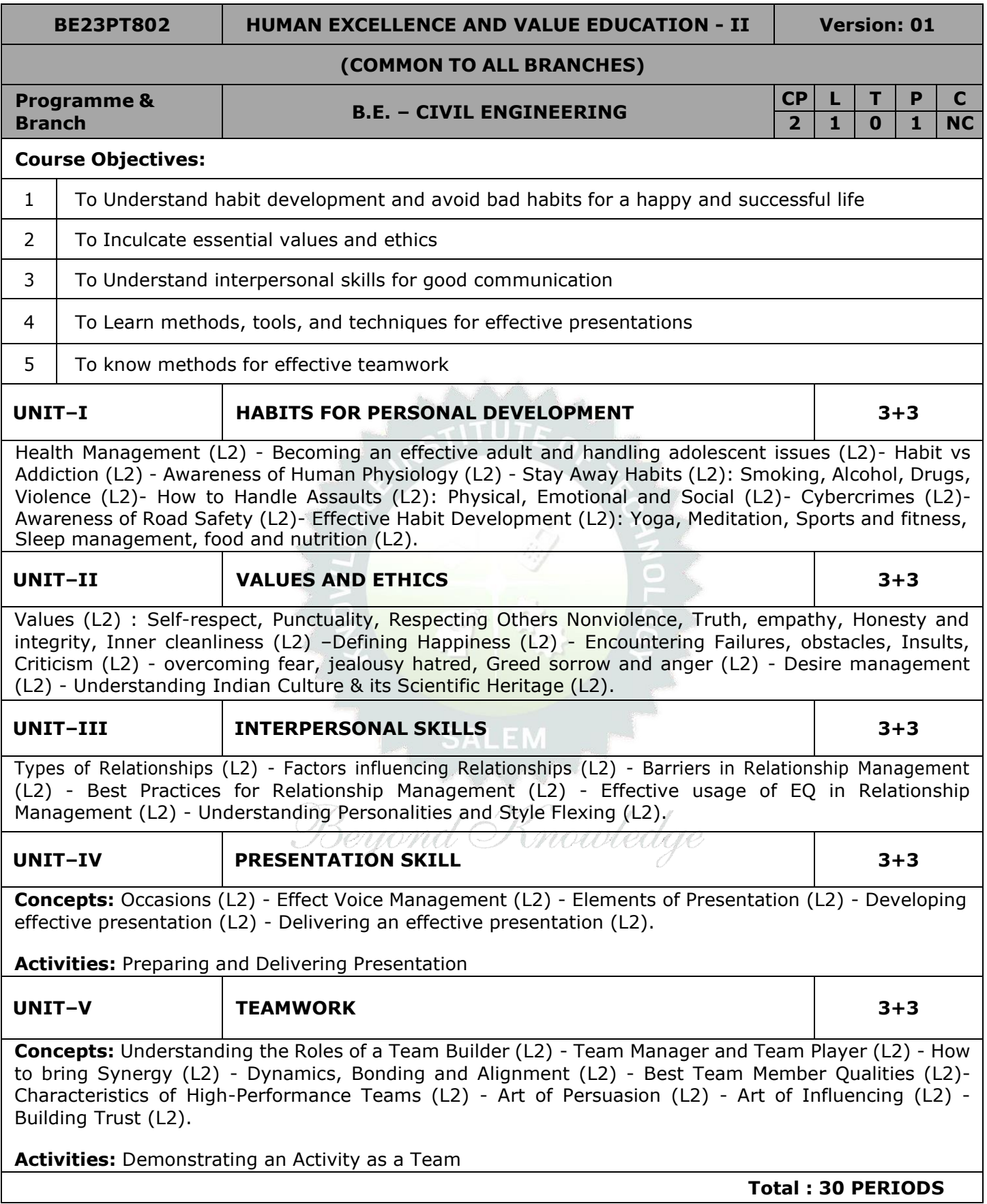
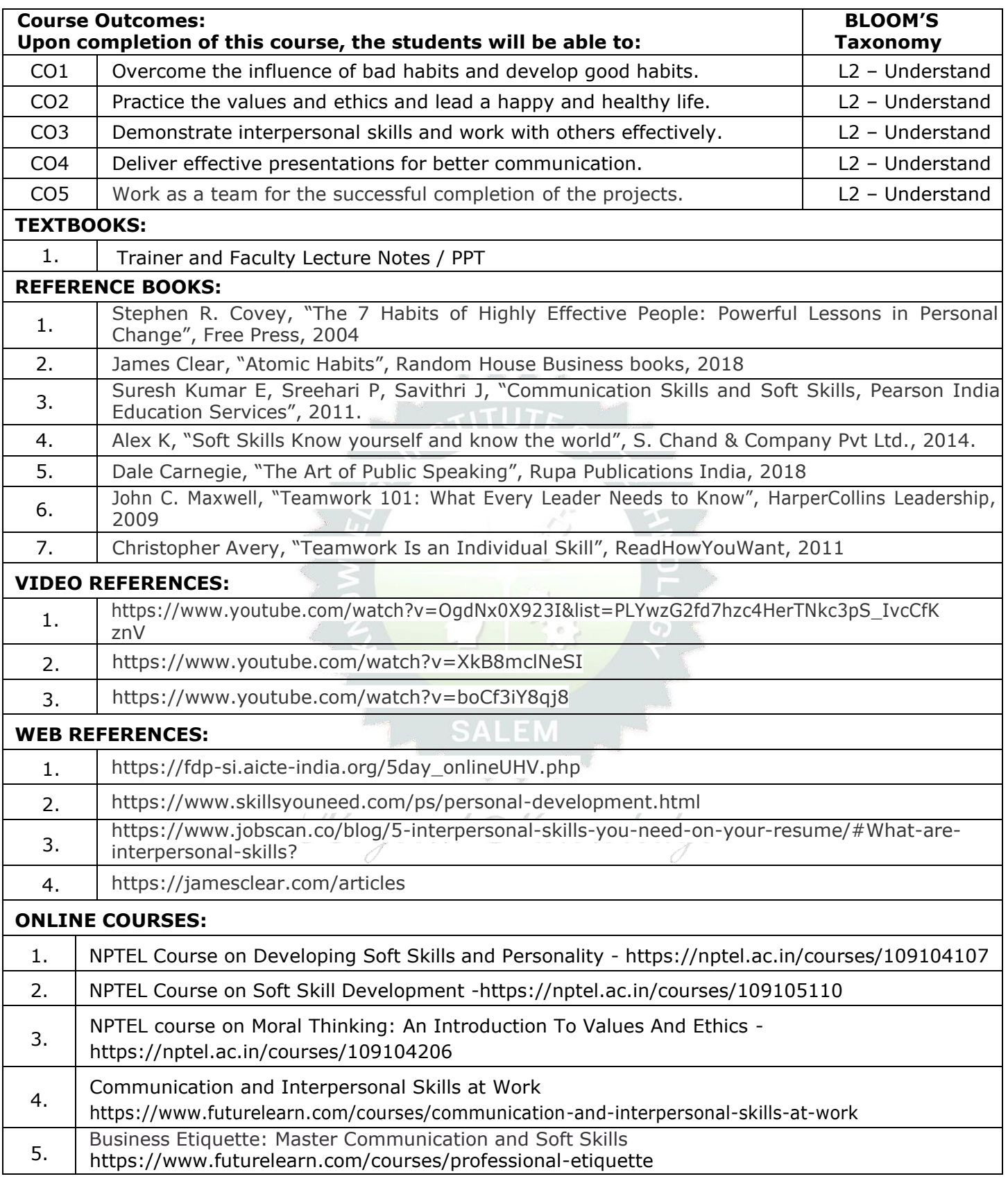

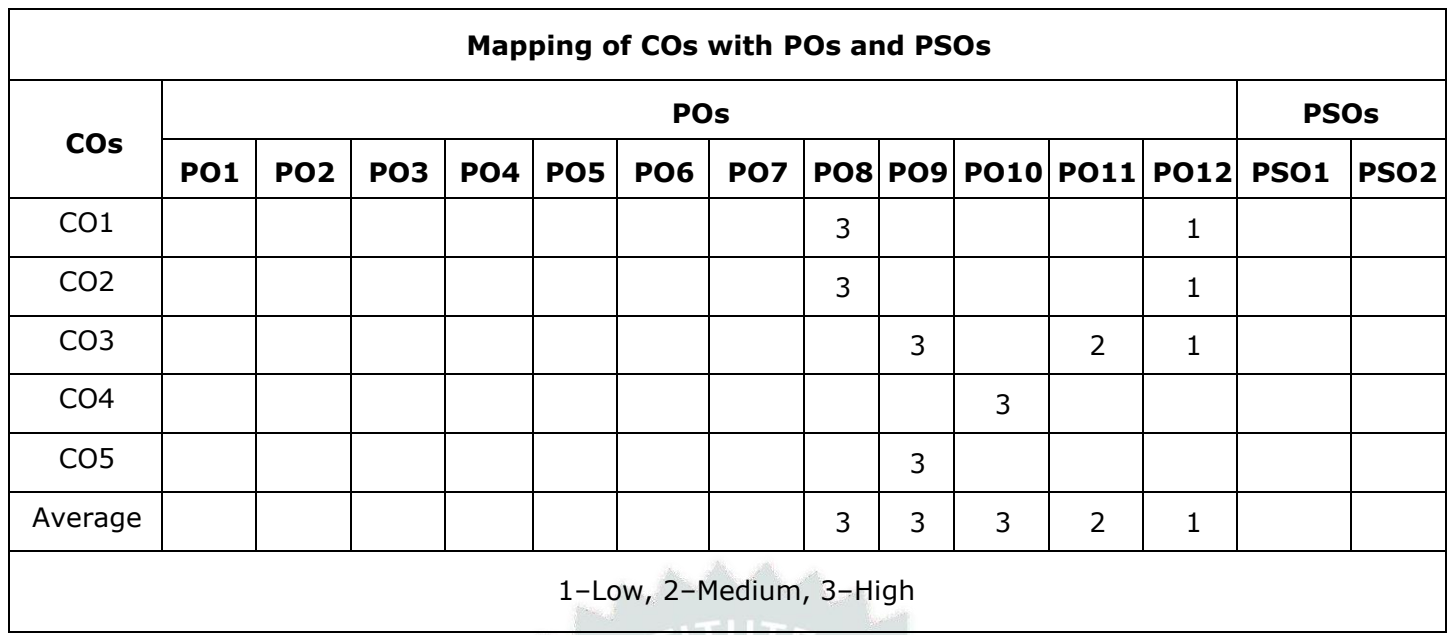

TLP instructions: (i) Unit I, II, III will be taught using External Resource Persons on three working days

(ii) Unit IV and V will be taught by internal faculty, One period / week (in Timetable)

- Assessment : (i) It will be an audit course and there is no credit.
	- (ii) Qualitative assessment will be carried out

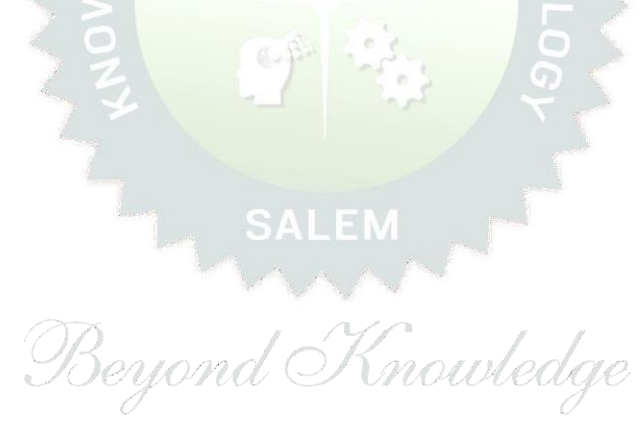

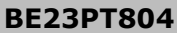

**ENGINEERING CLINIC - I** Version: 1.0

## **(Common to ALL BRANCHES)**

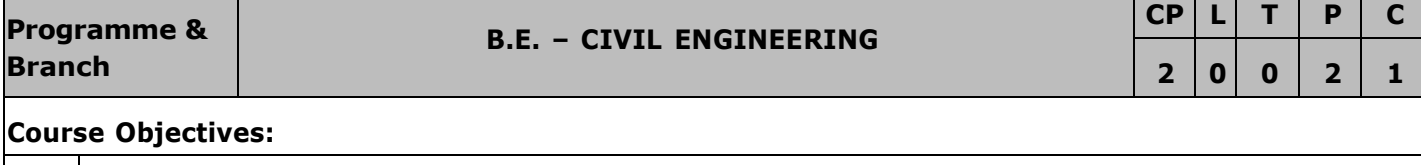

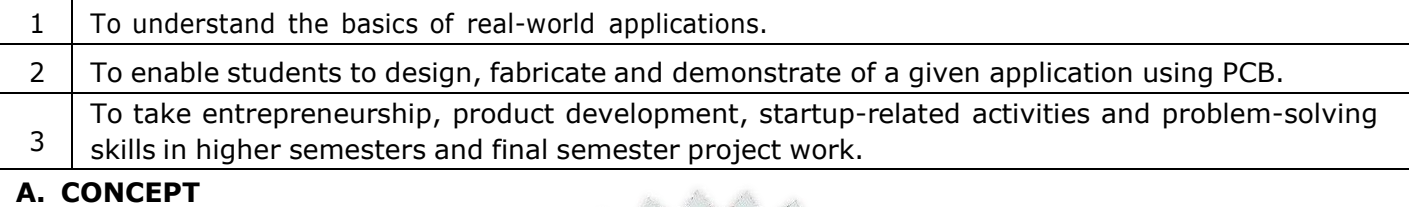

Engineering Clinic laboratory provides hands-on training for students to develop certain simple real-world products or applications with the help of faculty. It is a team activity consisting of maximum 3 students per team. A list of products or applications will be given. Engineering Clinic - I focus on product development involving Electronics Engineering. Apart from electronic system design the course module has the design and fabrication of Printed Circuit Board (PCB) as well. Each team can choose one or more products for a given application. The students have to design, fabricate and demonstrate the working of the product.

#### **B. EXECUTION**

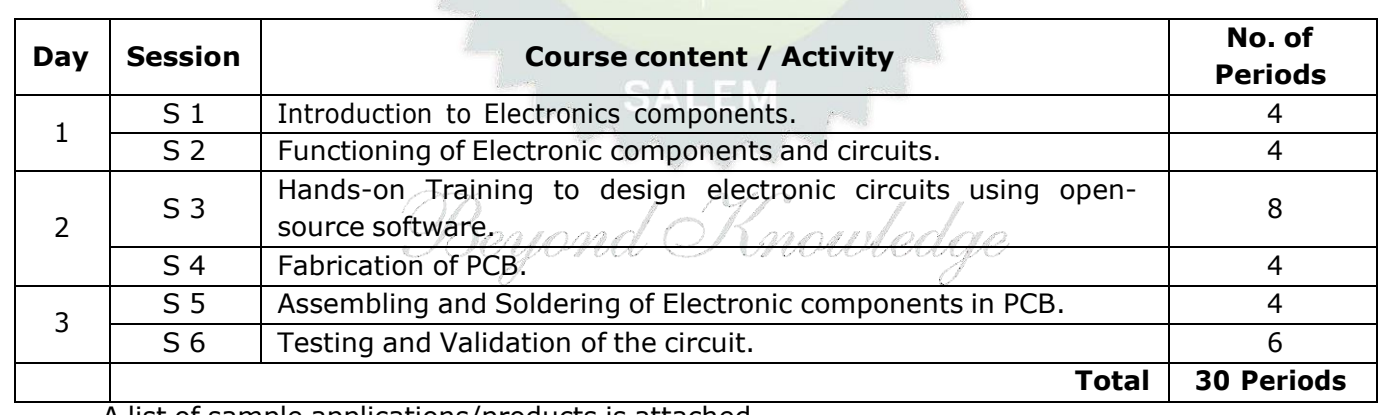

A list of sample applications/products is attached.

#### **C. ASSESSMENT**

i. Assessment is done by Internal mode only and there is no End Semester Examination. ii. Marks distribution for Infernal Assessment is,

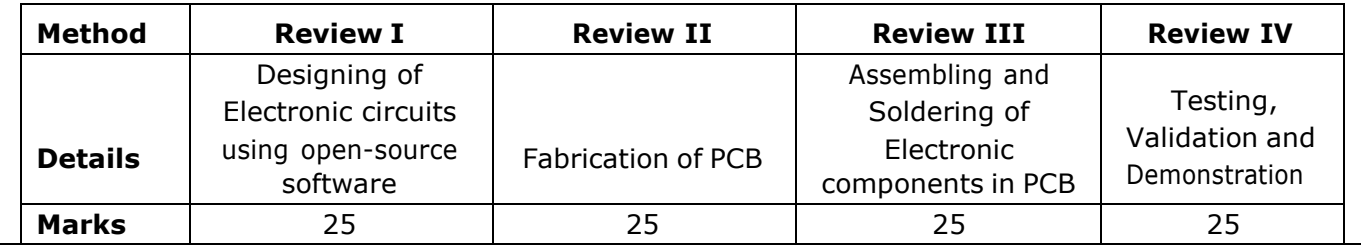

## For Product/Application the student team can choose themselves.

## **Total: 30 PERIODS**

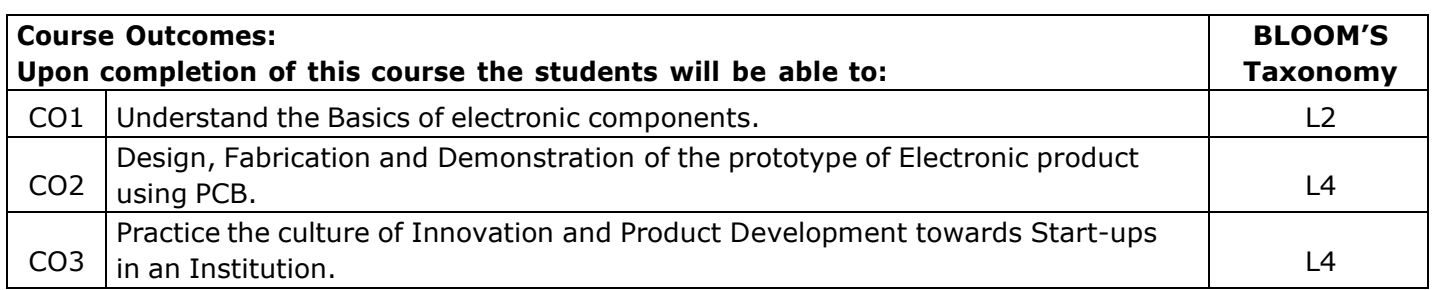

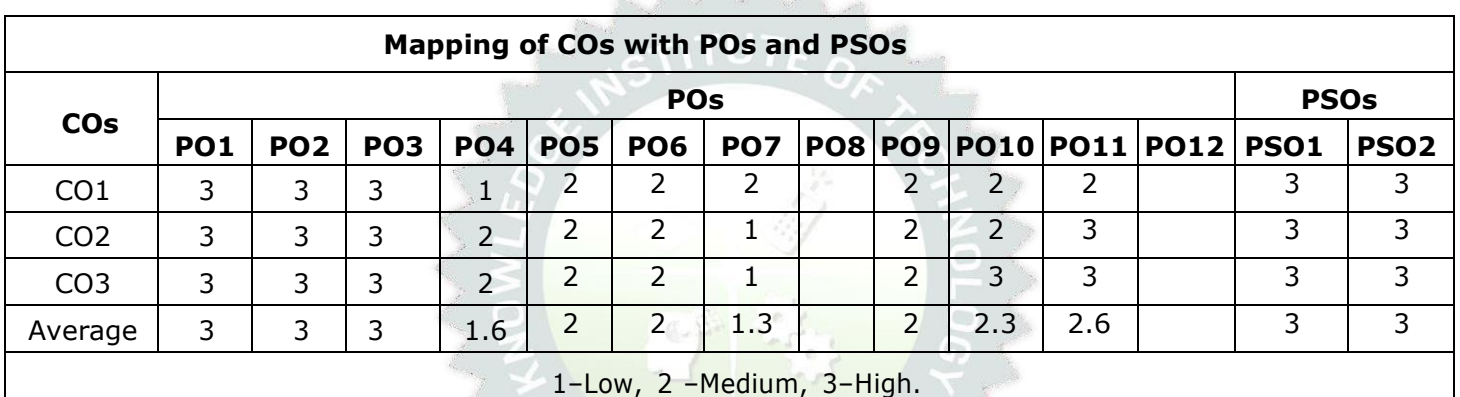

and the first state

(inowledge

# **List of sample Applications / Products for Engineering Clinic I**

- 1. Water level indicator in a tank.
- 2. Automatic solar light circuit.
- 3. Rain alarm indicator.
- 4. Fire alarm sensor.
- 5. LPG gas leakage detector.
- 6. Air quality measurement.
- 7. Automatic sanitizer dispenser.
- 8. Automatic doorbell ringer.
- 9. Miniature of Home / Buildings / Bridges.
- 10. Miniature of Hydraulic Jack / Air Pump / Steam power electricity model.

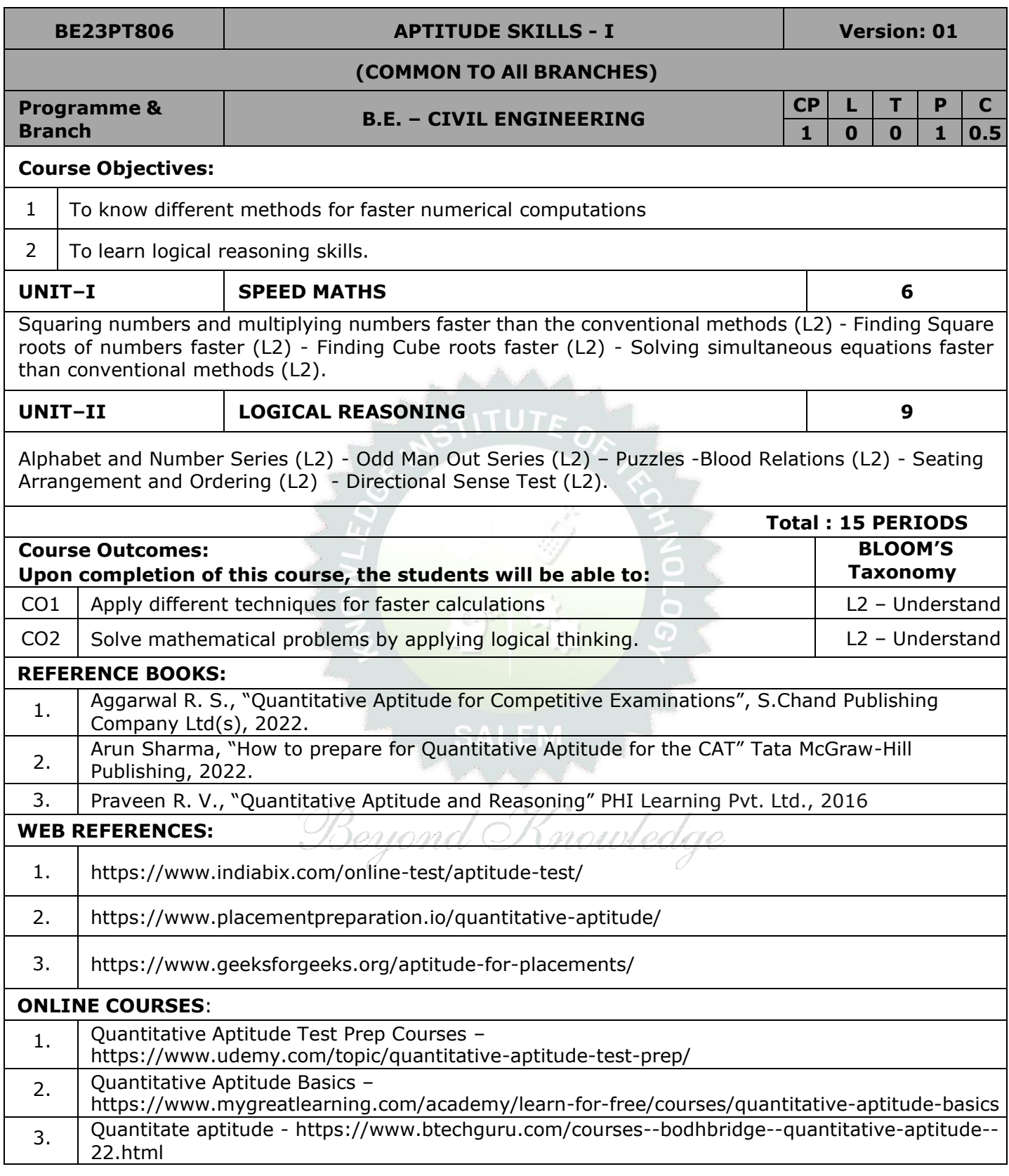

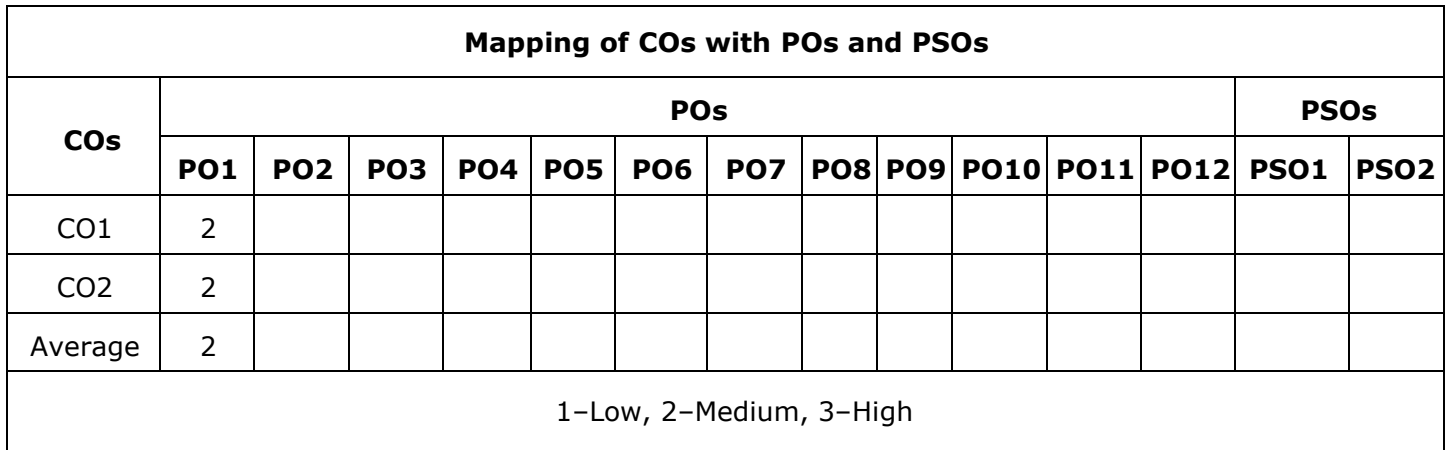

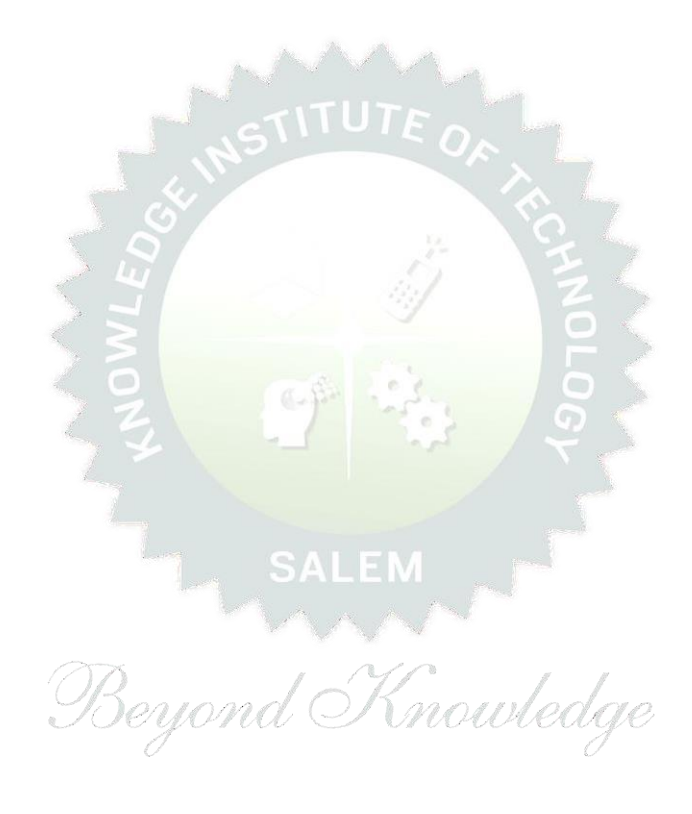

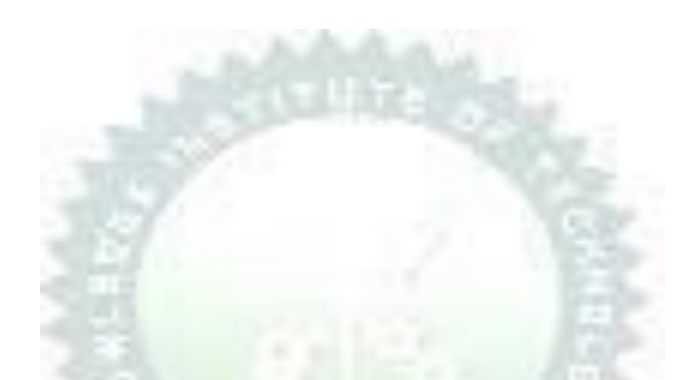

# **Note:**

The syllabus for the courses offered from 3 <sup>rd</sup> Semester to 8 <sup>th</sup> Semester, will be added after the approval of the Board of Studies (BoS) & amp; Academic Council (AC) in due course.

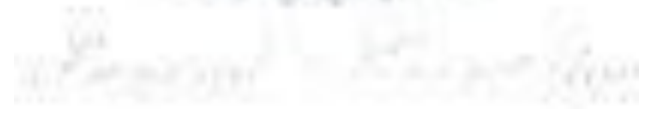